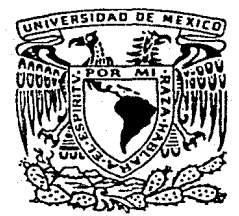

#### UNIVERSIDAD NACIONAL AUTONOMA DE **MEXICO**

## FACULTAD DE INGENIERIA

# SISTEMA PARA LA ADMINISTRACION Y CONTROL DE RECURSOS EN DISCO EN UN SISTEMA MAYOR BURROUGHS

OUE PARA ORTENER EL. **TITULO** DE INGENIERO, EN COMPUTACION P  $\mathbf{R}$ E S Е N Τ А PEDRO GUTIERREZ CARDOSO DIRECTORA: MAT. GUADALUPE OUIJANO LEON

 $\mathbf{s}$ 

E

MEXICO, D. F.

9 R 7

s

 $2, 14$ 

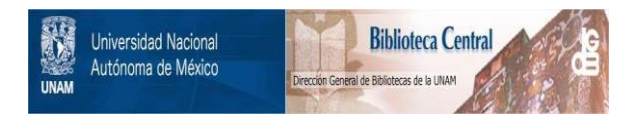

## **UNAM – Dirección General de Bibliotecas Tesis Digitales Restricciones de uso**

## **DERECHOS RESERVADOS © PROHIBIDA SU REPRODUCCIÓN TOTAL O PARCIAL**

Todo el material contenido en esta tesis está protegido por la Ley Federal del Derecho de Autor (LFDA) de los Estados Unidos Mexicanos (México).

El uso de imágenes, fragmentos de videos, y demás material que sea objeto de protección de los derechos de autor, será exclusivamente para fines educativos e informativos y deberá citar la fuente donde la obtuvo mencionando el autor o autores. Cualquier uso distinto como el lucro, reproducción, edición o modificación, será perseguido y sancionado por el respectivo titular de los Derechos de Autor.

## INDICE

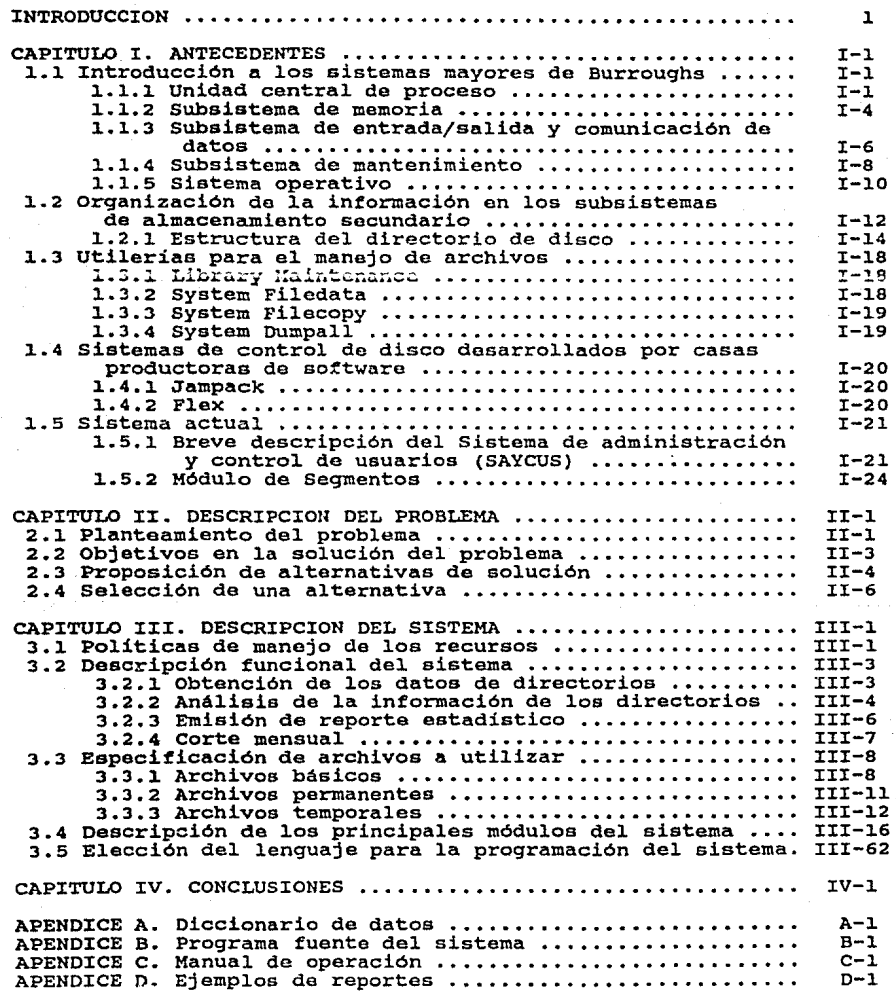

BIBLIOGRAFIA

y,

**Communication** 

#### INTRODUCCION

La UNAM a trayés de la Dirección General de Servicios de Cómputo para la Administración (DGSCA) proporciona servicios de cómputo a las diferentes dependencias que pertenecen a la Secretarla General Administrativa; Secretarla de Rectorla; Coordinación de la Extensión Universitaria, y al Patronato **Universitario¡ nsl como a escuelns, facultades, centros e institutos que requieran**  de sistemas automatizados en apoyo al desarrollo de procesos administrativos.

Para la DGSCA, como para cualquier Institución o empresa, es muy Importante **admlnlstrnr correctamente los recursos con que cuenta, para poder prestar**  servicio al mayor número de dependencias que sea posible y de la manera más eficiente.

Los principales recursos coa que cuenta la DGSCA, además de su personal, están representados por varios equipos de cómputo, por medio de los cuales **proporciona sus** servicios~ **Estos sistemas están Integrados por varias computadoras,**  que van desde mlcrocomputadoras hasta sistemas grandes. Todo el equipo con que se cuenta es importante y se le da el uso que más beneficios proporciona, destacando entre éste el sistema central, integrado por dos equipos mayores Burroughs de la serle A9. Estos equipos son compartidos por varias dependencias y por lo tanto su administración adecuada es muy importante.

A la administración del equipo central, una de las principales herramientas de la Dirección, se le ha dado la Importancia que requiere, por lo cual existen sistemas de apoyo a su administración. Sin embargo, el ámbito dinámico de la computación exige que éstos se modifiquen, complementen y actualicen de acuerdo a las condiciones del medio.

El objetivo de la presente tesis es avocarse a la solución de un problema particular de la administración de un equipo de cómputo: la distribución adecuada de recursos en memoria secundaria (disco) para el mejor desempeño de los trabajos de sus diferentes usuarios.

En el primer capitulo se describen una serle de antecedentes como son: una breve descripción de la arquitectura de los sistemas grandes de Burroughs, la

organización de la Información en el subsistema de almacenamiento secundarlo y las utllerlas que para el manejo de archivos proporciona el proveedor. Se  $m$ encionan también algunos paquetes comerciales que pretenden resolver, especificando sus propias condiciones, el problems de In administración de los discos; asl como el contexto Interno de los sistemas actualmente Implantados en la Dirección para apoyo a la administración de los equipos en general, así como de los discos en particular.

En el segundo capitulo se hace el planteamiento concreto del problema, se fijan los objetivos que se pretenden alcanzar y se proponen las posibles alternativas para solucionarlo. Como resultado de la selección de la mejor de **las mismas, se propone el desarrollo de un slslema adecuado que se sitúe en el**  contexto concreto de las pollticns de administración de recursos de la Dirección.

En el tercer capitulo se describe ya el sistema, las polltlcns para el manejo de recursos, incluyendose el diseño general, diagramas, descripción funcional y especificaciones de archivos.

Por ultimo se menclonnn las conclusiones a las que se llegó al termino del presente proyecto.

En los apéndices se lnclu>e el diccionario de dalos, el programa fuente del sistema desarrollado, el manual de operación del sistema y ejemplos de reportes emitidos por éste.

#### CAPITULO I

#### ANTECEDENTES

## 1.1. INTRODUCCION A LOS SISTEMAS MAYORES DE BURROUGHS

Los sistemas mayores de Burroughs están basados en una tecnologla de stack, cuya caracterlstlca principal es llevar a cabo las operaciones siempre sobre el tope del srack y no sobre registros del procesador como lo hacen la mayoría de las máquinas. El sistema A9 está diseñado para utilizar las técnicas de multiprogramación, multiproceso y *pipeline* simultáneamente, obteniendo así el máximo rendimiento de la tecnologla existente.

La A9 está compuesta principalmente de los siguientes grandes módulos (figura 1):

- 1. Unidad central de proceso.
- 2. Subsistema de memoria.
- 3. Subsistema de entrada/salida y comunicación de datos.
- 4. Subsistema de mantenimiento.

#### 1.1.1. Unidad central de proceso.

La unidad central de proceso de la A9 consiste de un procesador de lógica múltiple (MLP) y tres módulos de Interface a los subsistemas de memoria, entrada/salida y mantenimiento.

El MLP de la A9 maximiza las capacidades de multiprogramación y multiproceso a nhel de Instrucciones de máquina. Pata poder llevar a cabo estas funciones el MLP está formado a su vez por tres procesadores que multlprocesan las instrucciones, siempre y cuando se puedan dividir éstas en funciones que se puedan realizar simultáneamente. El MLP puede llevar a cabo las siguientes funciones:

1. Generación de tareas a partir de las instrucciones de alto nivel.

2. Manejo de las tareas que se encuentran esperando y monitoreo de sus

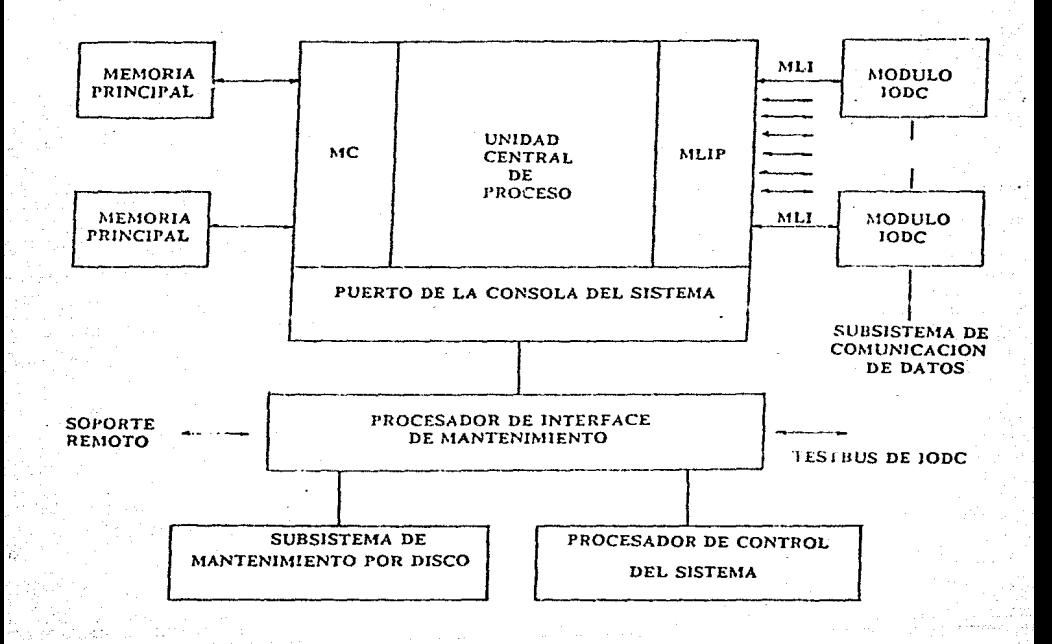

#### FIGURA 1. MODULOS PRINCIPALES DEL SISTEMA A9.

 $1 - 2$ 

condiciones.

3. Selección de tareas listas a ser ejecutadas.

4. Sincronización de tareas, cuando hay dependencia entre éstas.

5. Terminación de las tareas que han sido completadas.

Estos procesos normalmente los efectúa un sistema operativo que permite multlprogramacl6n, sin embargo, la A9 llene Incorporado un sistema operativo, programado en *firmware.* 

> "El procesador de la A9 es un sistema lnlegrado de *hardware* y *firmware*  que implementa un conjunto de operadores virtuales de alto nivel. Los operadores son programados lndhldualmenle por un conjunlo de Instrucciones de *firmware* que ejecutan un *hardware* de bajo nivel." (1)

El MLP es In parte prlnclpal del CPU ya que contiene los algoritmos en *firmware* para la ejecución de instrucciones de alto nivel. El MLP decodifica y **ejecuta una &críe de mlcrolnstrucclooes de** *firn1ware.* 

Las partes principales del MLP se describen a continuación (figura 2):

Controlador de programa (PC).

El PC examina la cadena de código objeto, determina que tareas son necesarias para ejecutar dicho código, y establece los requerimientos y prioridades de éstas. El PC envía las tareas al controlador de tareas.

Controlador de tareas (TC).

El TC distribuye y conlrola los recursos del sistema para poder completar las tareas enviadas por el PC. El TC mantiene el registro del estado de todas **las tareas listas y en espera, selecciona la siguiente tarea a ser ejecutada,**  las suspende cuando es necesario y sincroniza su ejecución. El TC también asigna los registros del tope del *stack* a las tareas que así lo requieran.

#### Travectoria de datos (DP).

La DP almacena los dalos para todas las operaciones en progreso y lleva a cabo las operaciones aritméticas y lógicas sobre dichos elementos. La DP contiene un arreglo de treinta y dos registros, de una palabra cada uno, para almacenar datos, y un dispositivo de mapeo de registros para grabar las asignaciones de registros hechos por el TC. La DP también contiene la unidad aritmético lógica (ALU), la cual permite efectuar las operaciones aritméticas y lógicas sobre los datos almacenados en los registros.

Unidad de direccionamiento y estado (ASU).

La ASU convierte las direcciones relativas calculadas durante el tiempo de compilación a direcciones absolutas de memoria, asignadas durante la ejecución del proceso.

Controlador de almacenamiento lógico (SLC).

El SLC es una memoria programada con microcódigo que conllene los algoritmos de los operadores usados para controlar los procesos en las otras parles del procesador. Cuando el SLC recibe un operador del TC, localiza el algoritmo para éste y controla la ejecución del proceso.

J.1.2. Subsistema de memoria.

El subsistema de memoria de la A9 eslá construido con circuitos de memoria dinámicos tipo MOS y es ·capaz de direccionar de 6 a 24 MB de memoria. La longitud total de la palabra es de 60 bits, de los cuales 48 se usan para datos, 4 para *tag* y 8 son usados para código de detección y corrección de errores. Las direcciones de memoria son representadas por 24 bits. Sin embargo la cantidad máxima de memoria quo puede ser usada por un proceso es de 1 MW. Los sistemas con más de un millón de palabras de memorln principal pueden ser configurados en espacios de direccionamiento (ASN). Cada espacio de direccionamiento consiste de un componente comparlido, el cual es común a todos los espacios y un componente local, el cual es especifico a un solo espacio. El espacio local y el compartido

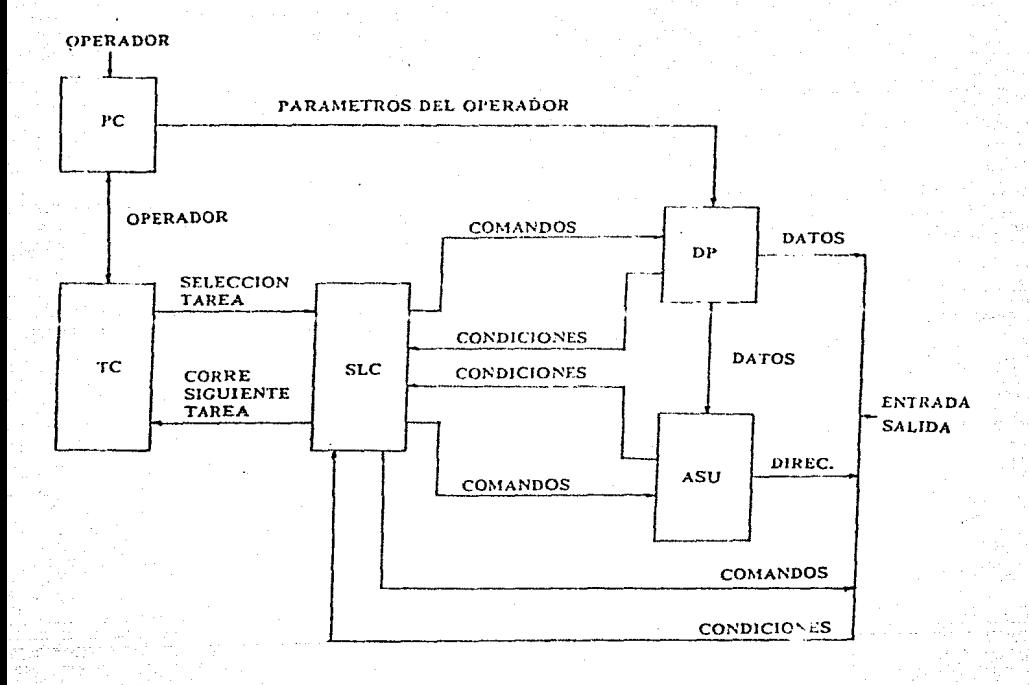

### FIGURA 2. EL PROCESADOR DE LOGICA MULTIPLE

 $I - 5$ .

pueden sumar como máximo un millón de palabras (figura 3).

Este subsistema está integrado por memoria principal y 1 KW máximo de memoria *cache.* 

La memoria principal es un dlsposltho de acceso aleatorio que puede consistir de un número variable de palabras. Esta es accesible por un solo MLP. al cual se encuentra conectado. La memoria *cache* es un área de almacenamiento de alta velocidad que contiene coplas redundantes de los bloques recientemente accesados. Los requerimientos de lectura a memoria son satisfechos al leer las palabras de la memoria *cach<·,* si el bloque apropiado se encuentra en ésta, cyliándose así el acceso al dispositivo principal, el cual es más lento.

La interface de este subsistema con el procesador central se lleva a cabo a través del controlador de memoria (MC).

1.1.3. Subsistema de entrada/salida y comunicación de datos.

Cada subsistema periférico está conectado a un procesador de liga de datos (DLP), el cual está diseñado para controlar ese tipo de periférico. Algunos periféricos pueden tener solamente un dispositivo conectado a cada DLP (impresoras), pero otros (discos y cintas) pueden tener varias unidades conectadas a un solo DLP a tra•és de un controlador.

El subsistema de comunicación Incluye dos tipos especiales de DLP's: procesadores de soporte de red (NSP) y procesadores de soporte de linea (LSP).

Los DLP's están agrupados en módulos de entrada/salida de datos y comunicación (IODC). Cada base puede tener hastn ocho DLP's dependiendo del tipo de éstos.

Los módulos de IOOC están conectados a través de la Interface a nivel de mensaje (MLI) con el procesador de interface a nivel de mensaje (MLIP).

El MLIP es un procesador de entrada/salida que provee la Interface con el subsistema unh'ersal de entrada/salida. La transferencia de información entre el

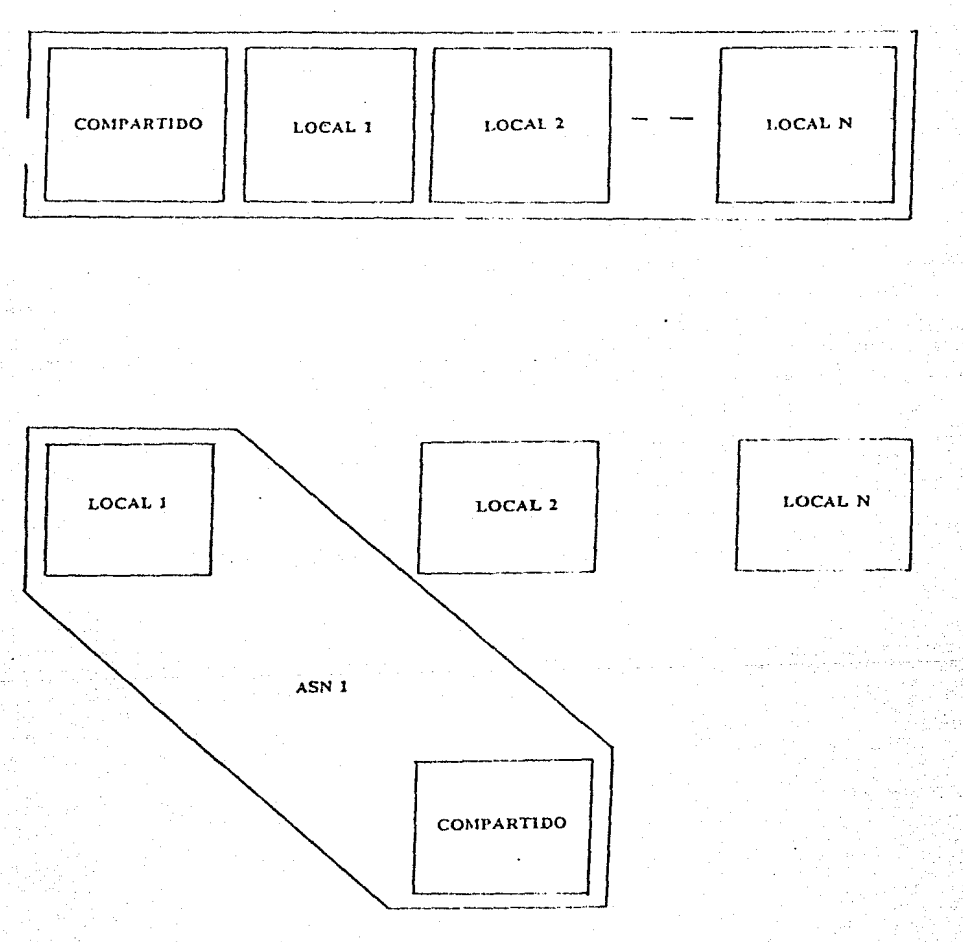

FIGURA 3, MANEJO DE MEMORIA A BASE DE ESPACIOS DE DIRECCIONAMIENTO.

 $I-7$ 

MLIP y un DLP es a nivel de bloques o mensajes a razón de 6 MB/seg. en momentos pico.

Cuando una operación de entrada/salida se va a llevar a cabo, el PC genera un operador para el MLIP. Otros operadores del procesador continúan siendo ejecutados en forma concurrente con el operador del MLJP, es decir, la ejecución de instrucciones continúa a pesar de que se esté ejecutando una operación de entrada/salida.

Los datos que se van a enviar a un dispositivo periférico son transféridos' desde el sistema central al MLIP, de la MLI al módulo base de IODC, a el DLP, y finalmente, al último dispositivo. La entrada de dalos desde periféricos sigue el **camino Inverso.** 

El NSP es el componente principal del subsistema de comunicación de datos. La Interacción entre el NSP y el procesador central se lleva a cabo a nivel de mensajes, eliminando Interrupciones al sistema central por transferencia de Información a nivel de bit, byte o palabra, ésta interacción se efectúa a través de la MLI.

1.1.4. Subsistema de mantenimiento.

El subsistema de mantenimiento Incluye (figura 4):

2.- Estaciones de despliegue

1.- Disco removlble de 5.25"

2.- Discos fijos Wlnchester de 5.25"

1.- Procesador Interface de mantenimiento.

Las estaciones de despliegue, junto con el procesador de control del sistema permiten Inicializar el sistema, desplegar el estado del mismo, o causar la ejecución de programas de diagnóstico y mantenimiento.

El procesador de Interface de mantenimiento (MIP) contiene programas de mantenimiento lnterconstruidos y un microprocesador. El MIP puede ejecutar

1-8

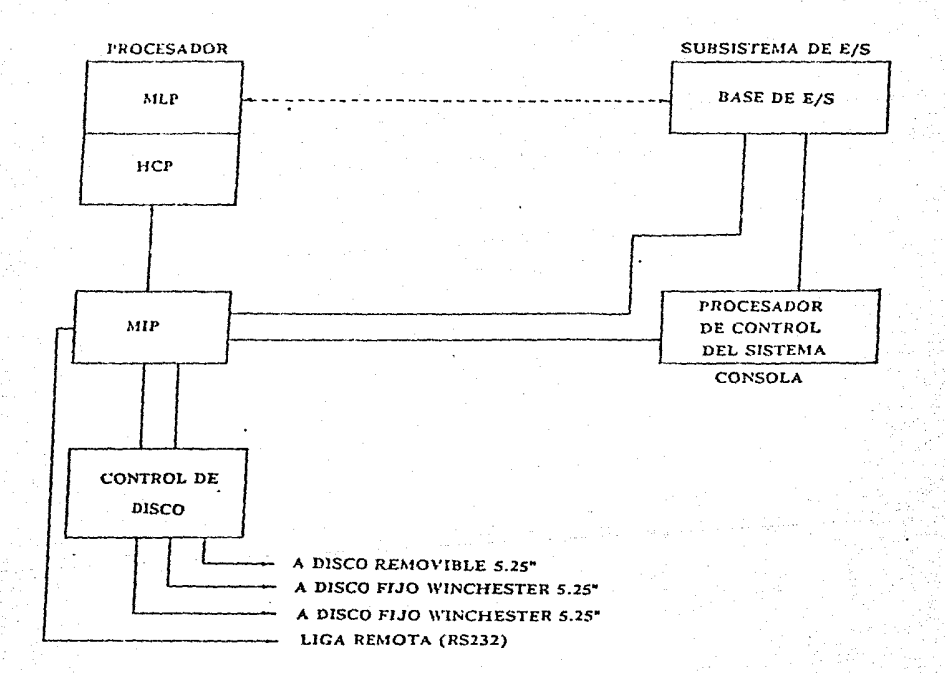

FIGURA 4. SUBSISTEMA DE MANTENIMIENTO DE LA A9

 $I - 9$ 

programas de mantenimiento que prueban y controlan todos los otros recursos flsicos del sistema.

Los discos almacenan los programas de mantenimiento.

El programa de mantenimiento se relaciona con el sistema central a través del puerto de Ja consola del sistema central (HCP).

1.1.5. Sistema Operativo.

El sistema operativo de los sistemas mayores de Durroughs se conoce como Master Control Program (MCP). Como todos los sistemas operathos, es éste el encargado de administrar y controlar los recursos del sistema de cómputo. Algunas de las funciones principales del MCP son:

- l. Manejo de Interrupciones. Los sistemas Burroughs son sistemas manejados por Interrupciones. Los módulos para manejo de Interrupciones del MCP son usados para Interactuar con los módulos de **manejo de recursos.**
- 2, Manejo de memoria. Se basa en el concepto de memoria virtual y segmentación del código a ser ejecutado.
- J. Manejo de entrada/salida.
- 4. Control de procesos. Controla el Inicio, terminación y momento en que serán ejecutados todos los trabajos en el sistema, además se encarga de registrar en la bitácora del sistema los procesos efectuados, asl como *las* caracterlstlcas de éstos.
- 5. Control de periféricos. Controla todos los dispositivos de acceso no aleatorio.
- 6. Manejo de discos. Por la importancia de los discos, existe un módulo especial para su manejo, éste se encarga de su Inicialización, mantenimiento de directorios, asignación de espacio en disco a

tareas, etc.

- 7. Utilerias básicas. Este módulo comprende el Autobackup y Library maintenance.
- 8. Interface con el operador.
- 9. Diagnóstico y mantenimiento.
- 10. Manejo de datos. Contiene las rutinas para poder interactuar con la base de datos DMSII.
- 11. Sort. Comprende las rutinas para ordenamientos.

## 1.2. ORGANIZACION DE LA INFORMACION EN LOS SUBSISTEMAS DE ALMACENAMIENTO SECUNDARIO (DISCO FIJO Y REMOVIBLE).

Uno de los componentes principales de los sistemas de cómputo es sin duda la memoria, ya que éste es el elemento que permite almacenar datos para poder procesarlos. La memoria se divide en memoria primaria y memoria secundaria, de éstas la segunda permite almacenar grandes cantidades de datos por períodos grandes de tiempo y en forma relativamente económica si la comparamos con la memoria principal. La memoria secundaria puede estar formada por varios dispositivos como son: cintas magnéticas, tarjetas perforadas, discos magnéticos, etc. De estos dispositivos, los más adecuados para trabajar en línea son los discos magnéticos ya que son los que permiten tener un acceso más rápido a los datos. Aunque, como se menclonó, estos dispositivos ofrecen más economía que la memoria principal, no deja de ser importante poder hacer uso adecuado de éstos y por lo tanto poder aprovechar al máximo su capacidad de almacenamiento.

Como se mencionó, los discos son dispositivos de almacenamiento para proceso en línea, por lo tanto, éstos deben contener información, que llamaremos dinámica, es decir, información que se esté procesando continuamente.

La información que no se utilizará en procesos a corto plazo debe ser almacenada en otros dispositivos como son, por ejemplo, las cintas magnéticas. Tener almacenada información estática en dispositivos para trabajo en linea, como son los discos, representa una forma de hacer uso ineficiente de los recursos de cómputo.

En los sistemas Burroughs el subsistema de entrada/salida es el responsable de manejar los recursos en los dispositivos de almacenamiento secundario. Es decir, establece el medio de comunicación entre el procesador central y los datos almacenados en memoria secundaria.

En la siguiente descripción se hará referencia a los discos magnéticos. En los sistemas Burroughs los discos se agrupan en familias lógicas, es decir, una o más unidades de disco pueden estar formando una familia. Dentro de una familia

 $1 - 12$ 

**existe la unidad base, que es en donde se cncucntrn contcnldo el directorio de**  toda la familia.

La Información se organiza básicamente en registros que representan In unidad básica de Información para el subsistema de entrada/salida.

> "El subsistema de entrada/salida maneja registros completos. Da al programa un registro a la vez y toma de él un registro a la vez" (2),

Los registros a su vez se interrelacionan entre si para integrar los **archh'os que son a** trav~s **de quienes se comunica et subsistema de**  entrada/salida con los usuarios, por medio de programas.

Los registros de un archivo pueden ser todos de la misma longitud o de' longitud variable. Si sucede esto último el subsistema de entrada/salida debe ser capaz de detectar el tamaño de cada registro para poder pasar un solo registro a la vez al procesador central.

Cuando un archivo es almacenado en algún medio de grabación se conoce como archho flslco.

La Información que el subsistema de entrada/salida necesita para conectar los archivos físicos con los lógicos está contenida en los parámetros de control del archivo, conocidos como atributos. Los atributos también Indican la estructura del archivo, controlan el acceso a éste e Incluso Indican su estado (status).

Un archivo flslco puede tener algunos elementos adicionales de estructura, como por ejemplo: bloques. Un bloque es un grupo de registros adyacentes flslcamente que son transferidos hacia. o desde un dlsposltho, en conjunto.

Algunas unidades de almacenamiento pueden imponer ciertas estructuras; por ejemplo, los datos son transferidos hacia y desde disco en unidades de uno o más segmentos o sectores de treinta palabras.

"El espacio direccionable más pequeño en un disco es un segmento o

#### sector de 30 palabras (180 carácleres EBCDIC)" (2),

Los bloques son agrupados en unidades más grandes llamadas áreas. Las áreas son grupos de bloques contiguos que Integran a un archivo y que pueden estar distribuidas en una o varlas unidades de la familia a la cual pertenecen. Estas áreas se distribuyen de acuerdo al espacio que hay disponible en cada unidad de la ramilla en el momento de ser creado el archivo.

#### 1.2.1 Estructura del directorio de disco

En los sistemas mayores de Burroughs los nombres de los archivos de disco están formados por Identificadores separados por un"/", cada Identificador puede ser de longitud arbitraria, sin embnrgo, el sistema sólo utiliza los primeros 17 carácteres. El número máximo de identificadores que se pueden usar es de catorce.

El directorio de disco que cataloga a estos archivos es a su vez un grupo de archhos organizados en forma de árbol. El rrchlvo directorio que se encuentra en la base del árbol se llama Directorio del sistema ("System Dlrectory").

Cada uno de los archivos directorio está formado por registros de tres segmentos o noventa palabras y cada uno de ellos contiene varios Identificadores y apuntadores a otros registros.

> "Cada uno de los registros de los archhos directorio empieza con 4 palabras de información, con el siguiente contenido:

Palabra O. Número de registro sucesor en el archivo. Palabra 1. Número de registro predecesor en el archivo. Palabra 2. Primer bloque con nombre Indizado disponible. Palabra 3. Número del registro actual.

La información anterior es seguida por un máximo de diecisiete entradas de nombres de archivos, cada una de éstas consiste de cinco palabras estructuradas de la siguiente forma:

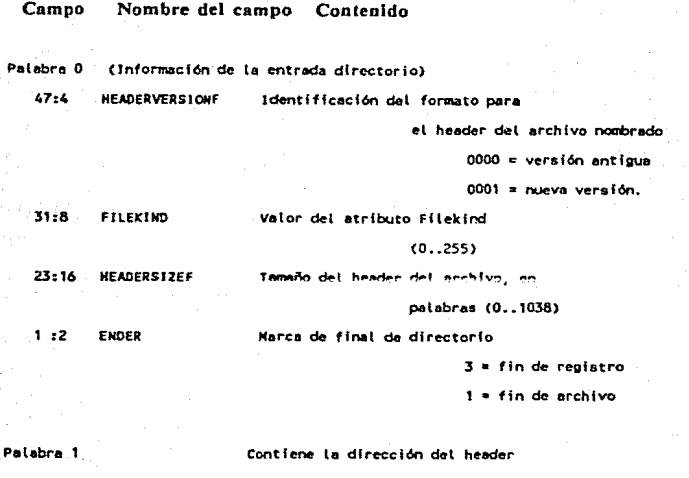

del archivo *nombrado*, en formato **"standard masa•oddressn ..** 

1-15

**Palabra 2**  47:8 CHARACTERCOUNTF 39:40 FIRSTflYECKRS **Cerkteres del nombre del archivo Primeros cfnco cerlic:teres de un**  identificador.

**Palabra 3** 

**Contiene los afgufentes sola** 

carácteres de un identificador.

**Palabra 4** 

**Contiene los últimos seis** 

 $c$ arácteres de un identificador." (3),

Para accesar un archivo cada Identificador se usa para poder obtener la liga al slgulenle directorio, excepto el primero. Los nombres de los archivos se convierten a "forma standard" y los directorios se Indizan en base a dicha estructura para poder encontrar rápidamente un Identificador. Una vez que se ha localizado un ldenliflcador se obtiene la dirección del siguiente archivo a ser

acccsado, si este archivo es un dfrecrorlo entonces se busca el siguiente ldentificador, si no, ya se ha localizado el archivo deseado. En la figura 5 se muestra un esquema de la organización del directorio.

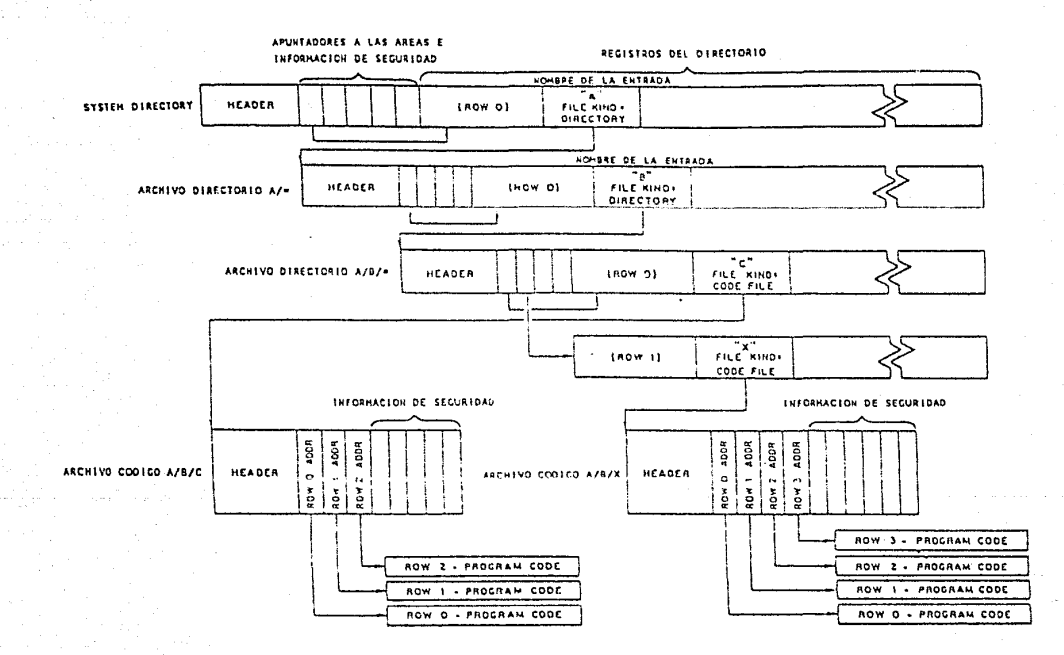

FIGURA 5. EJEMPLO DE LA ESTRUCTURA DEL DIRECTORIO

Ξ

## 1.3. UTJLERJAS PARA EL MANEJO DE ARCHIVOS

**Como en todos los sistemas de cómputo, en los sistemas mayores de**  Burroughs existen u tllerlas proporcionadas por el pro•eedor para el manejo de archivos.

Las utilerlas principales son Library Maintenance, System Filedata,  $System$  Filecopy y System Dumpall. A continuación se describen las caracterlsllcas principales de cada una de ellas:

#### 1.3.I. Llbrary Malntenance

Esta utilería forma parte del sistema operativo.

"Las utllerlns básicas del MCP son Autobacl.:up y Llbrary malntenance" 4.

El objetivo de ésta es permitir al usuario copiar archivos de cinta a disco, de disco a cinta, de disco a disco o de cinta **a** cinta, permitiéndose cambiar de nombre a los archhos entucltos en la operación.

#### 1.3.2. System Flledata

Este sistema permite obtener caracterlstlcas de archivos, pudiéndose obtener varios tipos de reportes con la siguiente Información:

- Una lista jerárquica de archivos
- Atributos especlflcos de un archivo o un grupo de archivos
- Lista de nombres y caracterlstlcas de archivos presentes en el directorio de una cinta
- Un mapa de archivos en disco, mostrándose su dirección de almacenamiento.

También se puede obtener un archivo con la Información concerniente a el grupo de archivos que se incluyeron en el reporte o reportes obtenidos.

#### 1.3.3. Syslem Fllecopy

Esta utilería tiene como objetivo facilitar el mantenimiento de bibliotecas mediante la creación de archhos de comandos de WFL *Uobs)* que permitan copiar archivos a un dispositivo específico. Lo más importante es que los archivos a ser copiados son seleccionables por atributos, es decir, se puede especificar que se copien los archivos que cumplen con una determinada caracterlsllca, como por ejemplo: la úlllma fecha de acceso al archho, In fecha de creación, la fecha de expiración, ele.

**Una tez que se ha generado el** *job,* **se puede ejecutar para que los archivos**  se copien automáticamente y se puede elegir también que una vez protegidos, éstos también se remuevan de disco.

**Este sistema es muy útil a las personas que administran los recursos del**  sistema, ya que permite purgar los discos de archivos que no han sido accesndos recientemente.

#### 1.3.4. Syslem Dumpall

Esln ulllcrfa pérmice copiar archivos de un medio a otro, lisiar archivos en impresora o en tarjetas, pudiendo ser los archhos etiquetados o no. Esta utllerla también puede ser usada como medio de conversión de cualquier clase de archivo y desde cualquier dispositivo de almacenamiento.

## 1.4. SISTEMAS DE CONTROL DE DISCO DESARROLLADOS POR CASAS PRODUCTORAS DE SOFTWARE

En el mercado exlslcn paquetes de *software* especialmente diseñados para sistemas Burroughs. Dentro de esos paquetes existen algunos cuyo objetivo es hacer un uso más eficiente del espacio en disco. *A continuación se describen* **eslo5 paquetes:** 

#### 1.4.1. JAMPACK.

Este paquelc permite reorganizar los archhos, para generar sectores libres contiguos en un disco, el sistema determina en cuestión de segundos cual es la mejor manera de distribuir los archhos para no desperdiciar espacio y genera los comandos necesarios para que el sistema operativo lleve a cabo esa función de reacomodo. Es producido por "Software Clearing House".

## 1.4.2. FLEX.

Este paquete permite mantener en los discos solamente los archivos que se necesiten, ya que puede respaldar en cinta y remover de disco los archhos que tengan determinadas características. El sistema es muy flexible ya que permite especificar gran variedad de caracterlstlcas para la selección de archivos y tamblén se puede cspecificar el número de segmentos a que tienen derecho los usuarios. Es producido por "Software Clearing House".

#### l *.S.* SISTEMA ACTUAL

La DGSCA ha desarrollado un sistema de apoyo para la administración de los recursos en sus sistemas centrales, denominado Slslema de Admlnlslraclón y Control de Usuarios (SA YCUS).

*1.S.l.* Breve descripción del SA \'CUS

El SAYCUS fue desarrollado e implantado en 1981 en la DGSCA siendo **•u• pr¡ncipaícs objetivos:** 

- Conlrolar a los usuarios •la archlto de cla•·es del sistema (UDF).
- Manipular las altas y bajas de claves en forma sencilla, automática y organizada.
- **Mantener uu sistema de contabllldad de recursos que depurara**  autumáticamente al archivo de claves.

La arquitectura del sistema tiene como base una caracterización adecuada de las claves de acceso al slslema. Una clave tiene dos conceptos que la determinan, el TIPO, que deflue las condiciones generales y la DEPENDENCIA, que viene del origen del usuario que usa la clave.

La matriz de Información Dcp-Tlpo conforma al archivo control del sistema, INFO, el cual define al ambiente de trabajo en cuanto a caraclerlzación de usuarios se refiere.

El sistema tiene tres módulos principales, ALTAS, RECURSOS y SEGMENTOS, y está formado por cuatro archhos centrales (figura 6): INFO cuya estructura es matricial, ordenado secuencialmente por dependecia, y conforme al orden en que fueron definidos, los tipos. El USERDATAFILE cuya estructura es arborecente y tiene una función de dispersión para entrada (5). El archivo MAESTRO de Contabilidad, y el de SEGMENTOS, ambos secuenciales ordenados por clave de usuario.

Las principales características de los módulos son las siguientes:

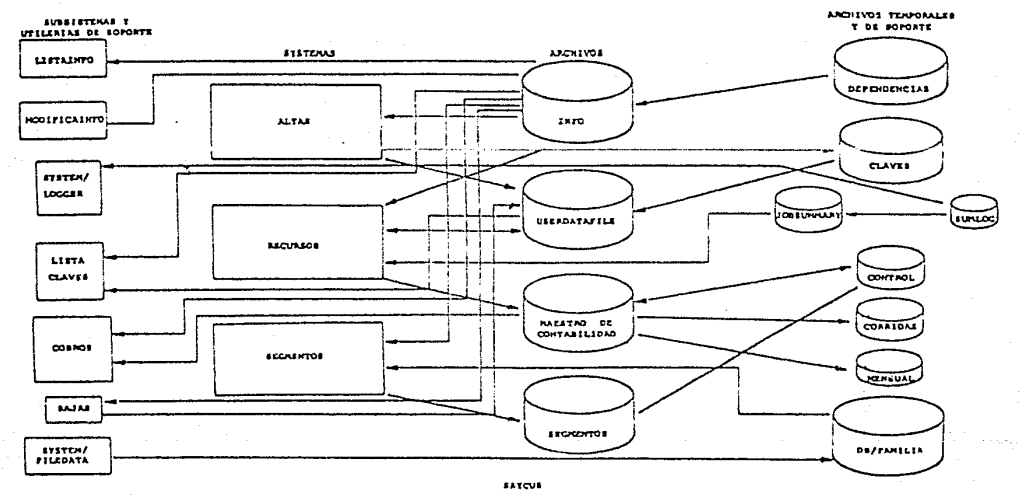

FIGURA 6. SISTEMA DE ADMINISTRACION Y CONTROL DE USUARIOS "SAYCUS"

 $1-22$ 

- **Altas. Genera clal'es homogéneas y consistentes. de tal mnncrn que los**  otros módulos pueden hacer uso de la Información asociada a cada clave de acuerdo a una estructura y caracterlsllcas predefinidas.
- Recursos. Tiene como función principal llevar una contabilidad de los **recursos que se consumen por cJaye de usuario, pero tiene también**  fondones de control y depura al USERDATAFILE (UDF).
- Segmentos. Este módulo tiene como función principal obtener muestras de ha situación prevaleciente en los discos del sistema y guardar Información reducida. Se obllene, en función de la fecha de creación último acceso al archivo, la vigencia de los mismos, incluyendo tipo, tamaño y familia en la que está cntnlogado.

Además existen los siguientes módulos auxlllares:

- Listaclaves. Este módulo emite reportes de las claves registradas en el sistema en diferentes formatos.
- **Cobros. Su !unción es dar ''alor económico a los diferentes campos de**  Información existentes en el archho MAESTRO de Contabilidad.

#### 1.5.2. Módulo de segmentos

Como se mencionó, el sistema que obtiene muestras de la situación de los discos del sistema de cómputo forma parte del SAYCUS, y las principales caracterlslicas del módulo segmentos son:

- a) Hace uso de la utilería del sistema Filedata para obtener los directorios de cada una de las familias del sistema.
- b) Contabiliza los recursos usados por cada usuario.
- c) Lleva un archivo de estadisticas por usuario, señalando el número de segmentos y archivos presentes, asl como el número de segmentos viejos y el número de segmentos con más de un determinado tiempo sin accesar.
- d) Reporta al operador la existencia de archivos que pertenecen a una clave dada de baja.
- e) Reporta al operador la existencia de archivos en lamlllns no asignadas **a un usuario.**
- l) Emite un reporte estadlstlco de segmentos y archivos pertenecientes a **cada usuario.**
- g) Mediante el corte mensual actualiza el archho Maestro, que contiene **información concerniente a los recursos que se usan en el sistema de** cómputo. Los datos con que se nctuallza son: Promedio de segmentos utilizados, viejos y excedidos con respecto a la cuota que cada usuario tiene asignada.

Archivos existentes.

La Información de los usuarios del sistema se encuentra en el archivo User Data File (UDF). Este archivo forma parte de las utilerías proporcionadas por el

pro•eedor para el manejo de los datos de los usuarios. Debido a que los campos exlstenles orlalnalmente no se adecuaban complelameote a las necesidades del centro, la sección de Software ha definido •arios de los campos existentes. Cada registro de este archivo contiene las características de cada una de las claves **y sus campos son:** 

> Cla>e del usuario. Dependencia. Tipo de dependencia. Tipo de clave. Segmentos asignados. Famllla asignada. Derecho a usar otras familias. Tiempo de proceso por CANDE. Tiempo de entrada/salida por CANDE. Lineas Impresas por CANDE. Tiempo de proceso por compilación. Tiempo de entrada/salida por compilación. Nombre del usuario. Class. Class lisr. Password. Maxpw. Mlopw.

Opciones.

De los campos anteriores, el sistema de contabilidad de segmentos utiliza: clave, dependencia, segmentos asignados, familia asignada, tipo de clave y derecho a utilizar otras familias.

El tipo de clave se refiere al uso que se le dará a ésta, ya sea para producción o para desarrollo.

El derecho a utilizar otras familias es una variable lógica que indica si un usuario puede tener archivos en fnmlllas diferentes a la que le fue asignada.

Por lo que respecta a la información de las familias existentes en el sistema ésta se encuentra en el archivo ""DGSCA/INFO". Este archivo no sólo contiene la información anterior, sin embargo, ésta es la que se necesita para poder hacer el barrido de las familias del sistema de cómputo y es la que utiliza el sistema de contabilidad de segmentos.

El archivo que contiene la información relacionada con los recursos utilizados por cada usuario en el sistema de cómputo es "DGSCA/MAESTRO". Este archivo es actualizado mediante el corte mensual con el sistema de contabilidad de segmentos para los campos de segmentos excedidos, total de segmentos usados y segmentos vietos.

El archivo que contiene la información de los directorios de una familia es generado por la utilería Filedata. Los campos que son utilizados por el sistema de contabilidad de segmentos son los siguientes:

> **Filename Filekindf** Logicalmode Redunits Redtype Blksize **Numrows** Rowsize **Createdate** Crunched Lastaccessdate Diskeofu Diskeofv **Rowsallocated**

#### **REFERENCIAS**

Referencia (1) Introduction to Large Systems

Cap. VIII. MLP (Multiple Logical Processor) **Burroughs Corporation** 

Referencin (2) B6000/B7000 Series System Software IO Subsystem

Reference Manual **Burroughs Corporation** 1.4 Concepts of file handling 2 Device Dependencies

Referencia (3) B6000 System Miscellanea "Disk directory structure"

Referencia (4) Introduction to Large Systems

Cap. IV. Nociones del sistema operativo MCP **Burroughs Corporation** 

Referencia (5) SAYCUS. Sistema para administración y control de usuarios, (reporte interno D.G.S.C.A. 1981).

#### CAPITULO II

#### PESCRIPCION DEL PROBLEMA

#### 2.1. PLANTEAMIENTO DEL PROBLEMA

Para poder prestar el servicio adecuado, la DGSCA asigna una serie de recursos a cada uno de sus usuarlos, para que estos puedan procesar adecundamente su información. Entre los recursos que se *nsignan* a cada usuario está una cantidad de segmentos o sectores en disco magnético. La cantidad de segmentos asignada a cada usuario •arla de acuerdo a sus necesidades de almacenamiento en linea.

A pesar de que la cantidad lolal de segmentos nslgnRdos a el conjunto de usuarios está por abajo de la cantidad total de segmentos disponibles en los sistemas, se produce en ciertos momentos saturación de los discos.

La situación anterior tiene su origen en la fllosofla de trabajo de los sistemas Burroughs, ya que, el sistema operativo de éstos no restringe a los usuarios a una cantidad limitada de recursos, sino que al contrario, permite que un usuario pueda disponer de lodos los recursos disponibles en el sistema si ea un momento dado, asl lo solicita el proceso que ejecuta.

Esta filosofía de trabajo es muy adecunda, ya que permite, en un momento dado, que un usuario pueda usar los recursos necesarios en procesos temporales, sin que para ello sea necesario que se le asignen todos esos recursos a dicho usuario permanentemente, sin embargo, lo anterior ocasiona que los usuarios no se preocupen por mantener en linea sólo aquella Información que necesitan procesar a corlo plazo, además de no preocuparse tampoco por almacenarla en forma eficiente. Los usuarios conservan en disco, archivos que ya no usan y que podrían ser removidos después de ser respaldados en cinta magnética en previsión de un posible uso futuro.

En cuanto al almacenamiento Inadecuado de la Información, éste tiene su origen en la definición Inadecuada de algunos atributos que definen la

estructura de los nrchhos. Entre estos parámetros se encuentra la longitud de los registros y la de los bloques.

Como se dijo, el espacio mínimo direccionable en disco es un sector o segmento, por lo tanto, el tamaño de un bioque de archivo debe ser múltiplo del tamafio de un segmento, de lo contrario se desperdiciarla el final de cada bloque. Como ejemplo podemos mencionar lo siguiente:

> Tamaño del registro  $=$  45 carácteres Tamaño del bloque  $= 450$  carácteres

En este caso se dcsperdlclarlan 90 caráctcrcs eo cada bloque, ya que en cada ocasión se lecrlan (180 *x* 3) 540 caráctercs. La definición correcta del bloque sería de 900 carácteres o un múltiplo de 900.

**Otro atril.luto lrnportantc <sup>1</sup>que se debe tomar en cuenta, es In compactación**  de archivos (crunch) que ya no van a crecer. La compactación consiste en regresar al sistema operativo la fracción de la última área del archho que ya **no va a utilizarce-.** 

Simultáneamente a la asignación de una cantidad de segmentos, se fija a los usuarios una familia de trabajo en la cual deberán almacenar sus archivos, exceptuando claves prhllegladas, ningún usuario deberla cambiarse de famllla de trabajo y sin embargo, otra causa de la saturación temporal de los discos es la presencia de archivos en familias diferentes a la asignada al usuario duefio de ésos.

Después de planteado el problema se puede establecer que una de las causas por lns que los usuarios se exceden en cuanto n In cantidad de segmentos que se les asignó es la falta de Información que les Indique en que momento se ha producido dicha situación, por lo tanto, uno de los objetivos del sistema deberá ser Informar al usuario de la situación de su cln•e.

## 2.2. OBJETIVOS EN LA SOLUCION DEL PROBLEMA

Una vez planteado el problema, se describen a continuación una serle de objethos que el sistema de control de recursos en disco deberá abarcar:

- Monllorear lo.• directorios del sistema de cómputo contabilizando los segmentos usados por cada usuario.
- Revisar que los usuarios hagan uso adecuado de los recursos utlllzados.
- Verificar que los usuarios no utilicen más segmentos de los que tienen asignados.
- Comprobar que los usuarios sólo trabajen en la familia que se les asignó.
- El sistema reportará al usuario la situación de su clave cuando se esté excediendo en segmentos o esté haciendo uso Inadecuado de los recursos.
- SI después de un determinado número de avisos el usuario se sigue excediendo en segmentos se procederá a respaldar y remover los archivos que sean necesarios, de acuerdo a la política de remoción que se fije.
- En caso de que se localicen archivos en familias no asignadas a un usuario se procederá a respaldar y remover archhos sin previo aviso.
- El sistema podrá emitir reportes que resuman la situación de las familias del sistema y que en forma estadistica muestren la historia de los recursos usados por los usuarios.
- El sistema deberá adaptarse al SA YCUS.

#### 2.3. PROPOSICION DE ALTERNATIVAS DE SOLUCION

Para solucionar el problema planteado, se podrían seguir las siguientes alternativas:

a) Usar el sistema actual como base.

Factores positivos:

- l. La parte que extrae la Información de los directorios ya existe.
- 2. Existe un bloque que se encarga de manejar las estadísticas por usuario.
- 3. La parte que eíectúa el corle mensual ya existe.

#### Factores negativos:

- l. Se analizan las familias del sistema por separado, lo cunl dificultará la contabilidad de segmentos que usa cada usuario en la totalldad del sistema.
- 2. El archivo que contiene los datos de los directorios contiene más Información de la necesaria.

b) Realizar una interface entre las utilerías del sistema Filedata y Fllecopy.

Factores poslthos:

- l. La parle que extrae la Información de los directorios del sistema está Integrada por el Flledata.
- 2. La parte que respaldarla y removerla archivos está Integrada por el Fllecopy.

#### Factores negativos:

- l. El archivo que proporciona el Flledata contiene más Información de la necesaria.
- 2. El Flledata sólo puede analizar una familia a la vez.
- 3. Ambas utllerlas consumen gran cantidad de recursos, ya que su aplicación es muy amplia y sólo se estarían utilizando muy purclalmente.
- 4. Filecopy sólo se estaría utilizando para generar un archivo de WFL que respaldara en cinta y removiera archivos.
c) Realizar nuevamente el sistema sin utilizar utilerías del proveedor. Factores positivos:

> 1. Se extraerla Información de todas las familias del sistema y **solamente la necesaria.**

11-5

Factores negativos:

l. Se requiere desarrollar completamente el sistema.

d) Adquisición de un sistema elaborado por una casa productora de

*so/1ware.* 

Factores positivos:

1. Solución parcial al problema, ya que, ninguno de los sistemas conocidos cumple con todos los objetivos que se han planteado.

Factores negativos.

l. Económicamente Inaccesibles.

### 2.4. SELECCION DE UNA ALTERNATIVA

De las posibles alternativas se puede observar que dos de ellas tienen como base la utlllzaclón de utllerias del sistema, por lo tanto, es necesario evaluar la conveniencia de utilizarlas o no.

Las utilerías del sistema definitivamente hay que usarlas cuando se adecúen **perrectamente al problema que se quiere resolver, ya que serla muy Inadecuado**  utilizar tiempo y recursos en hacer sistemas que ya existen.

En este caso las utilerías mencionadas, Filecopy y Filedata no cumplen **perfectamente con 1o requerido, ya que es necesario complementarlas con otro**  sistema, además de que se estaría desperdiciando mucha de su capacidad, si por ejemplo, el Fllecopy se utiliza sólo para producir un archivo de comandos de WFL que permita respaldar y remover los archivos que se le indiquen como entrada. En el caso del Flledata es inadecuado desperdiciar espacio de disco en almacenar datos que no se van a utilizar, precisamente cuando el objetivo del sistema a realizar es evitar que se haga uso Inadecuado de los recursos de disco.

Ln opción de modificar un sistema es recomendable siempre que no se cambie su estructura b4slca y en este caso hnbrla que modificarlo para que maneje en conjunto la información de todas las familias del sistema, lo que equivale a usar yarlas veces el Flledata para después unir los archivos resultantes. Otra modificación sería necesaria en la parte de análisis de los directorios para que se emitan reportes a los usuarios de la situación de sus claves. Más importante aún, serla la modificación que se necesitarla hacer para manejar In remoción de archivos, ya que, en el sistema existente no se habla contemplado esta posibilidad.

La opción de adquirir un paquete ya elaborado la podemos eliminar, ya que, **no hay Jos recursos económicos para adquirirlo y además no existen o no se conocen casas de** *software* **mexicanas que tengan desarrollos en este sentido,**  por lo que, se tendrla que recurrir. a casas extranjeras, lo cual Implica fuga de divisas. El pais debe aprovechar que en el área de *software* existe menos

dependencia tecnológica y de Infraestructura para que se desarrollen aqul los slslemns.

Aunque la tercera alternativa que se propuso es en apariencia la que tomarla más tiempo, ya que serla necesario elaborar todas las etapas del sistema, es ésta la que brinda la posibilidad de utilizar sólo los recursos necesarios, además de permitir la flexibilidad que Implica hacer un sistema nuevamente y no tener que adaptarse a uno ya existente cuando éste va a ser modificado en gran medida. Por Jo anterior, resulta evidente que la mejor opción· es realizar **nuevamente el sistema.** 

### CAPITULO 111

#### DESCRJPCION DEL SISTEMA

Uaa vez analizado el problema y decidido que la mejor alternativa es desarrollar un sistema que se adapte al contexto de la DGSCA, a continuación se definen las polltlcas de manejo de los recursos y se muestra el diseño del sistema.

## 3.1. POLITICAS DE MANEJO DE LOS RECURSOS

Remover archivos es un asunto delicado que puede acarrear problemas si no se hace adecuadamente, por lo tanto, se debe elegir un procedimiento adecuado para seleccionar los archivos a ser remo•ldos.

Resulta obvio que se deben remover aquellos archivos que hagan uso Inadecuado de los recursos en disco. Las condiciones que determinan que un archivo esté haciendo uso inadecuado de recursos son las siguientes:

- **Archhoi: prc..scntc.s ea disco cuttndo YA no son utilizados.**
- Archivos con un tamaño inadecuado de bloque.
- **Archivos no compactados cuando ya no van a crecer.**

De las tres condiciones mencionadas la más importante en prioridad a ser considerada es la primera. Es decir, un archivo se debe remover de los dispositivos para proceso en linea una vez que ya no se va a utllizar. La presencia de archivos ya no utilizados es sin duda la causa principal de saturación de las familias del sistema de cómputo.

Como siguiente factor a considerar se encuentra la fecha de creación del **archho, es decir, si un archivo sólo ha sido usndo una sola vez, o sea que su**  fecha de último acceso es Igual a la fecha de creación del archivo.

El Inadecuado tamaño de los bloques de Jos archivos es el siguiente factor a considerar. Cuando se da esta condición se desperdicia espacio en cada uno de los bloques del archivo, por lo que resulta más importante este factor que el no compactar Jos archivos, ya que en este último caso sólo se desperdicia espacio

en la última área ocupada por el archivo.

La presencia de archhos en familias no asignadas a un usuario determinará la remoción automática de archivos sin previo aviso ya que a todos los usuarios se les ha Indicado previamente que sólo deben trabajar en la famllla que se les asignó desde un principio.

El objetivo del sistema es evitar el uso inadecuado de los recursos en disco, por lo tanto, es necesario considerar la posibilidad de que un usuario se exceda en la cuota de segmentos que se le asignó y sin embargo esté usando **adecuadamente los recursos, es dccirt la cuota que** *se* **le asignó es Insuficiente**  para sus *uecesidades reales*. S! ésto specdiera sería muy inadecuado remoyer sus archivos, por lo que habrá que tomar en cuenta un factor que evite que éso suceda. Este factor es también la última fecha de acceso a los archivos, o sea **que, los archivos que hayan sido accesados recientemente no se deberán remover.** 

Dentro de la DGSCA existen varios tipos de usuarios, algunos de ellos efectúan procesos muy Importantes para la administración de la Universidad. A estos usuarios se les deberá dar un trato especial. Se procesarán sus directorios como a cualquier usuario, pero no se le removerán los archivos por ningún motivo. La Indicación que determine que a un usuario no se le removerán archivos se Implementará en el archivo de usuarios del sistema (UDF). Esta se realizará por la sección encargada de *software* de la DGSCA y consiste en una variable lógica cuyo valor verdadero Indicará que no se removerán archivos a ese usuario.

## 3.2. DESCRIPCION FUNCIONAL DEL SISTEMA

Para poder cumplir con los objetivos del sistema, éste deberá efectuar las siguientes funciones:

- Obtención de los datos de directorios.

- Análisis de la información de los directorios.

- Emisión de estadlstlcas.

- Corte mensual.

A continuación se describen cadn una de las funciones anteriores.

3.2.1. Obtención de los datos de directorios

En esta etapa se extraerá la Información que se necesite de los directorios de cada una de las familias del sistema.

Los datos que se necesitarán de cada uno de los archivos existentes en el slstema son los siguientes:

Nombre Familia Segmentos ocupados Fecha de último acceso Fecha de creación Tipo SI está compactado (crunched) SI presenta definición adecuada del bloque

Una vez obtenidos los directorios de cada una de las familias del sistema se deberán ordenar todos los datos de los archivos de acuerdo a la clave a la que pertenecen, para poder tener todos los datos de los archivos de un usuario juntos, sin Importar la familia en que se encuentren éstos.

En ésta misma etapa se deben ordenar los archivos de un usuario de acuerdo a un factor de remoción asignado a cada archivo. Este factor de remoción será proporcional a las posibilidades que tiene cada archivo de ser removido, es decir, dependerá de la última fecha de acceso, de la posible Igualdad entre la fecha de creación y la de último acceso, del adecuado tamaño del bloque y de si está compactado o no el archivo. Este último proceso facilitará la posible **elección de archhos a ser remol·ldos: pues se van a encontrar ordenados en forma ascendente de acuerdo a su factor de remoción.** 

Cuando dos archivos presenten el mismo factor de remoción se considerará como siguiente criterio el tama11o del archho. Los archhos más grandes se considerarán como más susceptibles de ser removidos, pues un archivo entre más **grande sea, mayor número de segmentos estarla usando Inadecuadamente.** 

### 3.2.2. Análisis de la Información de los directorios

Esta etapa es la más Importante del sistema ya que será en ésta en donde se analice la situación de las claves de cada uno de los usuarios y en donde se decida la posible remoción de archivos.

Los procesos que se efectuarán serán los siguientes:

- Se contabilizarán los segmentos usados y viejos que tenga cada usuario.
- Se evaluará la familia que están utilizando los usuarios para cada archivo presente. En caso de que se utilice una familia no asignada se deberán registrar esos archivos como removlbles. Se contabilizarán los **segmentos y archivos removidos por esta causa.**
- **Se compararán los segmentos usados por cada usuario contra su cuota aslenada. En caso de que se exceda en su cuota se procederá a reportar**  al usuario dicha situación para que sea él quien decida que archivos remover o solicite ampliación de cuota. SI después de un determinado número de avisos se presenta aún dicha situación se procederá n **registrar los archhos que se requieran como removibles, de acuerdo a la**

polltlca de remoción anteriormente descrita. Los archivos y segmentos removidos por esta causa se contabilizarán Independientemente de los removidos por encontrarse en familias no asignadas. Los avisos que se emitan para los usuarios deberán contener la situación general de la clave, los segmentos usados, los segmentos viejos, los segmentos y ramilla que llenen asignados y la dependencia a que pertenece la clave. En este reporte se listarán los archivos susceptibles de ser removidos junto con las características de cada uno de ellos que los hacen elegibles para la remoción, como por ejemplo: su última fecha de acceso, si están **bloqueados correctamente, si están compnctndos, asf como su tamniio eo**  segmentos.

- Se deberá revisar que se haga uso eficiente de los recursos. En caso de que no suceda así, se avisará al usuario. Este aviso se hará solamente si el usuario no se excede en la cuota de segmentos que tiene asignada. Los reportes emitidos mostrarán la situación general de la clave, es decir, se listará la dependencia a la que pertenece, los recursos que tiene asignados, los segmentos que está utilizando y los segmentos viejos que se detectaron. En este reporte se listarán todos aquellos **archivos que estén haciendo uso lneficlentc de los recursos en disco, asl como el o los conceptos que ocaslonnn ese uso Inadecuado.**
- Se registrará en un archivo de estadísticas el estado detectado para cada clave de usuario.
- SI durante esta etapa se registraron archivos como removlbles se emitirá el reporte correspondiente para el usuario y operador. Además se generará un archivo de comandos de WFL que permita subir a cinta estos archivos y que posteriormente los remueva de disco. El reporte de archivos removidos listará la situación general de la clave, además de listar todos los archivos que se removieron, así como la causa que originó la acción, ya sea por uso de familias no asignadas, por exceso de segmentos o por no estar dada de alta la clave en el UDF.
- Como resultado de esta etnpn se emilirá un resumen que Indique los procesos realizados. En el resumen se listarán para cada usuario los

#### sigulentes datos:

- Segmentos asignados
- Segmentos usados
- Segmentos viejos
- Segmentos removidos por uso de familia Inadecuada
- Segmentos removidos por exceso de segmentos
- Archivos residentes
- Archivos viejos
- Archivos removidos por uso de familia Inadecuada
- Archivos removidos por exceso de segmentos
- Indicación del proceso efectuado. Es decir, si se emitió aviso previo a remoción de archivos, si se generó reporte de uso ineficiente o si **se removerán archlYos.**

En el aspecto general, el resumen deberá listarse ordenado por dependencin, dando los totales por este concepto cuando sea necesario. Como parte final del resumen se listarán los totales por familia para los siguientes conceptos:

- Segmentos usados
- Segmentos viejos
- Segmentos disponibles
- Archivos residentes
- Archivos viejos

#### 3.2.J. Emisión de reporte estadlstlco

Se podrá obtener un reporte estadlstlco con acumulados mensuales de la situación de cada clave, tanto por usuario como por dependencia. Se listarán totales, promedios, desviación standard y porcentajes para los siguientes conceptos:

- Mues1reos
- Segmenros asignados
- Segmentos usados
- Segmentos •lejos
- Segmentos removidos por uso de familia Inadecuada
- Segmentos removidos por exceso de segmentos

111-7

- Toral de segmentos remo•ldos
- Archivos residentes
- Archivos viejos
- Archivos removidos por uso de familia inadecuada
- Archivos removidos por exceso de segmentos
- Total. de archivos removidos

El reporte estnr4 ordenado por depeudem:ia a la que perlenece la clave del usuario. Reportándose estadísticas por dependencia.

Eo el caso del reporte estadfstico por dependencia sólo se listarán los totales para cada una de éstas.

# 3.2.4. Corte mensual

Este proceso actuallzar4 el archivo DGSCA/MAESTRO/l\IES con los promedios obtenidos para cada usuario en cuanto al número de segmentos usados, excedidos y viejos.

# 3.3. ESPECJFICACION DE ARCHIVOS A UTILIZAR

Los archivos a utilizar los podemos dividir en dos tipos:

-Archl•o• permanentes

-Archivos temporales

Los archivos permanentes son los que existen antes y después del procesamiento de datos. Dentro de este grupo se encuentran los archhos que furuurn parle del *software* permanente de la DGSCA, especlflcamente del SAYCUS, a éstos los llamaremos archivos básicos y será necesario adaptarnos a su estructura, ya que cualquier cambio a estos archivos afectaria a todos los sistemas que los utilizan. Los archivos que sean propios del sistema a desarrollar los llamaremos permanentes.

Los archivos temporales son aquellos que sólo existen durante el procesamiento de datos, es decir, que se usan como elementos auxiliares de almacenamiento.

A continuación se describirán los archivos que será necesario utilizar para poder cumplir con las especificaciones del sistema.

## 3.3.1. Archl•os básicos

### DGSCA/INFO.

De este archl•o se extraerá la Información reíerenle al nombre de Ja máquina (A91 o A92} y a las Camillas registradas en el sistema.

### Caracterlstlcas:

- **Longitud del registro: 150 palabras**
- **Tfpo de acceso** : **Di recto**
- + Nombre Lógico : INFO

• Nombre del registro : REGIN<sup>t</sup>

La Información que resulta relevante para el sistema se encuentra almacenada como sigue:

Registro O:

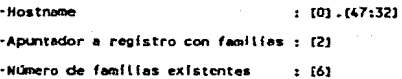

Cada registro puede contener Información sobre 50 familias pues cada familia ocupa 3 palabras, distribuidas de la siguiente manera:

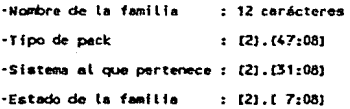

El tipo de pack puede ser de los siguientes tipos:

F. Fijo con capacidad de 3,000,000 de segmentos R. Removlble con capacidad de 1,400,000 segmentos

Sistema al que pertenece:

91. A9-l *92.* A9-2

El estado de la ramilla Indica que está dada de baja cuando vale 255.

## DGSCA/MAESTRO

Este archivo contiene la Información relacionada con los recursos utilizados por cada usuario del sistema de cómputo y deberá ser actualizado mensualmente por el sistema a desarrollar para cada usuario, en cuanto a los conceptos de total de segmentos utilizados, segmentos viejos y segmentos excedidos con respecto a la cuota asignada.

### Características:

**.. longitud del reghtro 40 pa\ebres ·Tipo de acceso Secuencial**  •Nombre lógico : MAESTRO -Nombre del repistro  $:$  2004101

### Descripción del registro:

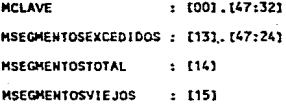

## *USER DATA FILE*

Este archivo forma parte del software proporcionado por el proveedor para el control de usuarios del sistema. Contiene todas las características de cada una de las claves registradas. El acceso a este archivo se hace por medio del procedimiento del sistema USERDATA.

Los campos que son necesarios para el desarrollo del sistema son:

**UDFNOHBRE : Clave del usuario UDFDEP : Dependencia a la que pertenece la clave LDFTlPO : Tipo de clave UDFSEGMENTOS: Segmentos de d1sc:o asignados**  UOFFAHILY **Fomi l ia asignada UOFNOSOLOFAH: Derecho a usor otras faml lias UOFOPCIONES : El bft O indica si se removerán archivos.** 

### 3.3.2. Archivos permanentes

# **FSTADISTICAS**

Las funciones que deberá realizar el sistema hacen necesario el almacenamiento de los datos que permitan emitir los reportes estadísticos y que también permitan realizar la actualización del archivo DGSCA/MAESTRO al final de cada mes, por lo tanto, se tendrá un archivo de estadísticas para cada mes. La forma de almacenar los datos que se necesitan será a través de un archivo que se Hamará Fetadícticas.

### Caracteristicas:

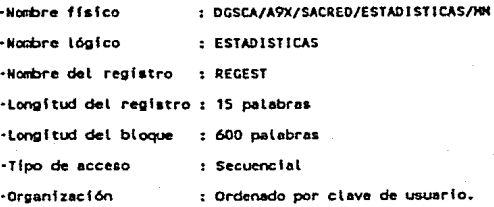

### Descripción del registro:

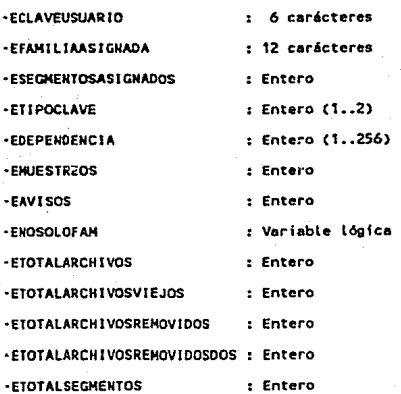

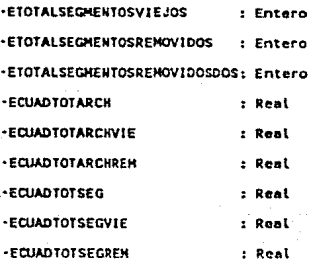

3.3.3. Archivos temporales

### *DIRECTORIOS*

Este archivo almacenará los datos referentes a los archivos registrados en todas las familias del sistema. Será formado por el módulo PRODIR y usado por PROCESA CLAVES, después de lo cual, se puede remover.

Caracterlsticas:

•Nombre físico : DGSCA/A9X/SACRED/DIRECTORIOS

/HHDDM

·Nod>t"e lógico : DIRECTORIOS **•Ncnbre del Registro : REGOIR**  ·Longitud del Registro : 30 polabros **·Tipo de acceso** : **Directo, ya que aerñ necesario** 

**real her dos pasadas sobre las claves. Una pera contabH fzar**  los segmentos y otra para extraer los archivos a remover o **a cons f derar como con uso inef icfente do recursos.** 

**·Organ(z.ación** 

**Este archivo deberá estar** 

**ordenado por clave de usuario** *y*  **dentro de la clave se ordenarán** 

**loa archivo• de acuerdo a su** 

**factor de remocfón.** 

# Descripción del registro:

## Registro 0:

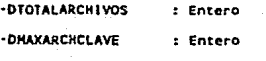

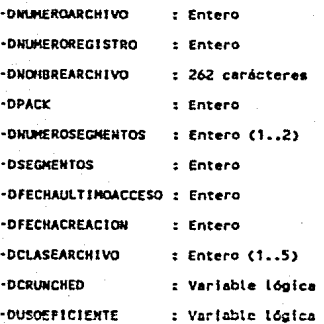

# *TEMPORAL*

Este archivo llene las mismas caraclerlsllcas que DIRECTORIOS, solamente que se encuentra ordenado por familla y por clave de usuario. Es generado por el módulo EXTRAE DIRECTORIOS.

## *ARCHREM*

En este archivo se registrarán todos los archivos a ser removidos y Ja causa para ello, ya sea, por exceso de segmentos, por familia inadecuada o por no existir Ja clave en el UDF. Este archivo se utiliza solamente dentro del módulo PROCESA CLAVES.

## Características:

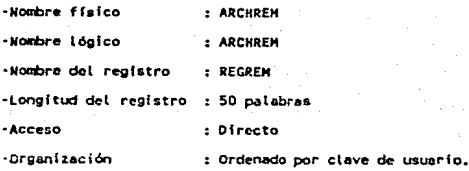

## Descripción del registro:

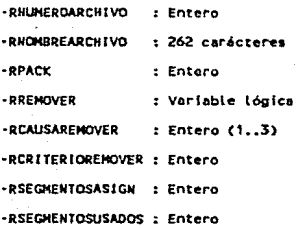

# **FRESUMEN**

En este archivo se almacena la situación que se detectó para cada clave durante la ejecución del módulo PROCESA CLAVES, además de registrar también la acción tomada, ya sea generación de recomendaciones, generación de avisos o remoción de archivos. Es usado por GENERA RESUMEN para generar el reporte del resumen de procesos realizados. Una vez que se ha generado el resumen, se podrá remover el archivo.

#### Características:

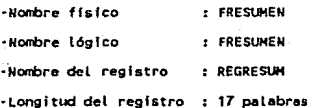

 $III - 15$ 

-Acceso

: Secuencial

·Organización

: Ordenado por clave de usuario.

## Descripción del registro:

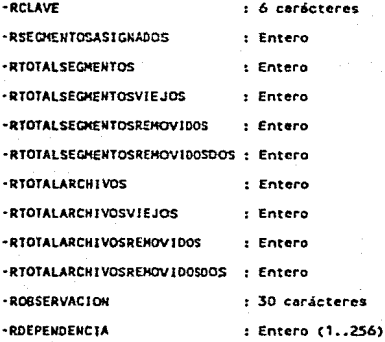

# **RESUMENO**

Tiene las mismas características que FRESUMEN, sólo que se encuentra ordenado por dependencia y por clave de usuario.

## **ESTADISTICASO**

Tiene las mismas características que ESTADISTICAS, pero a diferencia de aquél, este se encuentra ordenado por Dependencia y clave de usuario.

## 3.4. DESCRIPCION DE LOS PRINCIPALES MODULOS DEL SISTEMA

A continuación se muestran los diagramas de flujo de datos de los principales módulos del sistema, en su elaboración se tomó en cuenta la definición previa de los archivos a utilizar.

Posteriormente 5C muestra un cuadro que resume la organización de los módulos que Integran el sistema. En este cuadro se muestran subrayados los módulos principales.

Por último se describen los principales módulos que integran el sistema. Se Incluye la descripción de las funciones que realizan y la lógica de cada uno de ellos, en algunos casos también se incluye el diagrama de flujo. En la descripción se usan los nombres de variables que se van a manejar en el sistema, el significado de cada uua de ellas se encuentra especificado en el diccionario de datos.

## SISTEMA PARA LA ADMINISTRACION Y CONTROL DE RECURSOS EN DISCO

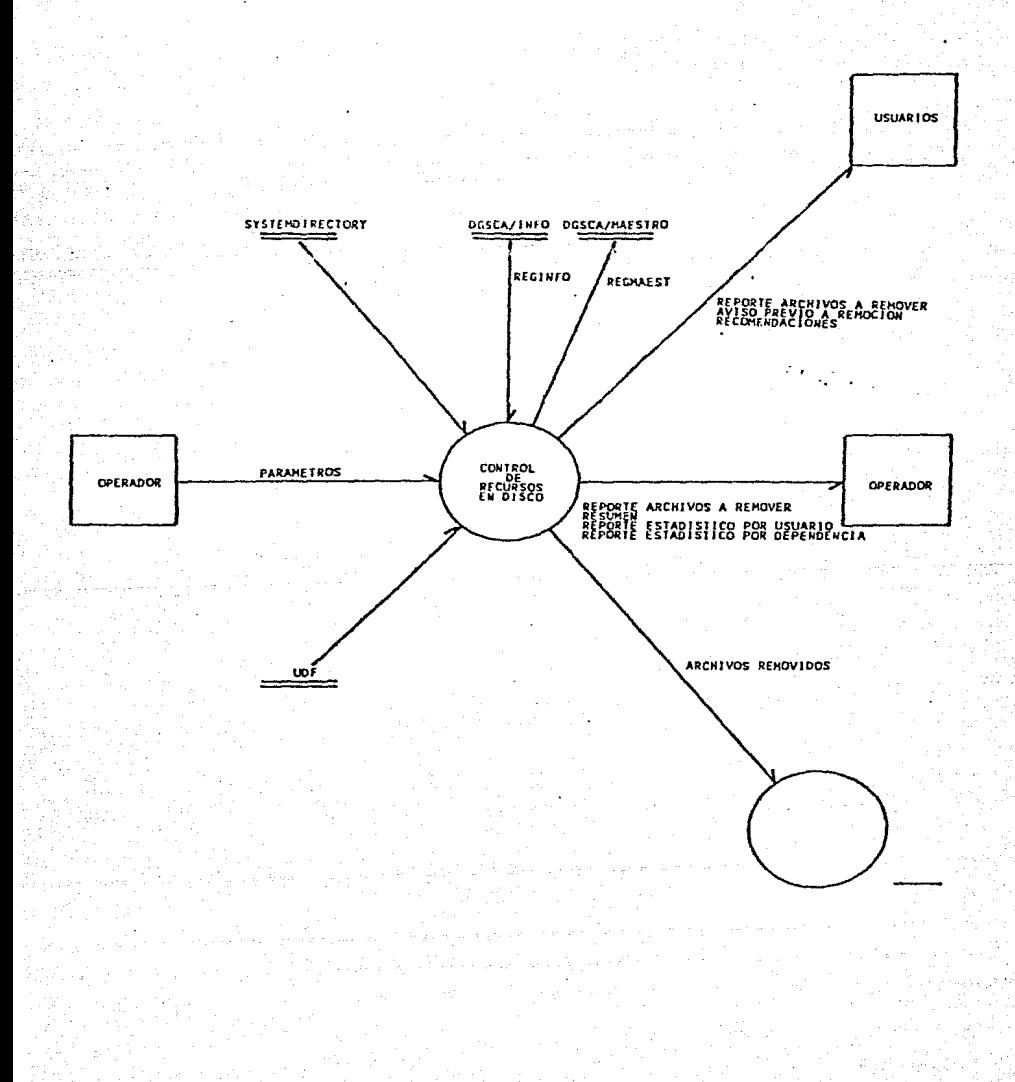

 $III-17$ 

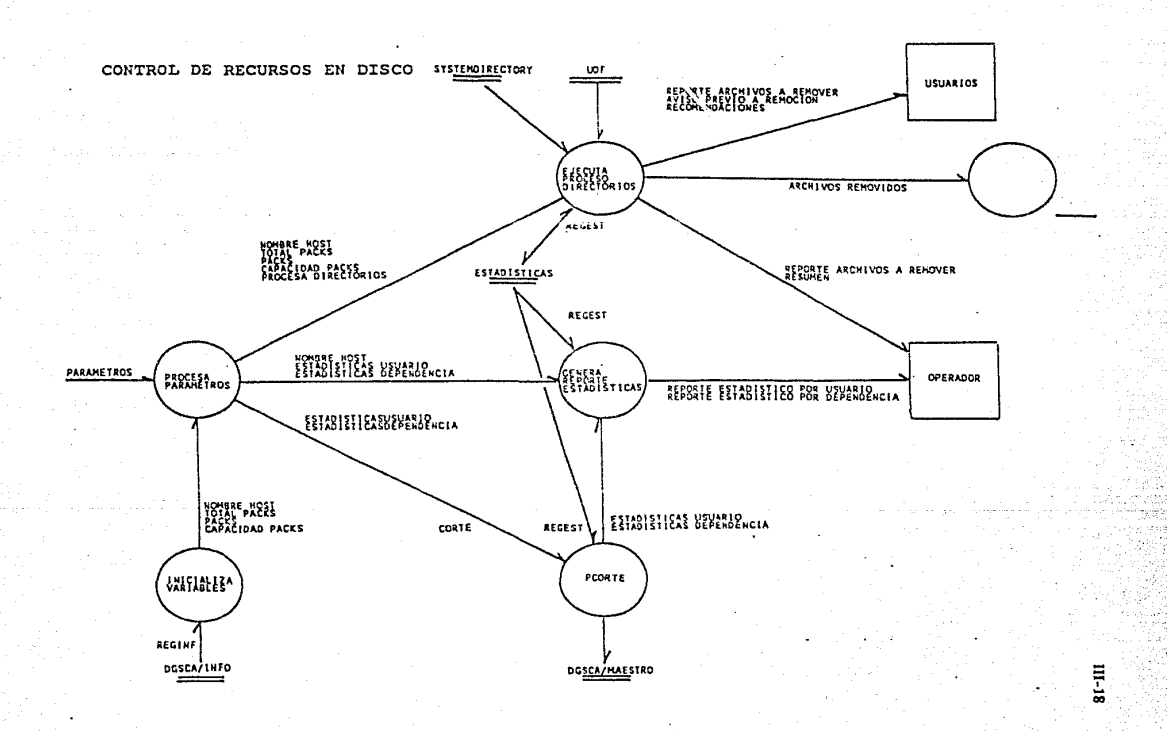

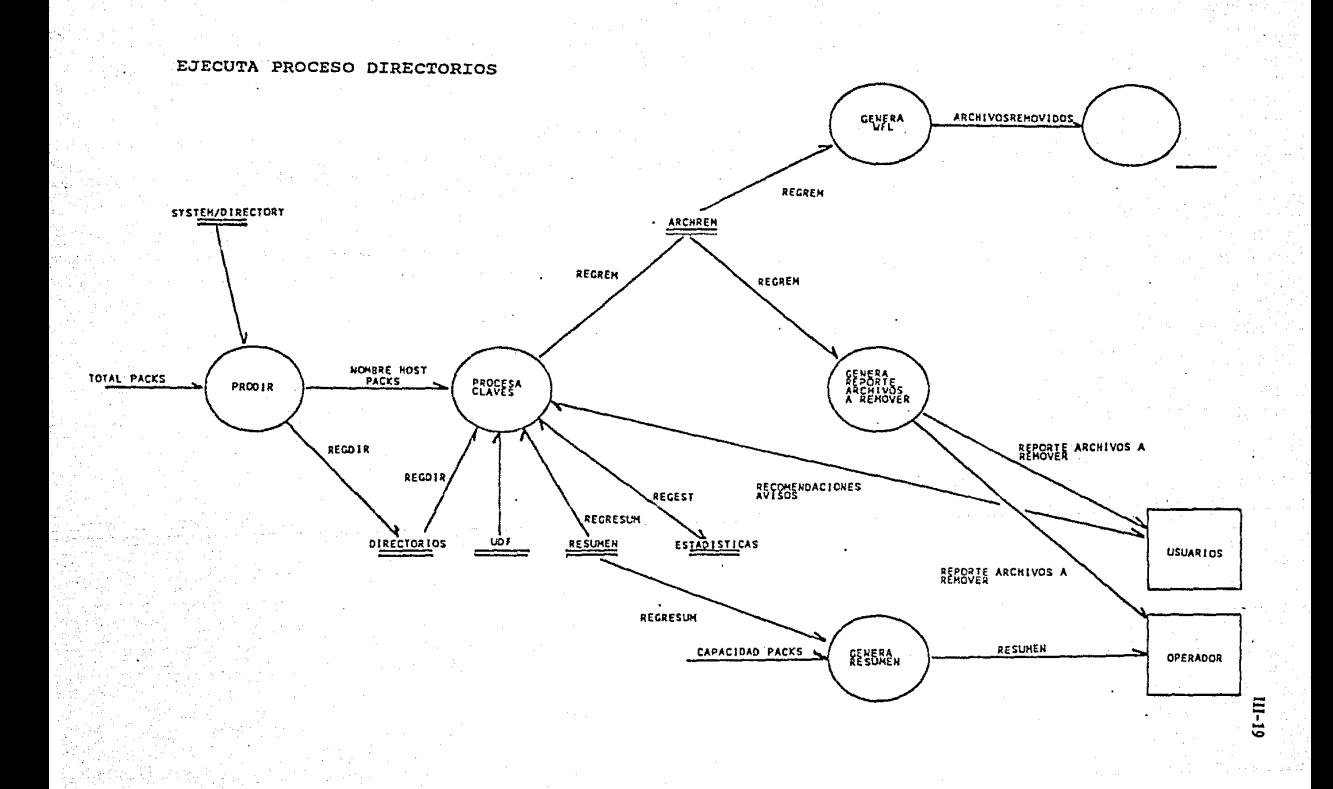

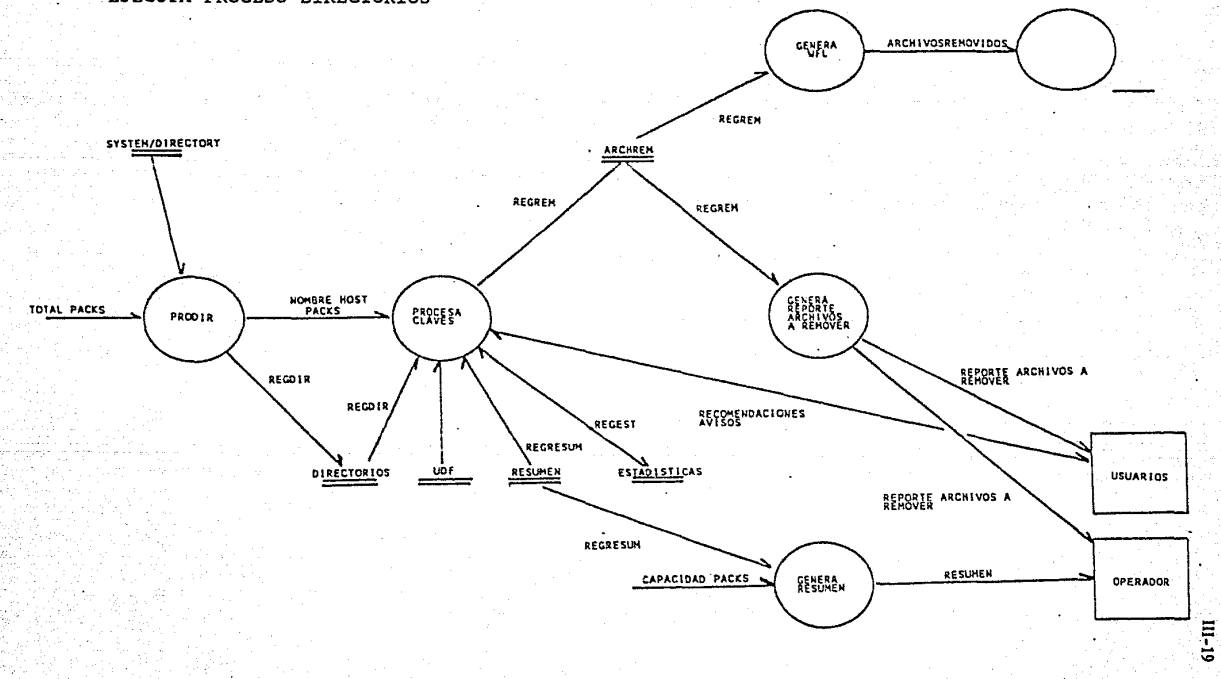

EJECUTA PROCESO DIRECTORIOS

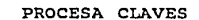

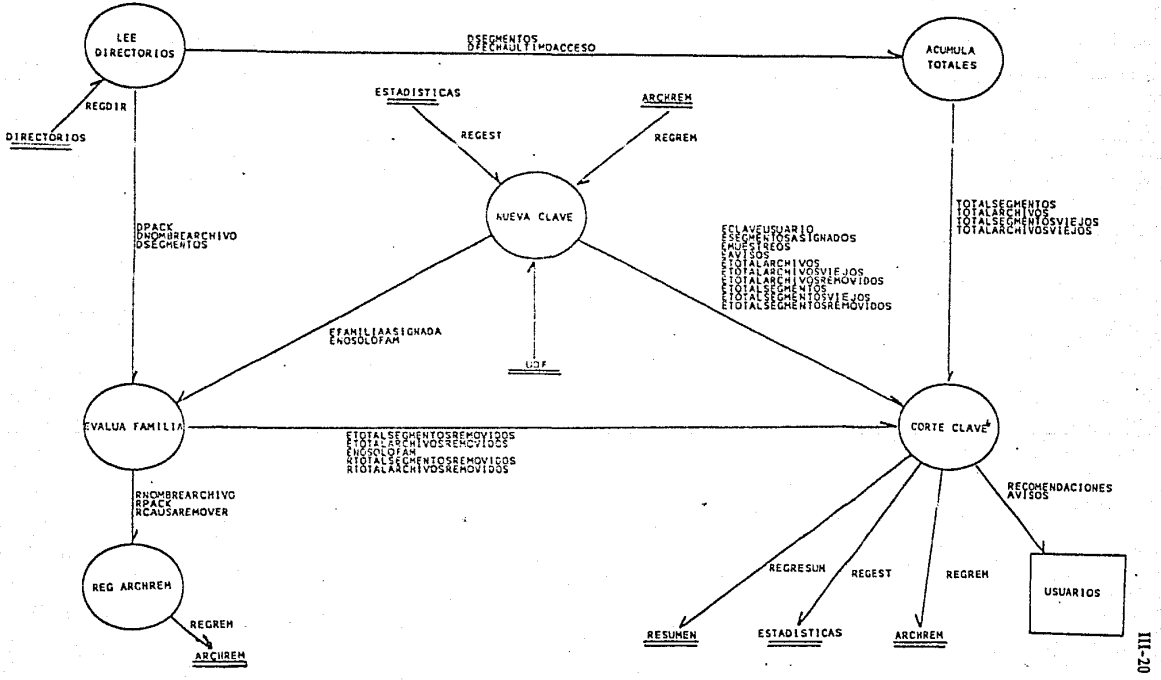

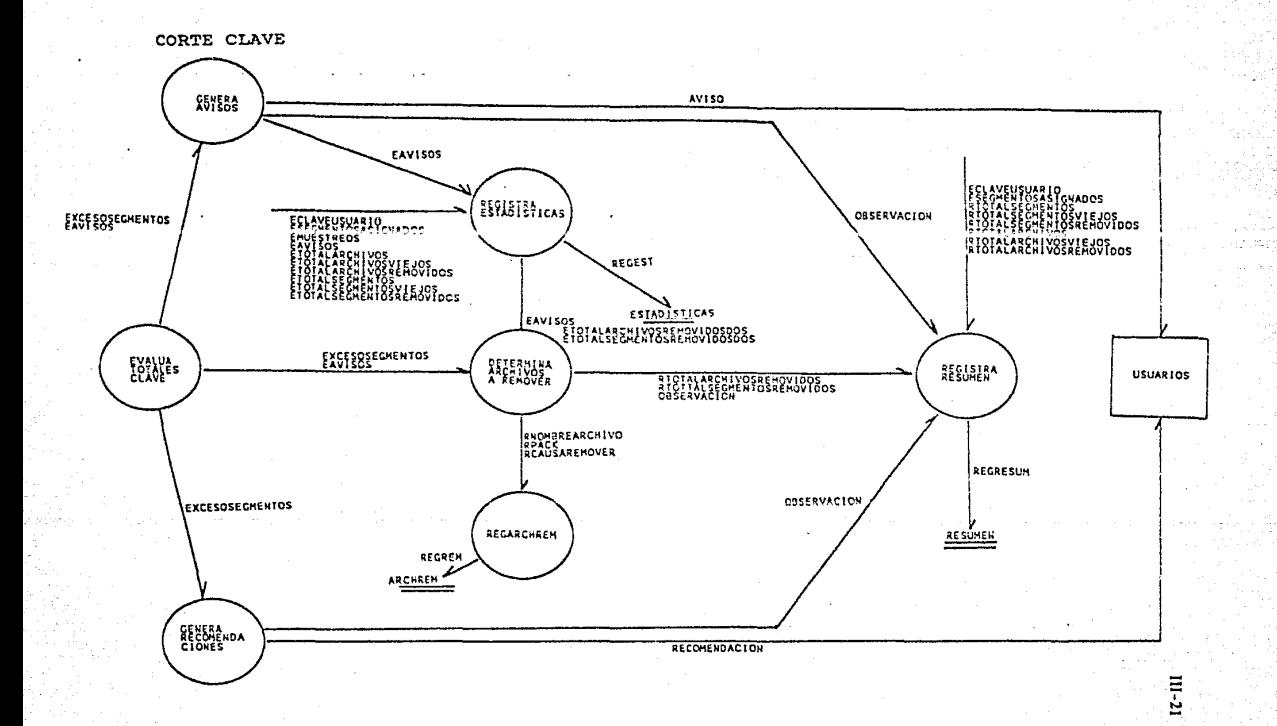

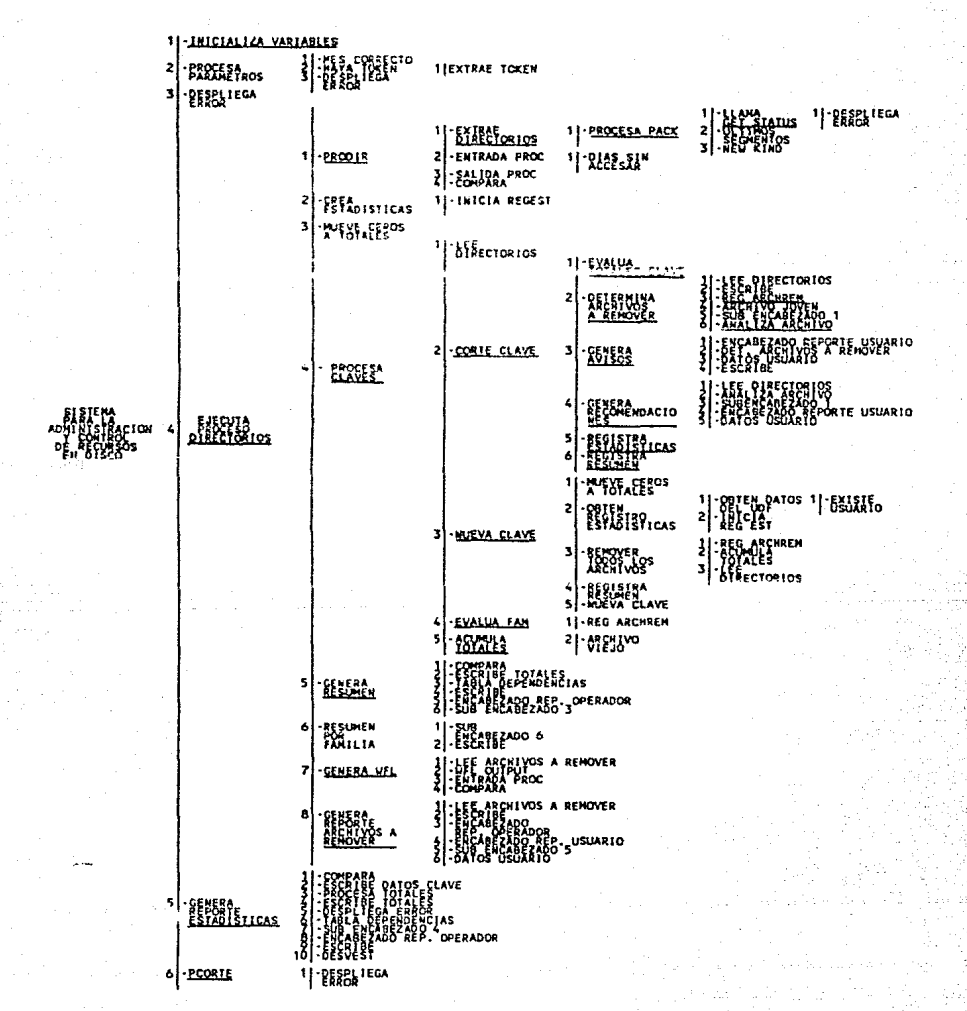

### Nambre del módulo:CONTROL DE RECURSOS EN DISCO

**Funciones:** 

Este módulo inicializa las variables globales del sistema, procesa la cadena pasada como parámetro y decide qué procesos se van a ejecutar.

Módulos referenciados:

- INICIALIZA VARIABLES
- PROCESA PARAMETROS
- EJECUTA PROCESO DIRECTORIOS
- GENERA REPORTE ESTADISTICAS
- $-$  PCORTE

Minlespecificaciones:

CONTROL DE RECURSOS EN DISCO **INTETALTZA VARIARLES** PROCESA PARAMETROS SI NO HAY ERROR **ENTONCES** SI PROCESA DIRECTORIOS **ENTONCES** 

- EJECUTA PROCESO DIRECTORIOS
- SI ESTADISTICAS USUARIO

**ENTONCES** 

NO SOLO DEPENDENCIAS

GENERA REPORTE ESTADISTICAS

SI ESTADISTICAS DEPENDENCIA

#### **ENTONCES**

SOLO DEPENDENCIAS

GENERA REPORTE ESTADISTICAS

SI CORTE

**FUTONCES** 

PCORTE

 $III - 24$ 

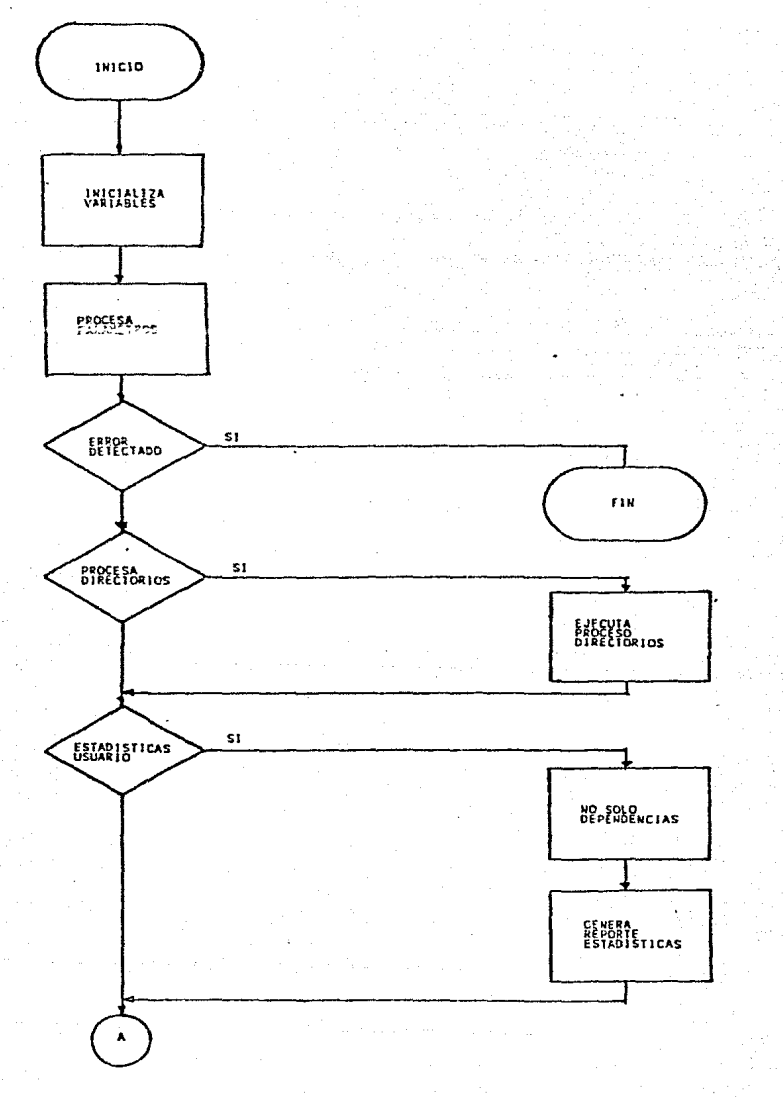

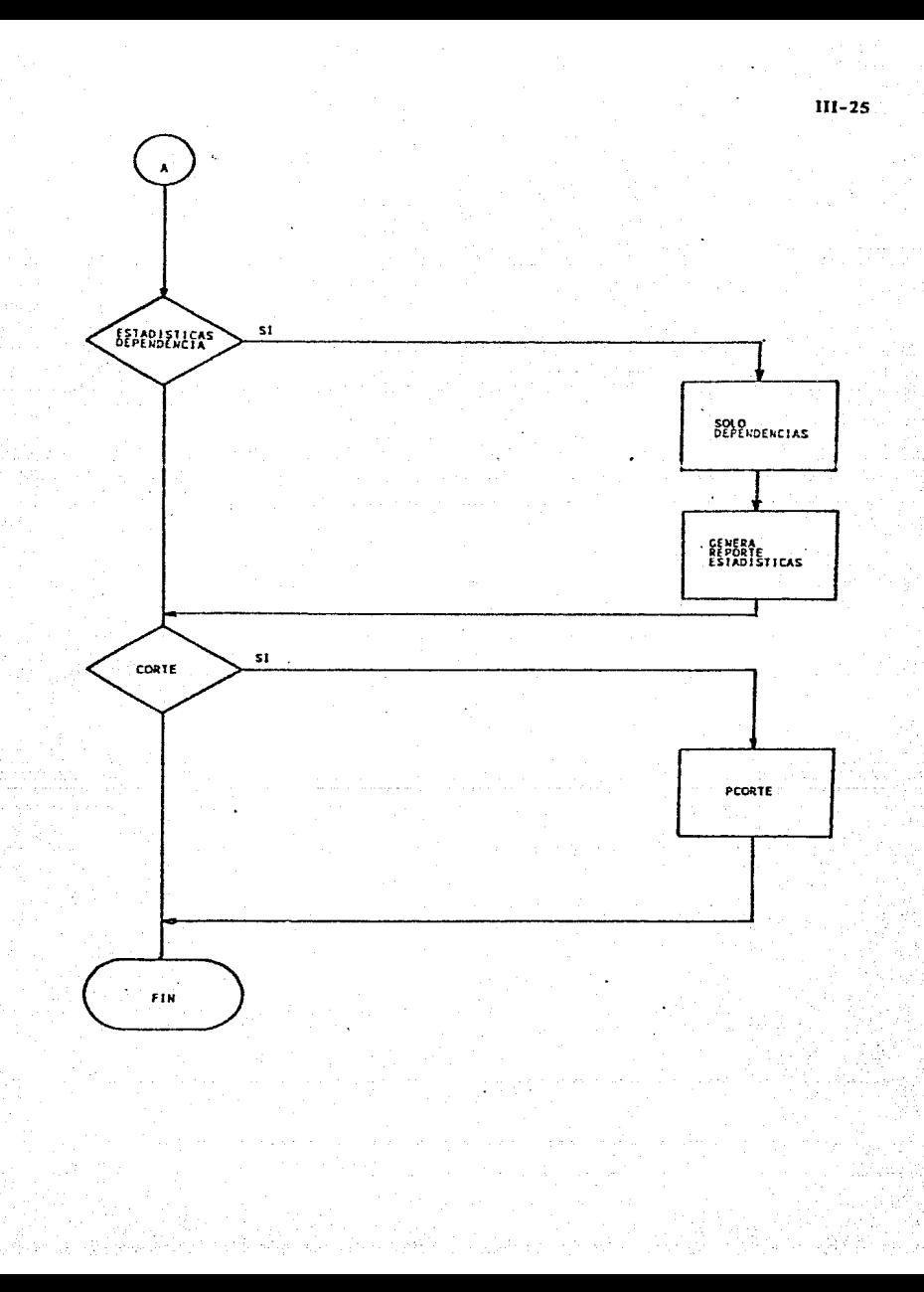

## Número del módulo: 1

## Nombre del módulo: INICIALIZA VARIABLES

#### **Funciones:**

Este módulo inicializa las variables que determinan la impresión de reportes, siempre y cuando, no se especifique lo contrario en los parámetros. Además carga la descripción de familias del sistema a partir del archivo DGSCA/INFO.

### Miniespecificaciones:

INICIALIZA VARIABLES AVISOS PREVIOS = VERDADERO AVISOS REMOCION = VERDADERO RECOMENDACIONES= VERDADERO REPORTE PEPOCIONES = VERDADERO RESUMEN = VERDADERO **INICIALIZA MI CLAVE** LEE INFO INICIALIZA **REGINIFAMS** NUFAMILIAS NONBREHOST PARA CADA FAMILIA TOTALPACKS =  $+ + 1$ **INICIALIZA** NOMBRE FAMILIA FAMILIA CAPACIDAD

### Número del módulo: 4

### Nombre del módulo: Ejecuta proceso directorios

### **Funciones:**

- Este módulo lleva a cabo las siguientes funciones:
- Revisa si existe el archivo de Estadísticas, si no existe llama al procedimiento que lo genera.
- Mediante llamadas a módulos controla:
	- Extraccción de la información de los directorios del sistema. Inicialización de las variables que acumulan totales.
	- Análisis de la información de los directorios para cada clave de usuario.
	- Generación del resumen de procesos efectuados durante el análisis de la información.
	- Generación de reportes de archivos removidos para los usuarlos y copia para el operador.

#### Módulos referenciados:

- CREA ESTADISTICAS
- PRODIR
- MUEVE CEROS A TOTALES
- PROCESA CLAVES
- GENERA RESUMEN
- GENERA REPORTE ARCHIVOS A REMOVER

#### Miniespecificaciones:

EJECUTA PROCESOS DIRECTORIOS

SI NO EXISTE ESTADISTICAS

**ENTONCES** 

CREA ESTADISTICAS

PRODIR NUEVE CEROS A TOTALES PROCESA CLAVES GENERA RESUMEN GENERA REPORTE ARCHIVOS A REMOVER

## EJECUTA PROCESO DIRECTORIOS

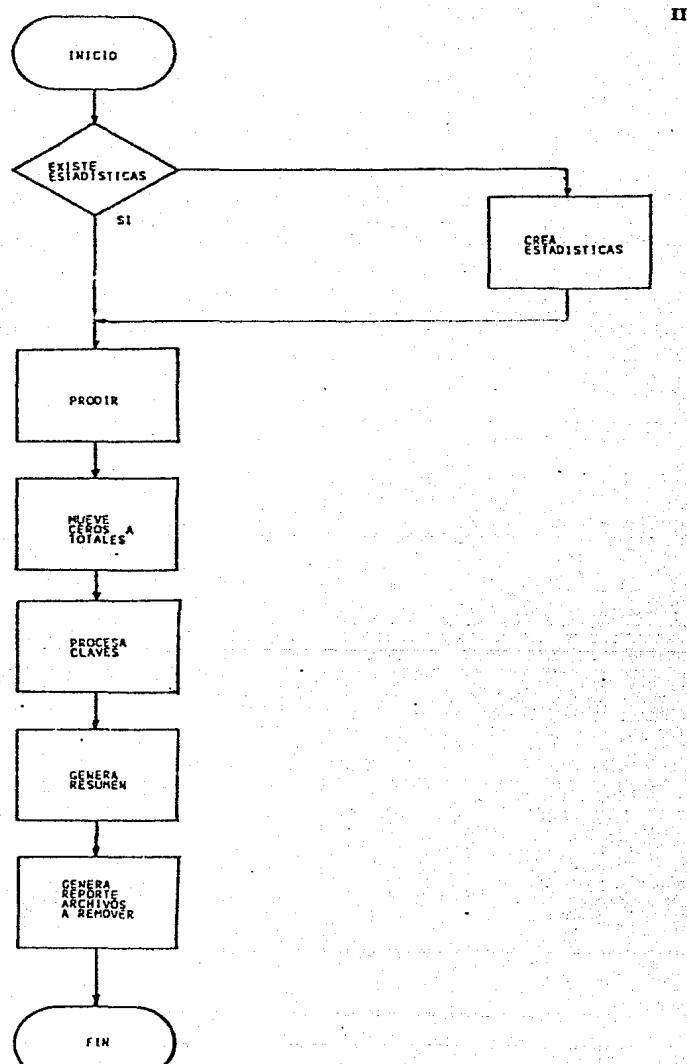

III-28

Nombre del módulo: PRODIR

### Funciones:

Este módulo controla la extracción de Información de los directorios del sistema y su ordenamiento de acuerdo a el factor de remoción correspondiente a cada archivo.

Módulos reíerenclados:

- EXTRAE DIRECTORIOS
- COMPARA
- ENTRADA PROC
- SALIDA PROC

Mlnlespeclflcaclones:

PROOIR

**EXTRAE DIRECTORIOS ORDENA. 01RECTOR10S POR**  USUARIO FECHA DE ULTIMO ACCESO USO EFICIENTE **COHPACTAOO TAMARO** 

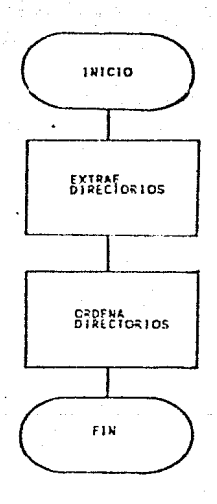

### Número del modulo: 4.1.1

## Nombre del módulo: EXTRAE DIRECTORIOS

### **Funciones:**

Este módulo controla la extracción de información de los archivos que integran todas las familias del sistema. Para cada familia llama al módulo que revisa a una familia específica.

Módulos referenciados: - PROCESA PACK

Minlespecificaciones: **EXTRAE DIRECTORIOS** PARA CADA UND DE LOS PACKS PROCESA PACK

#### **EXTRAE DIRECTORIOS**

are.

III-32

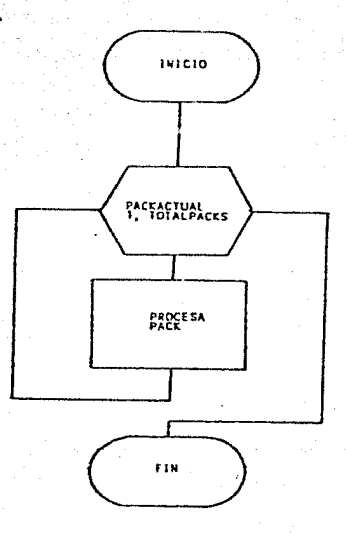
## Nombre del módulo: PROCESA PACK

### **Funciones:**

Este módulo llama al procedimiento LLAMAGETSTATUS para poder obtener la información de los directorios presentes en la familia en proceso en esos momentos. Cada vez que se invoca al procedimiento LLAMAGETSTATUS se obtiene la descripción de 60 identificadores de archivo dentro del arregio A. Una vez que se han determinado las características de un archivo, éstas se almacenan en el archivo TEMPORAL.

### Módulos referenciados:

- LLAMA GET STATUS

- ULTIMOS SEGMENTOS
- USO EFICIENTE

#### Minlespecificaciones:

PROCESA PACK

MAS INFO = LLAMA GET STATUS (PRIMERA LLAMADA) MIENTRAS MAS INFO PARA CADA UNO DE LOS IDENTIFICADORES

SI ES DIRECTORIO

FORMA NONBRE

**SI NO** 

```
TOTALARCHIVOS = TOTALARCHIVOS + 1
DNOMBREARCHIVO = NOMBRE
DPACK = PACKACTUAL
DSEGMENTOS = (ROWSALLOCATED - 1) *
```
ROWSIZE + ULTIMOS SEGMENTOS

```
DFECHACREACTON = CREATEDATE
```

```
DFECHAULTIMOACCESO = LASTACCESSOATE
```

```
DCRUNCHED = CRUNCHED
```

```
DUSOEFICIENTE = USOEFICIENTE
```

```
ESCRIBE (TEMPORAL)
```

```
SI HAY MAS IDENTIFICADORES
```

```
MAS INFO = LLAMA GET STATUS (CONTINU)
```
SI NO

```
MAS THEO = FALSO
```
## Número del módulo: 4.1.1.1.1

## Nombre del modulo: LLAMA GET STATUS

## **Funciones:**

Este módulo hace referencia a la función GET STATUS para extraer la información de los archivos registrados en los directorios de la familia en proceso. Debido al tamaño limitado del arregio "A", es necesario liamar varias veces a este módulo.

#### Minlespecificaciones:

LLAMA GET STATUS SI PRIMERA LLAMADA **INICIALIZA REQUEST SUBCLASS MASKDATA** 

SI NO

**ACTUALIZA** REQUEST

GET STATUS ( REQUEST, SUBCLASS, HASKDATA, A )

SI HAY ERROR

DESPLIEGA ERROR

SI NO

**ACTUALIZA** NOMBRE NODO

### Nombre del módulo: PROCESA CLAVES

#### Funciones:

Este módulo controla el an4llsls de la Información de los archivos presentes en todo el sistema de cómputo, registrados en el archivo DIRECTORIOS. Para cada archivo llama a el módulo que evalúa la familia en que reside y al que acumula los totales correspondientes a cada clave. Cada vez que termina con una de las claves llama al módulo que efectúa el corte de clave y a otro que prepara el análisis de la siguiente clave. Al detectarse el final del archivo DIRECTORIOS, si no se removieron archivos de la última clave analizada por no exisllr ésta en el UDF, se llama al módulo CORTE.

#### Módulos refercnciados:

- **r.J:E Dnu:cron.aos** 

- CORTE CLAVE
- NUEVA CLAVE
- EVALUA FAM
- ACUMULA TOTALES

Minicspecificaciones:

PROCESA CLAVES LEE DIRECTORIOS MIENTRAS NO HAYA FIN DE DIRECTORIOS SI CAMBIO DE CLAVE **ENTORCES** CORTE CLAVE NUEVA CLAVE **Sl NO HAY FIN DE DIRECTORlOS ENTONCES** EVALUA FAN ACUMULA TOTALES LEE DIRECTORIOS SI NO SE REMOVIERON ARCHIVOS ULTIMA CLAVE **ENTONCES** CORTE CLAVE

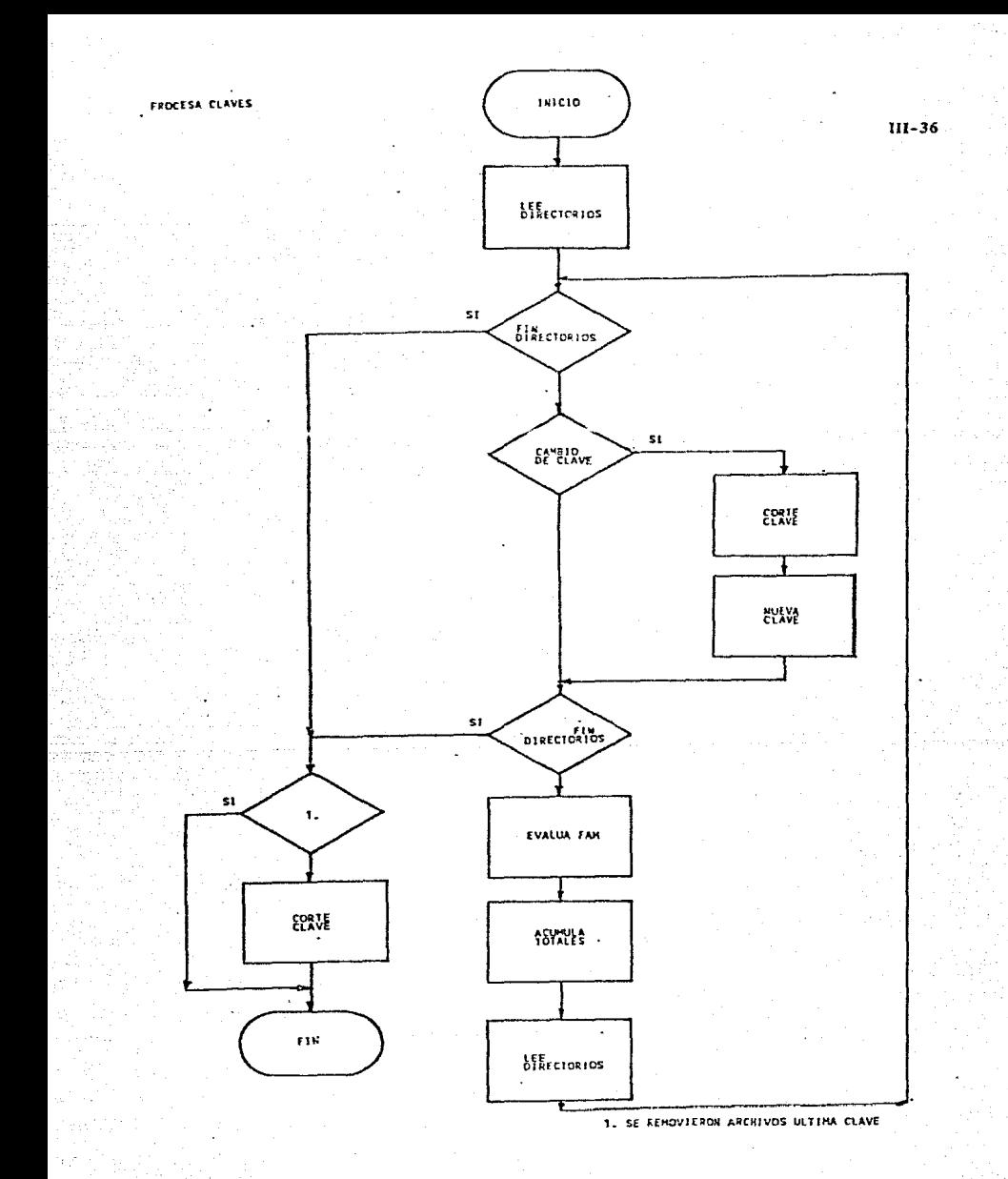

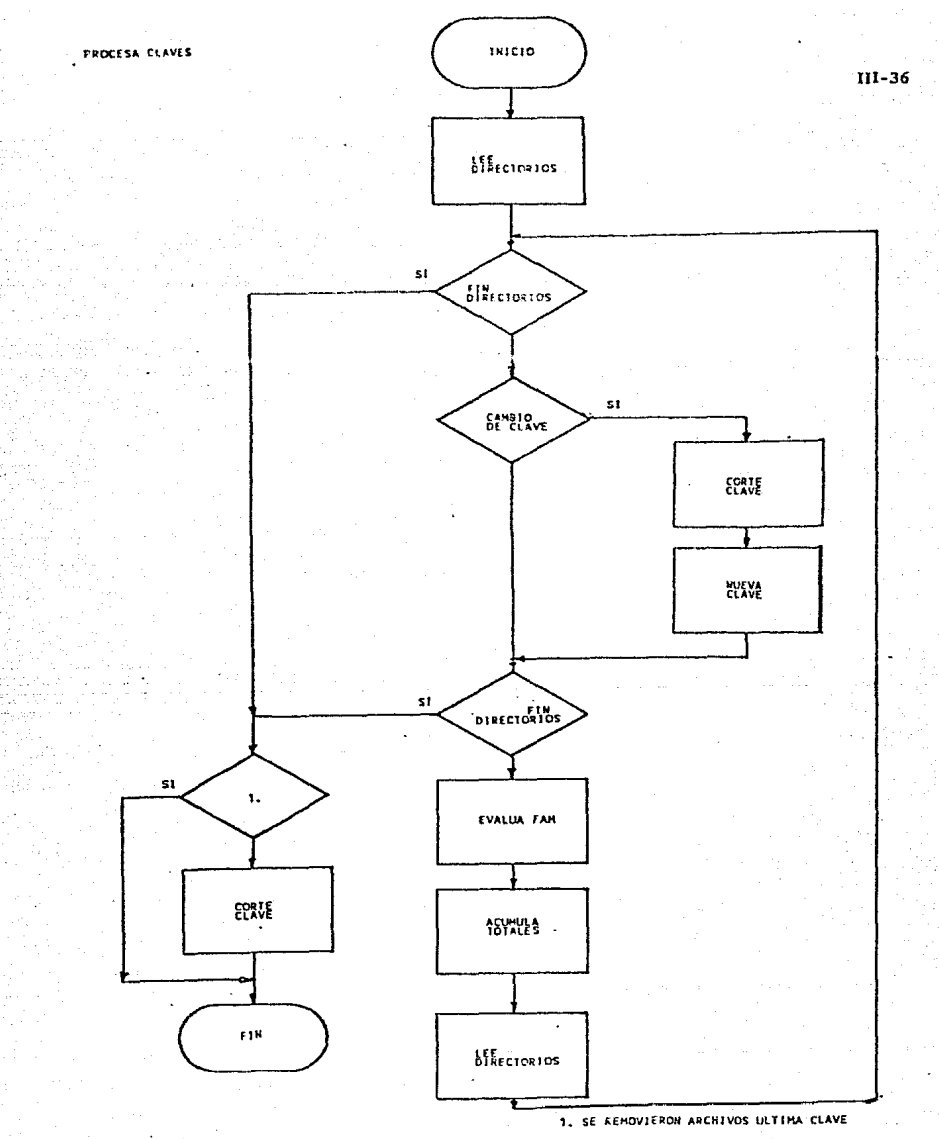

## Nombre del módulo: CORTE CLAVE

### Funciones:

Este módulo controla los procesos a efectuar cada vez que se terminan de leer por primera vez los archivos que pertenecen a una clave, ya que se tienen los totales de segmentos usados y segmentos viejos para ésta.

Se llama al procedimiento que evalúa los recursos usados por la clave y dependiendo de la situación detectada se llama al módulo que remueva archivos, **al que genera avisos previos A remoción o al que genera recomendaciones en cuanto al uso Inadecuado de recursos.** 

Al final se referenclan los módulos que registran la situación de la clave en los archivos ESTADISTICAS y RESUMEN.

 $M$ 6dulos referenciados:

- EVALUA TOTALES CLAVE
- DETERMINA ARCHIVOS A REMOVER
- GENERA AVISOS
- GENERA RECOMENDACIONES
- REGISTRA ESTADISTICAS
- REGISTRA RESUMEN

### Miniespecificaciones:

CORTE CLAVE

EVALUA TOTALES CLAVE

SI HAY EXCESO DE SEGHENTOS

#### **ENTOICES**

**SI EAVJSOS • LIMITE AVISOS** 

#### **ENTONCES**

**DETERMINA ARCHIVOS A REMOVER** 

SI NO

GENERA AVISOS

SI NO

#### GENERA RECOMENDACIONES

**REGISTRA ESTADJSTICAS**  REGISTRA RESUMEN

III-38

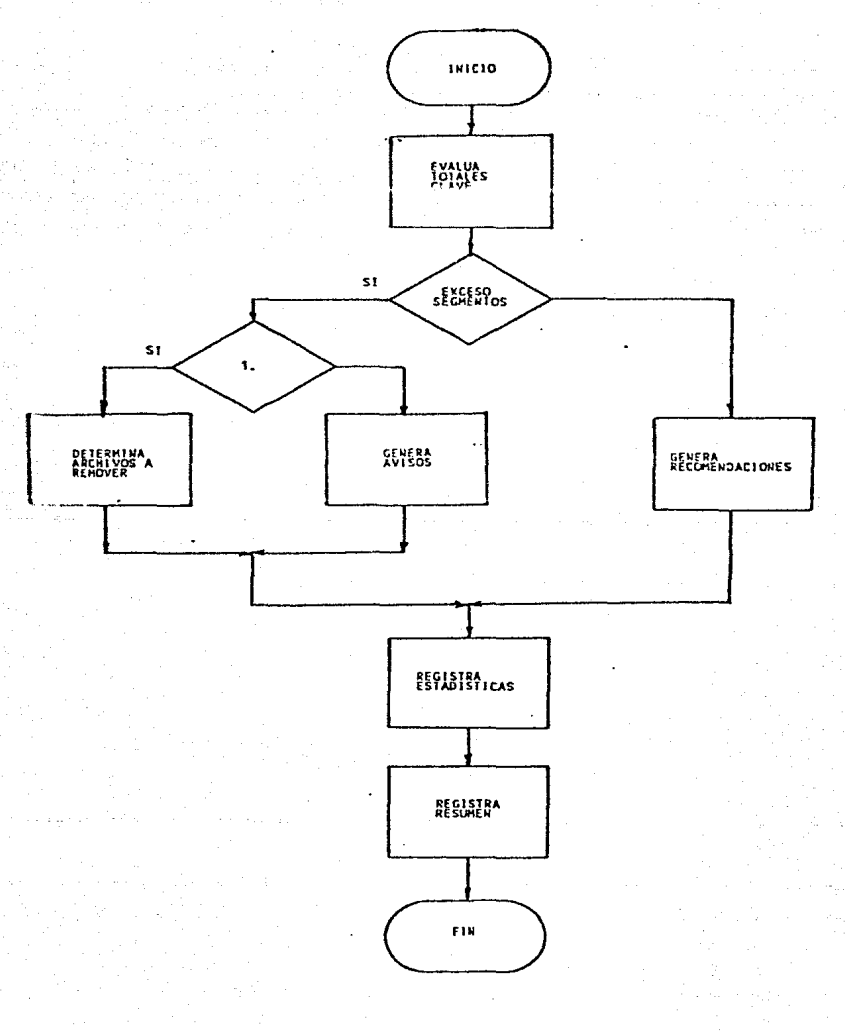

1. EAVISOS = LIMITE AVISOS

### Nombre del módulo: EVALUA TOTALES CLAVE

#### **Funclones:**

Compara el total de segmentos ocupados por el usuario menos los segmentos removidos por uso de familias no asignadas, con los segmentos asignados al usuario más un 10% de margen. En base al resultado obtenido se determina si hay exceso de segmentos.

#### Miniespecificaciones:

**EVALUA TOTALES CLAVE** SI TOTAL SEGMENTOS - TOTAL SEGMENTOS REMOVIDOS > ESEGMENTOS ASIGNADOS \* 1.1 **ENTONCES EXCESO SEGMENTOS** SI NO NO EXCESO SEGMENTOS

III-39

### Nombre del módulo: DETERMINA ARCHIVOS A REMOVER

PnrAmctros:

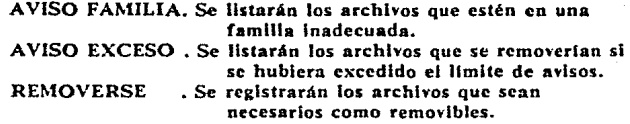

Funciones:

Este módulo barrera en el archivo DIRECTORIOS los archivos de In clave en análisis y efectuará algunas de las siguientes funciones, dependiendo del parámetro especificado:

- LlstarA todos los archivos que estén usando una familia no asignada. En caso de que haya archhos tipo DACKUP en la familia asignada parn ese propósito no se considerará este archho como presente en una famllin Inadecuada.
- **LlstarA los archivos que se remo•crlan, sl se requiriera.**
- Se registrarán archivos como removlbles medlnnte una llamada al módulo REGARCHREM.

Antes de registrar un archivo como reino•!ble se rectificará que éste no sea de reciente acceso (archivo Jo•en).

Módulos rcferendados:

- LEE DIRECTORIOS
- ESCRIBE
- REGARCHREM
- ARCHIVO JOVEN
- SUDENCABEZADO 1
- ANALIZA ARCHIVO

Mlnlespeclflcaclones:

DETERMINA ARCHIVOS A REMOVER

SICA

SI AVISO FAMILIA

ENTONCES

MIENTRAS SIGA

SI FIN CLAVE

```
NO SIGA
```
**SI NO** 

LEE DIRECTORIOS

**SI FAMILIA ASlCNDA <> FAH1LIA USADA Y**  FAMILIA USADA <> FAMILIA BACKUP ESCRIBE

SIGA **MIENTRAS SIGA**  SI FIN CLAVE **NO SIGA SI NO** 

 $III-41$ 

LEE DIRECTORIOS SI NO ARCHIVO JOVEN **ENTONCES** SI AVISO EXCESO **ENTONCES** ANALIZA ARCHIVO ESCRIBE SI REMOVERSE **ENTONCES REGARCHREN** SI TOTAL SEGMENTOS . TOTAL SEGMENTOS RENOVIDOS < ESEGMENTOSASIGNADOS \* 1.1 NO SIGA

 $III-42$ 

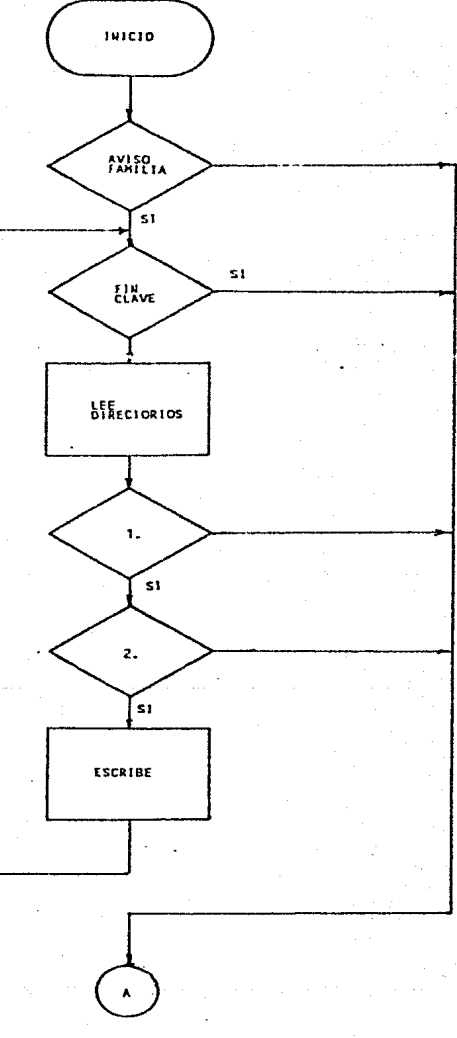

1. FAMILIA ASIGNADA <> FAMILIA USADA 2. FAMILIA USADA <> FAMILIA BACKUP

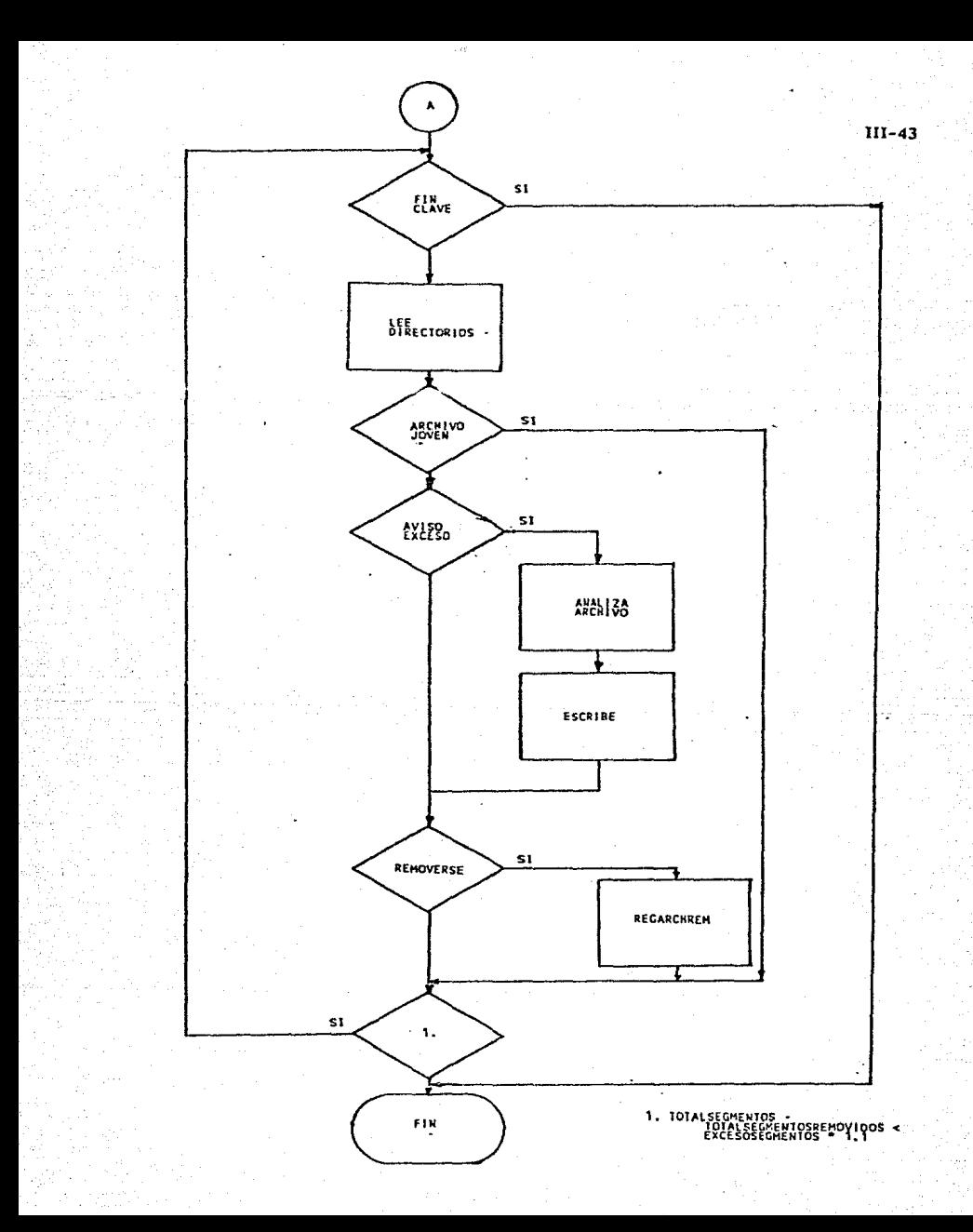

Número del módulo: 4.4.2.2.3

Nombre del módulo: REGARCHREM

## **Funciones:**

Acumula los archivos y segmentos removidos por exceso de segmentos y por familia Inadecuada para la clave en proceso, mueve los datos correctos al registro REGREM y graba éste en el archivo ARCHREM.

#### Parámetro:

Ci. Indica la causa de remoción del archivo

1.- Familia Inadecuada

2.- Exceso de segmentos

3.- No existe la clave en el UDF

## Mlnlespeclflcacloues:

**REGARCHREM** 

```
GRAHTOTARCHREH = * + 1
Sl C\ • 1
```
**ENTONCES** 

**TOTA.LARCHlVOS:REKWIOOS a** • +

**TOTALSECMENTOSREMOYtOOS s** • + **DSECMENlOS** 

**Sl NO** 

```
TOTAU.RCH l VOSREKOVlDOSOOS • * + \
```
**TOTALSEGKENTOSREMOVIDOSDOS** • • + **OSECHtMTOS** 

RHOMBREARCHIVO = DNOMBREARCHIVO

**RCAUSAREHOVER • C1** 

**RREMOVtR • NO REHOVER** 

GRABA ARCHREN

## Número del módulo: 4.4.2.2.6

## Nombre del módulo: ANALIZA ARCHIVO

## **Funclones:**

Revisa si un archivo está haciendo uso inadecuado de recursos y prepara la linea de impresión con el nombre del archivo y las características que determinan el uso incficiente de recursos. Esta línea de impresión se usa en la emisión de Recomendaciones y avisos previos a remoción de archivos.

#### Módulos referenciados: -ARCHIVO VIEJO

Miniespecificaciones:

ANALIZA ARCHIVO SI ARCHIVO VIEJO **ENTONCES** USO INEFICIENTE[1] LINEA DEF = FECHA ULTIMO ACCESO SI USO INEFICIENTE USO INEFICIENTE (2) LINEA DEF = LONGITUD DE BLOOUE INADECUADA SI NO CRUNCHED USO INEFICIENTE[3] LINEA DEF = NO CRUNCHED LINEA = DNOHBREARCHIVO + LINEA DEF

ANALIZA ARCHIVO

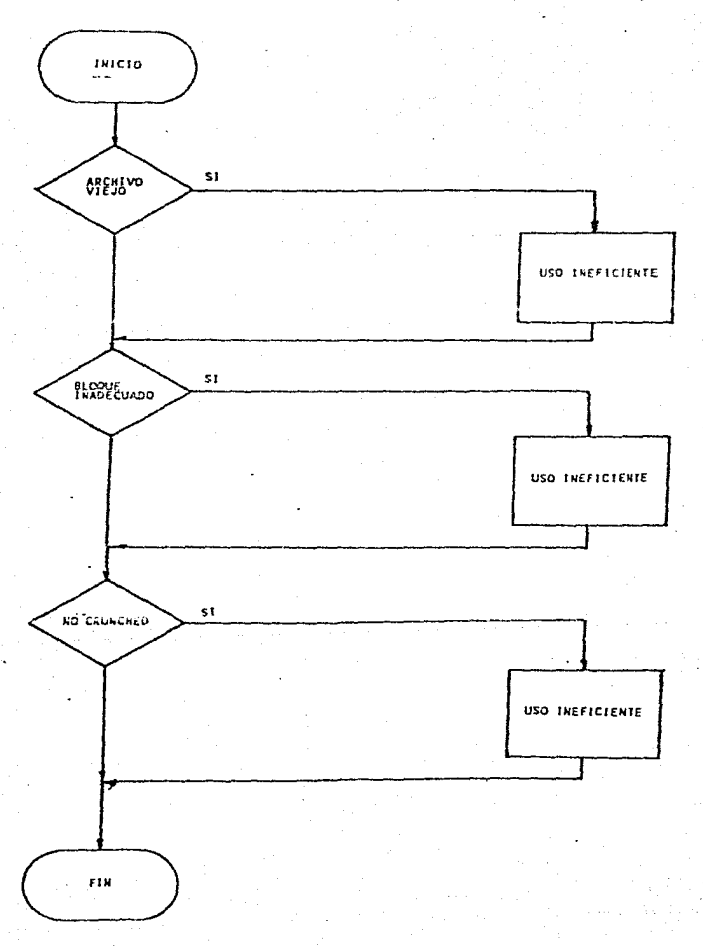

III-46

## Nombre del módulo: GENERA AVISOS

### Funciones:

Este módulo genera un aviso previo a remoción de archivos para la clave que se esté procesando. Este módulo genera los mensajes necesarios y el listado de archivos se efectúa con la llamada al módulo DETERMINA ARCHIVOS A REMOVER.

### Módulos referenciados:

- ENCABEZADO REPORTE USUARIO
- DATOS USUARIOS
- DETERMINA ARCHIVOS A REMOVER
- ESCRIBE

### Mlnlespeclflcnclones:

**GENERA AVISOS** 

ENCABEZADO REPORTE USUARIO

```
EA.VISOS • EAVISOS + 1
```
DATOS USUARIO

SI FAMILIA INADEOJADA

ENTONCES

DETERMINA ARCHIVOS A REMOVER(FAMILIA INADECUADA)

SI EXCESO SEGNENTOS

ENTONCES

DETERMINA ARCHIVOS A REHOVER(EXCESO SEGMENTOS)

## Nombre del módulo: GENERA RECOMENDACIONES

#### **Funciones:**

Este módulo genera el reporte para usuarios, que indica los archivos que están haciendo uso inadecuado de recursos. Se revisa cada uno de los archivos que pertenecen a la clave en análisis mediante una liamada al módulo ANALIZA ARCHIVO.

Módulos referenciados:

- LEE DIRECTORIOS

- ANALIZA ARCHIVO

- ENCABEZADO REPORTE USUARIO

- DATOS USUARIO

- SUBENCABEZADO 1

- ESCRIBE

### Minlespecificaciones:

GENERA RECOMENDACIONES HIENTRAS NO HAYA FIN DE CLAVE LEE DIRECTORIOS ANALIZA ARCHIVO SI USO INEFICIENTE **ENTONCES ESCRIBE** 

 $III-48$ 

GENERA RECOMENDACIONES

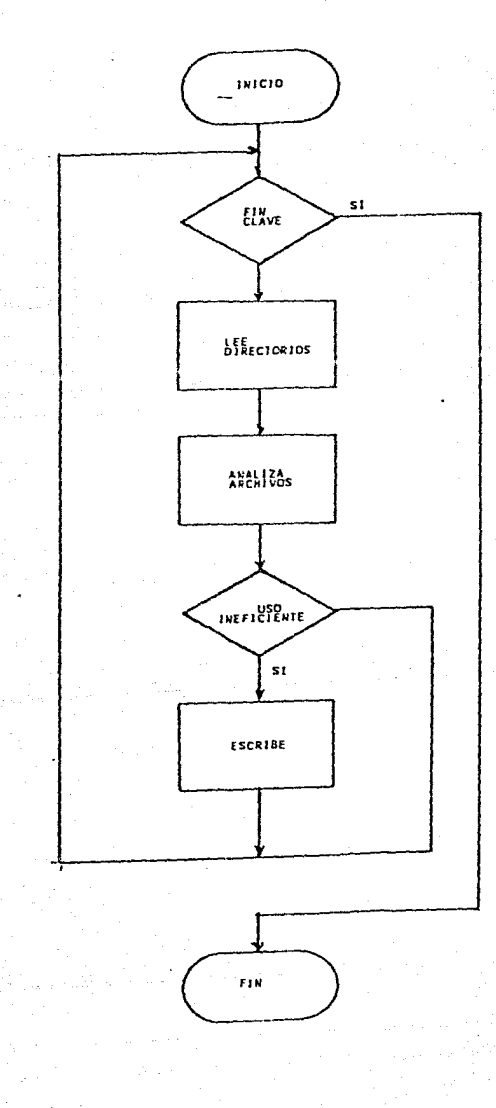

III-49

## Número del módulo: 4.4.2.S

## Nombre del módulo: REGISTRA ESTADISTICAS

#### Funciones:

Este módulo actualiza el registro de estadísticas de la clave cuyo procesamiento se ha concluido y lo graba en el archivo ESTADISTICAS. Los **campos que se actualizan son: muestreos, totales de segmentos, totales de**  archivos y suma de cuadrados de totales de archivos y segmentos.

#### Mlnlespeclflcaclones:

**REGISTRA ESTADISTICAS**  ACTUALIZA

ETOTALARCHIVOS ETOTALARCHIVOSVIEJOS ETOTALARCHI VOSREHOV I DOS ETOTALARCHIVOSREMOVIDOSDOS ETOTALSEGHENTOS ETOTALSEGHENTOSVIEJOS ETOTALSEGMENTOSREMOVIDOS ETOTALSEGHENTOSREHOVIOOSDOS **ECUADTOTARCH ECUADTOT ARCHV JE**  ECUADTOTARCHREH **ECUADTOTSEG** ECUADTOTSEGVIE ECUADTOTSEGREH

GRABA ESTADISTICAS

Nombre del módulo: REGISTRA RESUMEN

### **Funciones:**

La finalidad de éste módulo es grabar en el archivo RESUMEN el registro correspondiente a la clave que ya se ha procesado.

## Miniespecificaciones:

REGISTRA RESUMEN

RCLAVE = CLAVE EN PROCESO RSEGNENTOSASIGNADOS = ESEGMENTOSASIGNADOS RTOTALSEGMENTOS = TOTALSEGMENTOS RTOTALSEGNENTOSVIEJOS = TOTALSEGMENTOSVIEJOS RTOTALSEGMENTOSREMOVIDOS = TOTALSEGMENTOSREMOVIDOS RTOTALSEGHENTOSPEMOVIOOSOOS = TOTALSECHENTOSAENCVIDOSDOG RTOTALARCHIVOS = TOTALARCHIVOS RTOTALARCHIVOSVIEJOS = TOTALARCHIVOSVIEJOS RTOTALARCHIVOSREMOVIDOS = TOTALARCHIVOSREMOVIDOS RTOTALARCHIVOSRENOVIDOSDOS = TOTALARCHIVOSRENOVIDOSDOS. ROBSERVACION = OBSERVACION RDEPENDENCIA - EDEPEHDENCIA GRABA RESUREN

Nombre del módulo: NUEVA CLAVE

#### **Funciones:**

Efectúa los procesos que son necesarios cada vez que se va a iniciar el análisis de una clave. Liama a los módulos que: inicializan las variables que acumulan totales; obtiene el registro de estadísticas de dicha clave, si existe. En caso de que no exista la clave se llama al módulo que remueve todos los archivos de esa clave; al que registra el movimiento en el resumen y si aún hay más claves por revisar se llama a si mismo el módulo.

Mödules referenciados:

- MUEVE CEROS A TOTALES
- OBTEN REGISTRO ESTADISTICAS
- REMOVER TODOS LOS ARCHIVOS
- REGISTRA RESUMEN
- NUEVA CLAVE

#### Miniespecificaciones:

NUEVA CLAVE **HUEVE CEROS A TOTALES** OBTEN REGISTRO ESTADISTICAS SI NO EXISTE CLAVE **ENTONCES** 

REMOVER TODOS LOS ARCHIVOS REGISTRA RESUMEN SI NO HAY FIN DE DIRECTORIOS **ENTONCES** 

**NUEVA CLAVE** 

SI NO

NO SE RENOVIERON ARCHIVOS ULTINA CLAVE

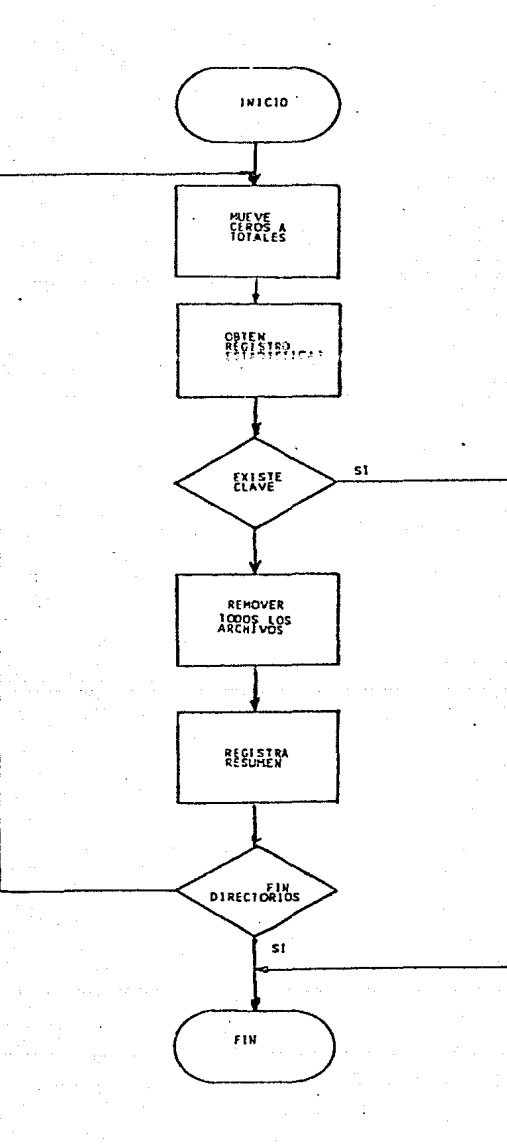

111-53

# Nombre del módulo: EVALUA FAM

## **Funciones:**

Este módulo efectúa las siguientes funciones:

- -Revisa si el usuario tiene derecho a usar otras familias.
- -Compara la familia que tiene asignada con la familia en que se encuentra el archivo en proceso.
- -Revisa si el archivo en proceso es de tipo backup y si está usando la familia asignada a dichos archivos.
- -SI el archivo en cuestión se encuentra en una familia inadecuada se procederá a registrar el archivo como removible.

Módulos referenciados: -REGARCHREM

Miniespecificaciones:

**EVALUA FAM** 

SI NO SOLO FAN **ENTONCES** 

```
SI PACK(DPACK) <> EFAMILIA ASIGNADA
```

```
ENTOWCES
```
SI DCLASEARCHIVO = 5

Y PACK(DPACK) = PACKBACUP

# **ENTONCES**

ST NO

REGARCHREM

OBSERVACION = SE REMOVERAN ARCHIVOS REMOCION POR FAMILIA

ngga

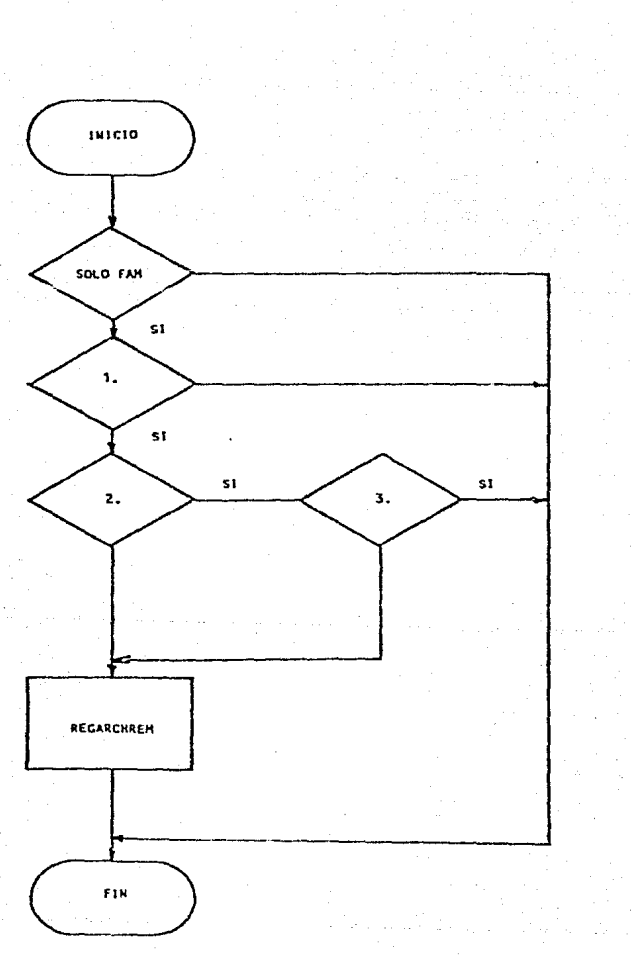

1. PACK <> EFAMILIA ASIGNADA 2. CLASE ARCHIVO = 5 3. PACK = PACCBACKUP

## Nombre del módulo: ACUMULA TOTALES

**Funciones:** 

Este módulo acumula los totales de archivos, segmentos, archivos viejos y segmentos viejos para la clave en proceso y para la familia a que pertenece el archivo en proceso.

Módulos referenciados: -ARCHIVO VIEJO

## Minlespecificaciones:

**FRANCIA TOTALES** TOTALARCHIVOS =  $+ + 1$ TOTALSEGMENTOS = \* + DSEGMENTOS FAMILIATOTALARCHIVOS(OPACK) = = + 1 FAMILIATOTALSEGMENTOS(DPACK) = + + DSEGMENTOS SI ARCHIVO VIEJO **ENTONCES** TOTALARCHIVOSVIEJOS =  $+ + 1$ 

TOTALSEGMENTOSVIEJOS = \* + DSEGMENTOS FAMILIATOTALARCHIVOSVIEJOS = \* + 1 FAMILIATOTALSEGNENTOSVIEJOS = \* + DSEGNENTOS

Nombre del módulo: GENERA RESUMEN

#### Funciones:

Este módulo es el encargado de generar la Impresión del resumen de procesos efectuados durante PROCESA CLAVES.

Ordena el archivo FRESUMEN por dependencia y clave formando el archivo RESUMENO. A partir de este último archivo obliene los datos pnra generar el reporte.

Módulos referenciados:

-COMPARA -ESCRIBE TOTALES -TABLA DEPENDENCIAS -ESCRIBE -SUBENCABEZADO J -ENCABEZADO REPORTE OPERADOR

### Minlespecificaciones:

GENERA RESUMEN **ORDENA FRESUMEN POR RDEPENOENCIA**  RCLAVE **FORMANDO RESUHENO**  ENCABEZADO REPORTE OPERADOR **HIENTRAS NO HAYA FIN DE RESUMENO SI CAMBIO OE DEPENDENCIA**  ENTONCES

> ESCRIBE TOTALES **ESCRIBE TITULO DEPENDENCTA**

#### ESCRIBE

RClAVE RSEGMENTOSASIGNADOS RTOTALSEGHENTOS **RTOTALSECMENTOSVJEJOS**  RTOTALSEGHENTOSREMOVIOOS RTOTALSEGMENTOSREMOVIOOSOOS RTOTAlARCHIVOS RTOTALARCHIVOSVIEJOS RTOTALARCHIVOSREMOVIDOS RTOTALARCH I VOSREHOVI DOSDOS ROBSERVACION

#### Nombre del módulo: GENERA WFL

#### **Funciones:**

Ordena los archivos registrados en ARCHREM por familia para generar el programa en lenguaje WFL que remueva y copie a cinta los archivos registrados como removibles.

Módulos referenciados:

-ENTRADA PROC -COMPARA -LEE ARCHIVOS A REMOVER -WFLOUTPUT

Miniespecificaciones: **GENERA VFL** ORDENA ARCHREM POR FANTLIA FORMANDO ARCHREMO LEE ARCHIVOS A REMOVER **WELOUTPUT(COPY)** MIENTRAS NO HAYA FIN DE ARCHREMO **UFLOUTPUT (RHOMBREARCHIVO)** LEE ARCHIVOS A REMOVER REINICIA ARCHREMO **WFLOUTPUT (REMOVE) HIENTRAS NO HAYA FIN DE ARCHRENO WFLOUTPUT (RNOMBREARCHIVO)** LEE ARCHIVOS A REMOVER

### Nombre del módulo: GENERA REPORTE ARCHIVOS A REMOVER

Funciones:

Genera los reportes de archivos remo•ldos a cada usuario. Los datos los extrae del archivo ARCHREM.

Módulos refcrenclados:

-LEE ARCHIVOS A REMOVER -ESCRIBE -SUBENCABEZADO 5 -DATOS USUARIO

Mlnlespeclflcacloneo:

**GENERA REPORTE ARCHIVOS A REHOVER** LEE AnCHIVOS A REMOVER **HIENTRAS NO HAYA FIN DE ARCHREM** SI HAY CAHSIO DE CLAVE ENTONCES DATOS USUARIO ESCRIBE(DATOS ARCHIVOS A REMOVER) LEE ARCHIVOS A REHOVER

### Nombre del módulo: GENERA REPORTE ESTADISTICAS

#### **Funciones:**

Este módulo ordena el archho EST ADISTICAS por dependencia y clave de usuario para generar el reporte estadístico en que se listarán totales, promedios, porcentajes y desviaciones standard para cada usuario, asl como, también se listarán totales por dependencia.

#### Módulos referenclados:

-COMPARA -DESVEST -ESCRIBE DATOS CLAVE -PROCESA TOTALES -ESCRIBE TOTALES -DESPLIEGA ERROR -ENCABEZADO REPORTE OPERADOR -TABLA DEPENDENCIAS -ESCRIBE -SUBENCABEZADO 4

#### l\flnlcspcclrlcacloues:

GENERA REPORTE ESTADISTICAS ORDENA ESTADISTICAS POR DEPENDENCIA CLAVE DE USUARIO FORMANDO ESTADISTICASO MIENTRAS NO HAYA FIN DE ESTADISTICASO SI CAMBIA DEPENDENCIA ENTONCES

> SI NO ES LA PRIMERA DEPENDENCIA ENTONCES

> > ESCRIDE TOTALES

ACUMULA TOTALES GENERALES

#### TABLA DEPENDENCIAS

ESCRIBE DATOS CLAVE

AC\MUlA TOTALES POR DEPENDENCIA

ESCRIBE TOTALES PROCESA TOTALES

## Nombre del módulo: PCORTE

#### Funciones:

Este módulo es el encargado de actualizar el archho DGSCA/MAESTRO, con los promedios de segmentos usados, segmentos excedidos y segmentos viejos para cada usuario. Los datos se obtienen del archivo ESTADISTICAS.

## Mlniespeclflcaclones:

### PCORTE

**HIENTRAS NO HAYA FIN DE ESTADISTICAS LEE ESTAOISTJCAS Hl ENTRAS ECLAVE <> HCLAVE LEE DGSCA/MAESTRO ACTUALIZA REGMEST** GRABA REGMAEST

## 3.5. ELECCION DEL LENGUAJE PARA LA PROGRAMACION

Los sistemas mayores de Burroughs tlenen implementados una gran cantidad de lenguajes de programación, sin embargo, el sistema planteado requiere de un lenguaje que permita la comunicación con el Sistema Operativo para poder extraer del Directorio del sistema la información relativa a los archivos ahí registrados.

El lenguaje que cumple con el requisito anterior es ALGOL en su extensión DCALGOL. Este hecho hace necesaria la utilización de este lenguaje en esa parte del sistema, pero si conviniera, se podrían programar los otros módulos en otros lenguajes para posteriormente, unir todos los módulos en un solo código. A continuación analizaremos la con•enieocla de realizar lo anterior.

Algunas de las más importantes características de ALGOL son:

-Es un lenguaje estructurado

-Permite almaceoamlento dinámico

-Permite recursividad

-Permite implementar grao cantidad de estructuras de datos -Direccionamiento a ol•el de bit.

Todo lo anterior permite hacer un uso más eficiente de los recursos de cómputo. Dentro de su tipo, ALGOL es el leo¡¡uaje más eficiente de Burrou¡¡hs *y*  prueba de ello es que la mayorla de utllerlas están programadas en este lenguaje.

Los elementos anteriormente descritos permiten concluir que, el lenguaje más apropiado para la programación del sistema es DCALGOL.

# CAPITULO IV

## **CONCLUSIONES**

El sistema desarrollado estuvo en la fase de pruebas durante el mes de Julio de 1986, durante ese mes, como resultado de las corridas de prueba, se detectó la siguiente situación en las familias de los sistemas de la Dirección:

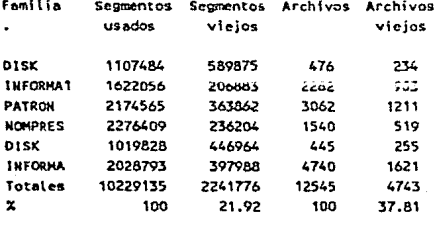

Se observa que del total de segmentos ocupados en disco cerca del 22% pertenecían a archivos con más de noventa dias sin ser accesados. Ante tal situación la Dirección determinó remover todos los archivos viejos antes de que **empezara. a runctonar el slsccma nuevo.** 

A partir de agosto empezó a funcionar el sistema recientemente desarrollado y como era de esperarse, en las primeras corridas la cantidad de segmentos viejos que se detectó fue mínima.

**En una muestra tomada en el mes de octubre del mismo año, dos meses**  después de la implantación del sistema se observó la siguiente situación en las familias del sistema:

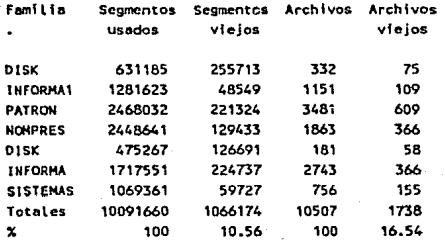

Del total de segmentos usados, el 10% está formado por segmentos viejos y el 16% de archhos representa archivos no accesados recientemente. SI se comparan estas cantidades con las presentes antes de la Implantación del sistema se aprecia que la cantidad de recursos no usados recientemente ha disminuido de un 22% a un 10% en cuanto a segmentos y de 38% a 17% en cuanto a archivos.

De lo expuesto anteriormente se puede establecer que la implantación del sistema nuevo ha disminuido el número de recursos utilizados inadecuadamente en aproximadamente un 50% lo cual significa que si ha cumplido su objetivo, sin embargo, aún sigue desperdiciandose alrededor del 10% del total de recursos en disco en almacenar archivos que va no se utilizan.

Las causas de que siga habiendo un número tan grande de archivos viejos

**son:** 

- Presencia de archhos viejos en claves de usuario que no se exceden en su cuota, por lo que, el sistema no los remueve.
- Se bajan a disco respaldos múltiples de archivos cuando sólo se **necesitan unos cuantos, y posteriormente no se tiene el cuidado de removerlos.**

Para poder solucionar los puntos anteriores serla necesario, seguir Insistiendo a los usuarios sobre la Importancia de usar correctamente los recursos o, en el primero de los casos, disminuir la cantidad de segmentos asignada a cada usuario.

La periodicidad con que se corre el sistema es de dos veces por semana para poder dar tiempo a los usuarios de recibir los reportes del sistema y asl permitir que ellos regularicen la situación de sus claves, antes de que lo baga el sistema. Debido a que la emisión continua de recomendaciones, en cuanto al mejoramiento del uso de recursos podrla ocasionar que los usuarios dejarán de prestarles atención, se decidió emitirlos menos frecuentemente que los avisos de remoción.

Definlthamente el uso de un sistema que remueva de disco los archivos no

usados recientemente ayuda a mantener bajo el nivel de recursos mai utilizados, sin embargo, para poder mantener en un minimo esa cantidad, es necesaria la cooperación de los usuarios, ya que, sin esta ningún sistema que se desarrolle podrá lograr que no se utilicen en forma inadecuada los recursos, es más, si todos los usuarios estuvieramos plenamente conscientes de la importancia del uso adecuado del espacio de almacenamiento, ningún sistema de administración de recursos sería necesario.

## APENDICE A

### DICCIONARIO DE DATOS

A. Arreglo global utilizado para contener los parámetros iniciales pasados al sistema.

A. Parámetro del procedimiento LLAMA GET STATUS en el cual se almacena la Información extralda por ese procedimiento.

A. Arreglo local al procedimiento PROCESA PACK en el que se almacena la Información extralda por el procedimiento LLAMA GET STATUS.

A. Arreglo local a los procedimientos usados en SORTS como cnlrada, salida o comparación. Contiene uno de los registros a ser ordenados.

A. Arreglo local al procedimiento TABLA DEPENDENCIAS usado como registro del arehho DEPENDENCIAS.

AGAIN. Etiqueta local al procedimiento BLOCKCHAR.

AHEAD. Apuntador local al procedimiento BLOCKCHAR, auxiliar en el scaner de la cadena SOURCE.

ANOW. Apuntador al parámetro A de la función GET STATUS.

APUNTADORES. Variable local al procedimiento TABLA DEPENDENCIAS que Indica en qué elemento del arreglo EADEP se Inician los apuntadores a los nombres de las dependencias registradas en ese arreglo.

APUNTARCHIVO. Variable local al procedimiento DETERMINA ARCHIVOS A REMOVER que Indica el número del archivo que se está procesando con respecto a la clave del usuario.

ARCHCLA. Variable de tipo entero. Acumulador para el número de archivos por clave.

ARCHIVOJOVEN. Procedimiento de tipo lógico que Indica si un archivo ha sido accesado recientemente. El limite de dtas para que un archivo se considere accesado recientemente lo marca la constante Lll\IITEDIASJOVEN.

ARCHIVOVIEJO. Procedimiento de tipo lógico que Indica si un archivo tiene más **de 'o' dfas sin ser accesndo, 'n' es 1gual a la constan te**  LIMITEDIASSINACCESAR.

ARCHREM. Archivo para registrar los archivos que van a ser removidos por el sistema. Se encuentra ordenado por clave de usuario.

ARCHREMO. Archh·o para registrar los archh·os que van a ser removidos por el sistema. Se encuentra ordenado por dependencia.

ATEMP. Arreglo local al procedimiento EXISTE USUARIO que sirve como auxiliar en la obtención de datos del UDF.

AVISOEXCESO. Variable lógica, parámetro del procedimiento DETERMINAARCHIVOSAREMOYER, que Indica si este procedimiento emitirá aviso por **exceso de segmentos.** 

AVISOFAMJLIA. Variable lógica, parámetro del procedimiento DETERMINAARCHIVOSAREMOVER, que indica si este procedimiento emitirá aviso por uso de familia no asignada al usuario.

AVISOSPREVIOS. Variable lógica, global, que Indica si el sistema emitirá avisos previos a la remoción de archivos.

AVISOSREMOCION. Variable lógica, global, que indica si el sistemu emitirá reportes para los usuarios a los que se hayan removido archites.

B. Parámetro lógico del procedimiento FECHA que Indica el formato en que se deberá escribir la fecha: verdadero = MMDDAA; falso = Dia DD Mes de 19YY.

B. Arreglo local a los procedimientos usados en SORTS como comparación y salida. Contiene uno de los registros a ser ordenados.

BASEYEAR. Año base para el cálculo de una fecha por el procedimiento FECHA.

BASICHEADER. Arreglo local al procedimiento PRODIR. que contiene los atributos de los archivos que se extraen de los directorios.

BLKSIZE. Campo del arregio BASIC HEADER con el valor del atributo Blocksize en carácteres.

BLOCK. Arreglo local ni procedimiento BLOCKCHAR, contiene la descripción de los slmbolos que se se pueden Imprimir.

BLOCKCHAR. Procedimiento para la impresión de titulos de reportes con símbolos de 12 por 12 carácteres. Software proporcionado por el proveedor.

BUF. Arreglo local al procedimiento BLOCKCHAR. Registro del archivo LINE.

BUFF. Parámetro del procedimiento WAIT AND CHECK, contiene el registro grabado por el procedimiento PRlNT.

BUFFERSTART. Apuntador al registro OUTBUF.

BUFFPLACE. Apuntador ni registro OUTBUF.

BUGBOOL. Variable local al procedimiento LLAMA GET STATUS que Indica si hubo algún error durante la llamada a In función GET STATUS.

BUMP. Definición global que asigna una variable a si misma.

CENTER. Variable lógica, local al procedimiento FORMATTER que Indica si una cadena de símbolos se debe centrar en la línea de impresión.

CHAR. Variable lógica, local al procedimiento BLOCK CHAR que contiene representada en forma binaria una linea de slmbolos a Imprimir.
CINTADETECTADA. Variable lógica, global, que Indica si se pasó como parámetro al sistema la Identificación de la cinta que va a ser usada para respaldar los **nrchivos que 'Vayan a ser rcmo\·ldos por el sistema.** 

CLASE. Parámetro del procedimiento NEWKIND que especifica el tipo de archivo de entrada.

CLAVEANTERIOR. Arreglo global, que contiene la descripción de la última clave que fue procesada. Se utiliza para poder efectúar los cortes de clave.

CLA VEBLOCK. Arreglo local al procedimiento ENCABEZADOREPORTEUSUARIO. Se utiliza para contener la descripción de la clave del usuario que va a ser Impresa por el procedimiento BLOCKCHAR.

CLA VELEIDA. Arreglo global, que contiene la descripción de la última clave que **!:C** ?c~'G **C:i:; u¡¡ 4tc.L4 ... o.** 

COMANDOS. Arreglo local al procedimiento HAYATOKEN, que contiene la descripción de los comandos que son aceptados por el sistema.

COMPARA. Procedimiento de comparación de registros para un SORT.

CONTINU. Definición local al procedimiento PROCESA PACK usada en las referencias ni procedimiento LLAMA GET STATUS, cuando se trata de la primera vez que se le llama. Su valor en este caso es 1.

CONTLINEAS. Variable global, de tipo entero utilizada para contabilizar el número de lineas Impresas y asl poder controlar los cambios de página en la Impresión.

CORTE. Variable lógica, global, que indica si el sistema efectuará la actualización del archivo MAESTRO.

CREAESTADISTICAS. Este procedimiento crea el archivo de ESTADISrICAS con un solo registro, referente a los archivos del sistema, además registra la fecha Inicial que abarcarán los reportes estadlstlcos.

CREATEDATE. Campo del arreglo BASIC HEADER que Indica la fecha de creación de un archivo.

CRLF. Varlnble local al procedimiento BLOCK CHAR que contiene el valor para los slmbolos no representables.

CRT. Nombre lógico del archivo remoto.

CRUNCHED. Variable lógica, local al procedimiento PRODIR que Indica si un archivo está compactado.

CUADRADO. Variable global, auxlllar de tipo real que se utiliza para poder asignar valores reales a campos que asl lo requieran.

CJ. Variable de tipo entero, parámetro del procedimiento REGARCHREM que ludien la causa por la que se removió un archivo.

- 1. Familia Inadecuada.
- 2. Exceso de segmentos.

#### 3. No existe la clave en el UDF.

C2. Variable de tipo entero, parámetro del procedimiento REGARCHREM que indica el criterio que se utlllzó para remover un archivo.

D. Variable local al procedimiento FECHA que contiene el número de dla de la fecha.

DATOS. Parámetro del procedimiento EXISTEUSUARIO, de tipo arreglo, que contiene la información del usuario que procesó dicho procedimiento.

DCLASEARCHIVO. Campo del registro de DIRECTORIOS, que indica la clase de un archivo.

- O. No definido
- l. Archl»os fuente
- 2. Archivos objeto
- 3. Archites Hoo Job
- 4. Archivos de datos
- S. Archivos de tipo Backup
- 6. Otros.

DCLA VE. Campo del reclstro REGDIR, que contiene la descripción de la clave del usuario a quien pertenece el archivo descrito en ese registro. Se utiliza como auxiliar en la claslflcaclón del archho DIRECTORIOS.

DCRUNCHED. Campo del registro REGDIR que Indica si el archivo descrito en ese registro está compactado o no.

DEPENDENCIAANTERIOR. Variable global, de tipo entero que contiene el número de la última dependencia procesada. Se usa para efectuar los cortes por dependencia.

DEPENDENCIAS. Nombre lógico del archho de dependencias.

DESP. Variable local al procedimiento PROCESA PARAMETROS que Indica un desplazamiento dentro del arreglo PARAM.

DESPLIEGAERROR. Procedimiento encargado de escribir al archivo CRT el mensaje especificado por el parámetro NUMERROR.

DESVEST. Procedimiento de tipo entero que Indica la desviación standard de un conjunto de datos. Se obtiene con la fórmula:

**DESVEST** = 
$$
[ (SX^2 / N) - (SX / N)^2 ]^{1/2}
$$

DFACTPERMANENCIA. Campo del registro REGDIR, que contiene el factor de permanencia del archivo descrito en ese registro. Se utlllza como auxiliar en la clasificación del archivo DIRECTORIOS.

DFECHACREACION. Campo del registro REGDIR que contiene la fecha de creación **del archivo descrito en ese registro ..** 

DFECHAUL TIMOACCESO. Campo del registro REGDIR que contiene la última fecha de acceso del archivo descrito en ese registro.

DIASSINACCESAR. Procedimiento de tipo entero que obtiene el número de días que no ha sido accesado un archivo.

DIRECTORIO. Variable local al procedimiento TABLA DEPENDENCIAS que Indica en qué elemento del arreglo EADEP se Inicia la lista de números de dependencias registradas en el arreglo.

DIRECTORIOS. Nombre lógico del archho que contiene la Información referente a todos los archivos registrados en los directorios de las diferentes familias del sistema de cómputo. Está ordenado por clave de usuario.

DISKKIND. Definición global. Especifica el atributo de archivo KIND.

DMAXARCHCLAVE. Cnmpo del registro cero del archho DIRECTORIOS que Indica el número máximo de archivos encontrados para una clave.

DNOMBREARCHIVO. Campo de, registro REGDIR que contiene la descripción del nombre del archivo descrito en ese registro.

DNUMEROREGISTRO. Campo del registro REGDIR que Indica el número de registro del archivo.

DNUMEROSEGMENTOS. Campo del registro REGDIR que indica cuantos segmentos o registro• ocupa la descripción del archivo actual.

DONE. Etiqueta local al procedimiento BLOCK CHAR.

DOOlNGS. Arreglo local al procedimiento EXISTE USUARIO auxiliar en la oblenclón de datos del UDF.

DPACK. Campo del registro REGDIR que indica en qué número de pack se encuentra el archivo descrito en este registro.

DREGSIGARCHIVO. Campo del registro REGDIR que Indica el número de registro en el cual se Inicia la descripción del siguiente archivo registrado.

DSEGMENTOS. Campo del registro REGDIR que indica cuantos segmentos ocupa el archivo descrito en este registro.

DSKEOFU. Campo del arreglo DASIC HEADER que apunta al fina! del archivo,

DSKEOFV. Campo del arreglo BASIC HEADER que apunta al final del archivo.

DTOTALARCHIVOS. Campo del registro REGDIR que Indica el número total de archh'os registrados en el archho DIRECTORIOS.

DUSOEFlCIENTE. Campo del registro REGDIR que Indica si el archivo descrito en este registro hace uso eficiente de recursos.

DY. Variable local al procedimiento FECHA que contiene el desplazamiento en años a partir del año base 1700.

EADEP. Arreglo local al procedimiento TABLA DEPENDENCIAS que contiene la descripción de todas las dependencias registradas en el sistema.

EAVISOS. Campo del registro REGEST que indica el número de avisos previos n remoción que se han emitido parn el usunrlo descrito en este registro.

ECLAVEUSUARIO. Campo del registro REGEST que contiene In descripción del **usuario cuya información se- encuentra en este registro.** 

ECUADTOTARCH. Campo del registro REGEST que contiene la suma de los cuadrados del total de archivos del usuario descrito en este registro.

ECUADTOTARCHREM. Campo del registro REGEST que contiene la suma de los cuadrados del total de archivos removidos a el usuario descrito en este registro.

ECUADTOTARCHVIE. Campo del registro REGEST que contiene la suma de los tundrados del total de archivos vielos pertenecientes al usuario descrito en este registro.

ECUADTOTSEG. Campo del registro REGEST que contiene la suma de los cuadrados del total de segmentos pertenecientes a el usuario descrito en este registro.

ECUADTOTSEGVIE. Campo del registro REGEST que contiene la suma de los cuadrados del total de segmentos viejos perteneclentes al usunrio descrito en **este registro.** 

EDEPENDENCIA. Campo del registro REGEST que contiene el número de la dependencia a la que pertenece el usuario descrito en este registro.

EFAMILIAASIGNADA. Campo del registro REGEST que contiene la ldenllricación de la familia asignada a el usuario descrito en este registro.

EFECHAFINAL. Campo del registro cero del archivo ESTADISTICAS que contiene la última fecha en que se actualizó ese archivo. Se utiliza para identificar en los reportes estadísticos los rangos de fechas que abarcan éstos.

EFECHAINICIAL. Campo del registro cero del archho ESTADISTICAS que contiene la fecha Inicial en que se actualizó ese nrchlvo. Se utiliza para Identificar en los reportes estadlstlcos los rangos de fechns que abarcan éstos.

EMUESTREOS. Campo del registro REGEST que indica cuantas veces se ha actualizado el registro del usuario descrito en este registro.

ENCABEZADO. Procedimiento encargado de Imprimir el encabezado de los reportes emitidos por el sistema. Imprime la parte fija directamente, la parte variable la Imprime haciendo referencia al procedimiento SUBENCABEZADOX.

ENCABEZADOREPORTEOPERADOR. Procedimiento que imprime la ldentlflcaclon de los reportes que son para el operador. La clave que se imprime es aquélla desde la cual se está. corriendo el sistema (MICLAVE).

ENCABEZADOREPORTEUSUARIO. Procodimiento que imprime la ldentiílcaclón de lo' **reportes que son para los usuarios. La** cla\~ **que se imprime es aquélla que se**  está procesando (CLAVEANTERIOR).

ENOSOLOFAM. Campo del registro REGEST que Indica si el usuario tiene derecho a

usar familias diferentes a la que le fue asignada.

ENTRADA. Registro de acceso directo al archivo DIRECTORIOS.

ENTRADAPROC. Procedimiento de entrada de datos a un SORT.

ENTRADAS. Variable local al procedimiento TABLA DEPENDENCIAS que Indica cuAntas dependencias se encuentran registradas en el arreglo EADEP.

EQUIV ALENCE. Arreglo locál al procedimiento BLOCK CHAR que se usa para **transformar los caráctcres originales a imprimir en enteros que deCluen un**  desplazamiento en el arreglo BLOCK.

ERRORDETECTADO. Variable lógica, global, que Indica que se encontró un error en los parámetros lnlclales pasados ni sistema.

ERRORF. Variable local al procedimieto PRODIR que indica si se produjo un error durante una referencia a la función GET STATUS.

ERROR\' ALUEF. Variable local al procedlmleto PRODIR que Indica qué error se produjo durante una rcíerencla a la función GET STATUS.

ERO. Arrecio locnl al procedimiento DESPLIEGAERROR que contiene la descripción de los errores que serán desplegados por ese procedimiento.

ESCRIBE. Procedimiento encargado de imprimir cualquier linea. Lleva el control de las lineas impresas, así como, también se encarga de llamar al procedimiento ENCABEZADO.

ESCRIBEDATOSCLAVE. Procedimiento local al procedimiento GENERA REPORTE ESTADISTICAS que imprime las estadísticas para una clave.

ESCRIBEMAESTRO. Definición local al procedimiento PCORTE que graba un registro al archivo MAESTRO.

ESCRIBETOTAI.ES. Procedimiento local a GENERA REPORTE ESTADISTICAS que Imprime totales por dependencia.

ESEGMENTOSASIGNADOS. Campo del registro REGEST que lndlcn el número de segmentos asignados a el usuario descrito en este registro.

ESTADISTICAS. Nombre lógico del archho de entrada que contiene las estadlstlcas de los muestreos efectuados, sobre los directorios del sistema. Se encuentra ordenado por clave de usuario.

ESTADISTICASDEPENDENCIA. Variable lógica, global, que indica si el sistema emitirá el reporte estadlstlco por dependencia.

ESTADISTICASO. Nombre lógico del archivo que contiene las estadlstlcas de los muestreos efectuados, sobre los directorios del sistema. Se encuentra ordenado por dependencia.

ESTADISTICASUSUARIO. Variable lógica, global, que Indica si el sistema emitirá el reporte estadlstlco por usuario.

ESTADISTICAS2. Nombre lógico del archivo de salida que contiene las estadísticas de los muestreos efectuados, sobre los directorios del sistema. Se encuentra ordenado por clave de usuario.

ETIPOCLAVE. Campo del rcglsto REGEST que indica el Upo de clave del usuario descrito en este registro.

ETOTALARCHIVOS. Campo del registro REGEST que contiene la suma de los totales **de nrchhos que han sido procesados al usuario descrito en este registro.** 

ETOTALARCHIVOSREMOVIDOS. Campo del registro REGEST que contiene la suma de los **totales de los archivos removidos por uso de fnmilia Inadecuada al usuario**  descrito en este registro.

ETOTALARCHIVOSREMOVIDOSDOS. Campo dei registro REGEST que contiene la suma de los totales de los archivos removidos por exceso de segmentos al usuario descrito en este registro.

ETOTALARCHIVOSVIEJOS. Campo del registro REGEST que contiene la suma de los totales de los archhos viejos que le han sido contabilizados al usuario descrito en este registro.

ETOTALSEGMENTOS. Campo del registro REGEST que contiene la suma de los totales **de se¡:mentos que le hnn sido contabiliza.dos ni usuario descrito en este**  registro.

ETOTALSEGMENTOSREMOVIDOS. Campo del registro REGEST que contiene la suma de los totales de segmentos removidos por uso de familia no asignada al usuario descrito en este registro.

ETOTALSEGMENTOSREMOVIDOSDOS. Campo del registro REGEST que contiene la suma de los totales de segmentos removidos por exceso de éstos, que han sido contabilizados al usuario descrito en este registro.

ETOTALSEGMENTOSVIEJOS. Campo del registro REGEST que contiene la suma de los totales de segmentos •lejos que le han sido contabilizados ni usuario descrito en este registro.

EXCESOSEGMENTOS. Variable lógica, global, que Indica que la clave en proceso está utilizando más segmentos de los que tiene asignados.

EXJSTECLAYE. Variable lógica, global, que Indica si In cla\'e en proceso está registrada en el archh'o UDF.

EXISTEUSUARIO. Procedimiento lógico que extrae del UDF la información de un usuario, la almacena en el arreglo DA TOS. Forma parte del Software básico de la DGSCA.

EXIT. Definición global. Transfiere la ejecución del programa a la etiqueta FIN.

EXTRAETOKEN. Procedimiento lógico que extrae un token del arreglo pasado como parámetro al sistema.

F. Parámetro del procedimiento FECHA que contiene la fecha a ser escrita en

formato OAADDD, si F vale cero significa que se tomará la fecha registrada en el sistema.

FAMILIAINADECUADA. Variable lógica, global, que indica que la clave en proceso está utilizando familias que no tiene asignadas.

FAMILIATOTALARCHIVOS. Arreglo global utilizado para contabilizar el total de archivos presentes en cada familia del sistema. Lo• totales se Imprimen en el **resumen.** 

FAMILIATOTALARCHIVOSVIEJOS • Arreglo global utilizado para contabilizar el total de archhos •lejos presentes en cada Camilla del sistema. Los totales se **imprimen en el resumen.** 

FAMILIATOTALSEGMENTOS. Arreglo global utilizado para contabilizar el total de segmentos usados en cada familia del sistema. Los totales se Imprimen en el **resumen.** 

FAMILIATOTALSEGMENTOSVIEJOS. Arregio global utilizado para contabilizar el totai de segmentos viejos presentes en cada familla del sistema. Los totales **se imprimen en el resumen.** 

FECHA. Procedimiento de formateo de la fecha especificada en F con formato AADDD. Software básico de la DGSCA.

FECHAPROC. Variable global, de tipo entero que contiene la fecha del proceso en formato AADDD.

FECHAPROC. Arreglo de tipo carácter que contiene una fecha en formato AADDD.

FECHAUA. Variable global, de tipo entero que contiene la fecha de último acceso a un archivo en formato AADDD.

FECHA1. Arregio giobal utilizado para almacenar la fecha inicial que abarcará el reporte de estadísticas.

F.ECHA2. Arreglo global utilizado para almacenar la fecha final que abarca el reporte de estadlstlcas.

FILEKINDF. Campo del arregio BASIC HEADER que contiene la clase de un archivo.

FILESEGS. Variable local al procedimiento ULTIMOS SEGMENTOS que contiene el número de últimos segmentos ocupados por un archivo.

FIN. Etiqueta que Indica el final de un procedimiento.

FINALBLOCKSEGS. Variable local al procedimiento ULTIMOS SEGMENTOS que Indica el número de segmentos ocupados en el úlllmo bloque de un archivo.

FINARCHREM. Variable local a los procedimientos GENERA REPORTE ARCHIVOS A REMOVER y GENERA WFL que Indica *el* final del archho ARCHREM.

FINDIRECTORIOS. Variable lógica, global, que Indica que se ha llegado al final del archivo DIRECTORIOS.

FINDIRECTORIOSFUNC. Variable lógica, globnl, que Indica que ya se llegó al final del arhivo DIRECTORIOS y además si tiene vigencia o no.

FINESTADISTICAS. Variable lógica, global, que Indica que se ha llegado al final del archivo EST ADISTICAS.

FINMAEST. Variable lógica, global, que Indica que se ha llegado al final del archivo MAESTRO.

FINPROCEDURE. Definición local al procedimiento PCORTE que finaliza la **ejecución de éste cuando se detecta un error.** 

FINTOKEN. Variable global, de tipo entero que se utiliza como apuntador al carácier final de un token.

FIRSTSIX. Variable local al procedimiento DLOCK CHAR que contiene la primera mitad de una linea de un slmbolo n ser Impreso.

FONT. Arreglo local al procedimiento FORMATTER equivalente al arreglo BLOCK.

FORMATrER. Procedimiento local n BLOCK CHAR que se encarga de la Impresión de los slmbolos especificados por "START POINT" Y "N".

FRESUMEN. Nombre lógico del archivo que contiene el resumen de procesos efectuados por el procedimiento EJECUTAPROCESODIRECTORIOS. Se encuentra ordenado por clave de usuario.

FUERA. Etiqueta local al procedimiento TADLA DEPENDENCIAS que seiiala el final de la lectura del archivo DEPENDENCIAS.

GRABAESTADISTICAS. Definición global. Graba el registro REGEST en el archivo ESTADISTICAS2.

GRANTOTARCHREM. Vnrlable global, de tipo entero que Indica el total de archivos removidos por el sistema en el proceso actual.

GROUPEKlND. Arreglo local al procedimiento NEWKIND que contiene todos los llpos posibles de archivos.

HAYATOKEN. Procedimiento lógico que Indica si se encontró un comando válido en el arreglo pasado como parámetro al sistema.

HA YERROR. Variable lógica, global, que Indica que se ha detectado un error durante el proceso.

HEADERINFO. Parámetro del procedimiento UL TIMOS SEGMENTOS que contiene la Información del hender de un archho a ser nnalizndo por este procedimiento.

HEADERSIZE. Campo del header de un nrchho que Indica la longitud de éste en palabras.

HOJA. Contador para hojas impresas en los reportes.

lDCINTA. Arreglo global utilizado para contener In Identificación de la cinta que se utilizará para respaldar los archivos que se vayan a remover.

lNBUF. Registro del archho TEMPORAL.

JNC. Parámecro del procedimiento FECHA de tipo real que señala un desplazamiento con respecto a la fecha especificada en F.

INC. Definición de tipo global que llene como función Incrementar el valor de una variable.

INDEFINIDA. Etiqueta local al procedimiento TABLA DEPENDENCIAS que Indica que **una dependencia no tiene nombre.** 

INFO. Nombre lógico del archivo DGSCA/INFO.

**1Nl:-'O.F. :>enaia ei uumcru Üc culuula:a** ~.u **... :** ~H~á;lú ./ ... , **c.!l:;;:¡:ldc** ;::or e! procedimiento LLAMA GET STATUS.

INICIAINFO. Señala el Inicio de la información relacionada a un archivo dentro del arreglo A obtenido por el procedimiento LLAMA GET STATUS.

INICIAREGEST. Procedimiento que inicializa un registro del archivo REGEST **moviendo** *cero* **a sus carnpos.** 

INK. Variable entera local ul procedimiento BLOCKCHAR que contiene el carácter con que se formarán los slmbolos a Imprimir.

INTMODEPERSEG. Campo del arreglo BASIC HEADER que contiene el valor del atribulo INTMODE para un sector o segmento.

ITSADIRECTORV. Indica si la entrada perteneciente al arreglo A obtenido por el procedimiento LLAMA GET STATUS es un directorio.

ITSAFILE. Indica si la entrada perleneclente al arreglo A obtenido por el procedimiento LLAMA GET STATUS es un archivo.

J. Variable temporal.

K. Variable temporal.

L. Variable temporal.

LAFECHA. Variable global que contiene la fecha del proceso.

LASTACCESSDATE. Campo del arreglo BASIC HEADER que contiene la última fecha de **acceso a un archh·oª** 

LASTSIX. Variable local al procedimiento BLOCK CHAR que contiene la segunda mitad de una linea de un slmbolo n ser Impreso.

LEAP. Definición local ni procedimiento FECHA que Indica si el ailo especificado por Y es bisiesto.

LEEARCHIVOSAREMOVER. Procedimiento local n GENERA WFI. que se encarga de leer el archivo ARCHREMO.

LEEARCH1VOSAREMOVER12. Procedimiento local a GENERA REPORTE ARCHIVOS A REMOVER que se encarga de leer el archivo ARCHREM.

LEEDIRECTORIOS. Procedimiento encargado de la lectura del archivo DIRECTORIOS.

LEEESTADISTICAS. Definición global. Lee el registro REGEST del archivo EST ADISTICAS.

LEEMAESTRO. Definición local al procedimiento PCORTE que lee un registro del archivo MAESTRO.

LEVELF. Definición local al procedimiento PRODIR que señala el nivel del Identificador apuntado por LINKF.

LEVELPTR. Arreglo local al procedimiento PRODlR, contiene apuntadores a los diferentes niveles del nombre de un archivo.

LIMITEAVISOS. Constante global que define el número de avisos previos a remocion que se emitirán a un uventio.

LIMITEDIASJOVEN. Constante global que define el número máximo de dlas que **puede sl!r no accesndo un archh o. para que sea considerado** *como* **recientemente**  usado.

LIMITEDIASSINACCESAR. Constante global que define el número máximo de días en **que debe ser accesado un archh·o, pnrn que se pueda considerar como un archho**  no viejo.

LINE. Nombre lógico del archivo asignado a la impresora.

LINEA. Nombre del registro del archho LlNE.

LINEADEF. Linea de deficiencias en el reporte de recomendaciones.

LINEAWFL. Registro del archho WFL.

LINKF. Definición locnl al procedimiento PRODIR que Indica en donde se Inicia IR Información de un archho.

LINKINONPART. Deflnlcl6u local al procedlnlicnto PRODIR, subcampo del parametro REQUEST de la función GET STATUS.

LINKWORD. Variable local al procedimiento PRODIR que iudlcn la localidad de A en donde se Inicia In Información de un archivo.

LOCKDI. Parámetro inicial que indica que el sistema deberá cerrar con Lock el archivo DIRECTORIOS. Su valor inicial es falso.

LOGICALMODE. Campo del arreglo BASIC HEADER que Indica el tipo lógico de los **carácteres usados en un archho.** 

LONGHOST. Variable global, de tipo entero que Indica el número de carácteres que tiene el nombre del equipo en que se está corriendo el sistema.

LONGTOKEN. Variable global, de tipo entero que indica la longitud de un token.

LONGTOT. Longitud de la cadena de parámetros, auxiliar en el análisis de ésta.

M. Variable local al procedimiento FECHA que contiene el número de mes de la fecha.

MAESTRO. Nombre lógico del archivo DGSCA/MAESTRO.

MASINFO. Variable lógica, local al procedimiento PROCESA PACK que Indica si aún hay archhos del pack en análisis que no se han registrado.

MASK. Arreglo auxiliar en el procedimiento HAYA TOKEN.

MASKDATA. Arreglo local al procedimiento LLAMA GET STATUS, parámetro de in función GET STATUS, que Indica qué datos se quieren obtener de los archivos extraídos por esa función.

MAXARCHCLAVE. Variable local al procedimiento PRODIR que indica el número máximo de archivos que se encontró para una clave de usuario.

MAXEXPECTEDRESPONSES. Número máximo de Identificadores a extraer por la función GET STATUS en una sola llamada, el •alor usado es 60.

MAXLEVELF. Campo perteneclenle al parámetro SUBCLASS de la función GET STATUS que Indica cuántos niveles de directorios se quieren extraer. En este caso vale cero para indicar que se quieren extraer todos los niveles.

MCLAVE. Campo del registro REGMAEST que contiene la clave del usuario descrito en este registro.

MES. Parámetro del procedimiento PCORTE que especifica para que mes se efectuará el corte.

MESCORRECTO. Procedimiento lógico que indica si la cadena que se pasó como mes **al sistema es correcta.** 

MESDETECTADO. Variable lógica, global, que Indica si se pasó como parámetro Inicial al sistema el mes del proceso a efectuar.

MESES. Arreglo local al procedimiento MES CORRECTO con los nombres de los meses.

MESPROCESO. Variable global de tipo entero que indica el número del mes que se especificó en los parámetros Iniciales.

MICLAVE. Arreglo global que contiene In descripción de la clave desde la cual se está corriendo el sistema.

MlCLAVEBLOCK. Arreglo temporal propio del procedimiento ENCABEZADO REPORTEOPERADOR utlllzado parn contener la descripción de la clave desde la cual se está corriendo el sistema.

MSEGMENTOSEXCEDIDOS. Campo del registro REGMAEST que contiene el promedio de segmentos excedidos por el usuario descrito en este regislro.

MSEGMENTOSTOTAL. Campo del registro REGMAEST que contiene el promedio de segmentos usados por el usuario descrito en este registro.

MSEGMENTOSVIEJOS. Campo del registro REGMAEST que contiene el promedio de segmentos viejos usados por el usuario descrito en este registro.

MSEGSOK. Campo del registro cero del archivo MAESTRO que debe ser actualizado con la literal 'SEGSOK' cndn vez que se efectúe el procedimiento PCORTE.

MU. Definición global. Especifica el número de cnrácteres por clnve de usuario.

MUEVECEROSATOTALES. Procedimiento que inicializa con cero los totales que evalúan los recursos usados por una clave.

N. Procedimiento local al procedimiento BLOCK CHAR que señala el número de carácteres a Imprimir por FORMATTER.

N. Variable temporal.

NEWKIND. Procedimiento de tipo entero que ubica el tipo de un archivo dentro de los siguientes tipos:

- O. No definido
- t. Archivos fuente
- 2. Archivos objeto
- 3. Archhos tipo Job
- 4. Archhos de datos
- S. Archivos de tipo Backup
- 6, Otros.

NEXTCHAR. Apuntador al registro OUTBUF.

NlNE. Variable local ni procedimiento BLOCK CHAR que contiene la representación del nueve.

NOBITS. Etiqueta local al procedimiento BLOCK CHAR.

NOMBRE. Apuntador parámetro del procedimiento TABLA DEl'ENDENCIAS que sciiala la localidad en que se dejará el nombre de In dependencln.

NOMBRE. Arregfo local al procedimiento EXTRAE DIRECTORIOS en donde se arman los nombres de los archivos extraldos por PROCESA PACK.

NOMBREARCH. Arreglo global utilizado para contener la descripción del nombre de un archivo.

NOMBREARCHIVO. Arreglo que contiene el nombre de un archivo.

NOMBREFAMILIA. Arreglo global utilizado para almacenar la descripción de una ramilla.

NOMBREHOST. Arreglo global que contiene la descripción del nombre del sistema de cómputo en que está corriendo el sistema: A91 o A92.

NOMBRENODO. Arreglo local al procedimiento PRODIR que contiene el nombre de la familia a ser procesada por PROCESA PACK.

NOMBRES. Arreglo local al procedimiento FECHA que contiene los nombres de los

días y los meses.

NOREMOVER. Variable lógica, global, que Indica que no se removerán archivos n la clu'e en proceso. Su valor depende del bit número cero en el campo OPCIONES del archivo UDF.

NUFAMILIAS. Variable global de tipo entero que indica el número de familias registradas en el archivo lNFO.

NUMERO. Variable de tipo entero, parámetro del procedimiento TABLA DEPENDENCIAS que Indica el número de dependencia de la que se quiere su nombre.

NUMEROTOKEN. Variable global de tipo entero que indica el número de token localizado en la cadena inicial de parámetros por el procedimiento HAYATOKEN. Si tiene valor cero, indica que el token localizado es invalido.

NUMERROR. Parámetro del procedimiento DESPLIEGA ERROR que Indica el número del error a desplegar.

NUMREGINICLA. Variable global de tipo entero que indica el número de registro del archho DIRECTORIOS en donde se inicia la clave en proceso.

NUMSIST. Variable global de tipo entero que identifica el número del sistema: 91 o 92.

OBSERVACION. Arregio global que contiene la observación a ser registrada en el **resumen Impreso.** 

OBTENDATOSDELUDF. Procedimiento que obtiene los datos de una clave de usuario y los almacena en el arreglo USUARIO.

OBTENREGISTROESTADISTICAS. Procedimiento que obtiene para una clave un registro del archivo ESTADISTICAS. SI no existe el registro entonces se lnlclallza. Siempre se actualiza el registro con la Información registrada en el UDF.

ONPARTLINKF. Campo del arregio A que contiene una palabra indice que apunta a una palabra indice que lign a una palabra apuntador cuyo LINKF contiene un valor dentro del arreglo.

OUTBUF. Registro del archho LlNE dentro del procedimiento BLOCK CHAR.

OUTPUT. Procedimiento de Impresión del registro OUTBUF.

P. Arreglo de trabajo utilizado pnra almacenar los promedios en el reporte de estadisticas.

P. Parámetro del procedimiento FECHA de tipo apuntador que señala el lugar donde se imprimirá la fecha.

P. Variable temporal.

PA. Apuntador al arreglo A.

PACKACTUAL. Variable entera, local al procedimiento PRODIR que indica el número de pack que se procesará por el procedimiento PROCESA PACK.

PACKBACKUP. Arregio global que contiene la identificación de la familia asignada **para contener los archivos de tipo Backup.** 

PACKBACKUPA91. Definición global que contiene la descripción de la familia para Backup.

PACKBACKUPA92. Definición global que contiene la descripción de la familia para Backup.

PACKS. Arreglo global que contiene In ldentlftcnclón de lns familias registradas en el sistema. La Información se obtiene del archho INFO.

PARAM. Arregio que contiene los parámetros iniciales pasados al sistema.

PFECHA. Apuntador ni arreglo FECHA.

PHYSRECSPERAREA. Definición global. Especifica el atribulo de archivo AREASIZE.

PICX. Formato para las Impresiones.

PLACE. Apuntador al registro SOURCE.

PLINEA. Apuntador al registro LINEA.

PRIMERACLAVE. Variable lógica, global, que indica si la clave en proceso es la primera que se analiza.

PRIMERALLAMADA. Definición local al procedimiento PROCESA PACK usada como parámetro de la llamada al procedimiento LLAMA GET STATUS, que Indica que es la **primera vez que se llama, su "alor es 1.** 

PRIMERARCHIVO. Variable local al procedimiento GENERA RECOMENDACIONES que ludien que se está procesando el primer archivo de una clave.

PRIMERARCHIVOALISTAR. Variable lógica, global, que indica si un archivo es el primero que se imprimirá en un reporte. Se usa como auxiliar para el formateo de los reportes.

PRINCIPIOTOKEN. Variable global de tipo catero que se utiliza como apuntador al carácter Inicial de un token.

PRINT. Procedimiento local a BLOCK CHAR que se encarga de la Impresión de una linea.

PROCESADIRECTORIOS. Variable lógica, global, que Indica si el sistema efectuará el procedimiento EJECUT APROCESODIRECTORIOS.

PROC'ESAPARAMETROS. Procedimiento para extraer y validar los comandos pasados al sistema e Inicializar las variables necesarias para llevar a cabo los procesos especificados.

PROCESATOTALES. Procedimiento local al procedimiento GENERA REPORTE ESTADISTICAS que se encarga de Imprimir totales.

PROCESODETECTADO. Variable global que Indica si se pasó al sistema como **pnrAmetro Inicial, por lo menos, un proceso a ser efectuado, yn sea, PRODIR,**  ESTUSU, ESTDEP o CORTE.

PW. Apuntador a LINEAWFL.

PZIP. Variable lógica, global, que Indica si el sistema ejecutará automáticamente el programa de WFL que proteja y remueva archhos.

RCAUSAREMOVER. Campo del registro REGREM que contiene la causa por la que será removido el archivo descrito en este registro.

- 1. Familia Inadecuada.
- 2. Exceso de segmentos.
- 3. No existe la clave en el UDF.

RCDUNITS. Campo del arreglo BASIC HEADER que indica la clase de carácteres **usados en los registros de un archivo.** 

RCLAVE. Campo del registro REGRESUM que contiene la clave del usuario descrito en este registro.

RCRITERIOREMOVER. Campo del registro REGREM que contiene el criterio que se usó para la elección del archho descrito en este registro como removlble.

RDEPENDENCIA. Campo del registro REGRESUM que contiene el número de dependencia del usuario descrito en este registro.

RECOMENDACIONES. Variable lógica, global, que indica si el sistema emitirá recomendaciones para los usuarios.

REGDIR. Registro del archho DIRECTORIOS.

REGEST. Registro del archivo ESTADISTICAS.

REGESTANT. Ulllmo registro leido del archivo ESTADISTICAS.

REGINF. Registro del archivo INFO.

REGINIFAMS. Variable de tipo entero que Indica el número de registro del archivo INFO en el cual se Inicia la descripción de familias del sistema.

REGMAEST. Registro del archivo MAESTRO.

REGREM. Registro del archivo ARCHREM.

REGRESUM. Registro del archivo RESUMEN.

REMARCHULTCLA. Variable lógica, global, que indica que se removieron archivos a la última clave, por no encontrarse registrada en el archivo UDF.

REMOCIONPORFAMILIA. Variable lógica, global, que indica que a la clave en proceso se le removierou archivos por uso de familia no asignada.

REMOVER. Arreglo parámetro del procedimiento PROCESA CLAVES que indica que archivos han sido registrados como removlbles para una clave.

REMOVERSE. Parámetro del procedimiento DETERMINA ARCHIVOS A REMOVER que indica que se removerán archivos a la clave en proceso.

REMOVERTODOSLOSARCHIVOS. Procedimiento referenclado cuando no existe una clave en el UDF que se encarga de registrar todos los archivos de la clave como removibles.

REPORTEREMOCIONES. Variable lógica, global, que indica si el sistema emitirá reportes sobre la remoción de archivos.

REQUEST. Parámetro de la función GET STATUS que especifica la función a efectuar. En este caso para obtener la información de directorios su valor es 3.

RESUMEN. Variable lógica, global, que indica si el sistema emitirá el resumen de procesos efectuados.

RESUMENO. Nombre lógico del archivo que contiene el resumen de procesos efectuados por el procedimiento EJECUTAPROCESODJRECTORJOS. Se encuenlra ordenado por dependencia.

RESUMENPORFAMILIA. Procedimiento encargado de imprimir el reporte resumen de los recursos utilizados por cada familia del sistema.

RETURNRESIDENT. Campo del arreglo REQUEST que Indica que GET STATUS deberá regresar el estado de los archivos residentes.

RETURNUSERCODE. Campo del arreglo REQUEST que Indica que GET STATUS deberá **anteponer a el nombre de un archho In cliuc a la que pertenece.** 

RNOMBREARCHIVO. Campo del registro REGREM que contiene el nombre del archivo descrito en este registro.

RNUMEROARCHlVO. Campo del rcglslro REGREM que contiene el número de este registro dentro del archivo.

ROBSERVACION. Campo del registro REGRESUM que contiene la observación a ser Impresa en el resumen para el usuario descrito en este registro.

RPACK. Campo del registro REGRE/lf que contiene el número de la familia *en* que fue encontrado el archivo descrito en este registro.

RREMOVER. Campo del registro REGREM que indica si el archivo descrito en este registro debe ser removido.

RSEGMENTOSASIGN. Campo del registro REGREM que contiene el número de segmentos asignados al usuario propietario del archho descrito en este registro.

RSEGMENTOSASIGNADOS. Campo del reglsto REGRESUM que contiene el número de segmentos asignados al usuario descrito en este registro.

RSEGMENTOSUSADOS. Campo del registro REGREM que contiene el número de segmentos que está utilizando el usuario propletario del archivo descrito en este registro.

RTOTALARCHJVOS. Campo del registro REGRESUM que conliene el número total de archivos pertenecientes al usuario descrito en este registro.

RTOTALARCHIVOSREMOVIDOS. Campo del registro REGRESUM que contiene el número totnl de archivos que serán removidos al usuario descrito en este registro por uso de familias no asignadas.

RTOTALARCHIVOSREMOVIDOSDOS. Campo del registro REGRESUM que contiene el número total de archivos que serán removidos al usuario descrito en este registro por exceso de segmentos.

RTOTALARCHIVOSVIEJOS. Campo del registro REGRESUM que contiene el número total de archhos viejos pertenecientes al usuario descrito en este registro.

RTOTALSEGMENTOS. Campo del registro REGRESUM que contiene el número total de segmentos usados por el usuario descrito en este registro.

RTOTALSEGMENTOSREMOVIDOS. Campo del registro REGRESUM que contiene el número total de segmentos removidos al usuario descrito en este registro por uso de familia Inadecuada.

RTOTALSEGMENTOSREMO\'IDOSDOS. Campo del re¡;istro REGRESUM que contiene el numero total de segmentos removidos al usuario descrito en este registro por exceso de **segmentos.** 

RTOTALSEGMENTOSVIEJOS. Campo del registro REGRESUM que contiene el número total **de segmentos ,·lejos usndos por el usuario descrito en este registro.** 

SALIDAPROC. Procedimiento de salida de un SORT.

SECARGO. Variable lógica, local al procedimiento TABLA DEPENDENCIAS que indica si ya se cargó el arreglo EADEP con la información de las dependencias registradas en el archivo DEPENDENCIAS.

SEGMENTOACTUAL. Variable global de tipo entero que Indica el número del siguiente registro a ser leido del archivo DIRECTORIOS.

SEGSEG. Apuntador al segundo segmento del arreglo INBUF y OUTBUF.

SEGPERBLOCK. Variable local al procedimiento ULTIMOS SEGMENTOS que contiene el **nú1nero de segmento!'i por bloque pnra un archh·a.** 

SIGA. Variable de control parn la Instrucción \\'HILE.

SIGLECEST. Variable lógica, global, que Indica si se debe realizar la siguiente lectura al archho ESTADISTICAS o si el ultimo registro leido {REGESTANT) es válido.

SOLODEPENDENCIAS. Variable lógica, global, que Indica que solamente se listarán dependencias en el reporte de estadísticas.

SOURCE. Arreglo parámetro del procedimiento BLOCK CHAR que contiene la cadena a **ser impresa con stmboJos de mayor tamnlio.** 

SPACE. Variable local ni procedimiento BLOCK CHAR que contiene la representación **del carácter** ' •.

SPLIT. Variable lógica, local al procedimiento BLOCK CHAR que indica si una cadena de slmbolos se debe centrar en la linea de Impresión.

STARTPOINT. Apuntador local ni procedimiento BLOCK CHAR que señala el Inicio de la cadena a Imprimir en el arreglo SOURCE.

STOP. Etiqueta para Indicar el final de los procedimientos EXTRAE DIRECTORIOS y PROCESA PACK.

SUBCLASS. Parámetro de la función GET STATUS que Indica cuánta Información será extralda por ésta.

SUBENCABEZADO. Procedimiento pasado como parámetro a ESCRIBE nara imprimir el **!:ubtrtu!c** de *un* **.rcpu1** *,t:.* 

SUBENCABEZADOO.Procedlmlento "dummy" para no subtitular un reporte.

SUBENCABEZADOl. Procedimiento que Imprime el subtitulo en los reportes que listan archivos y sus características.

SUBENCABEZADO3. Procedimiento que subtitula al reporte resumen de recursos usados por los usuarios.

SUBENCABEZADO4. Procedimiento que subtitula los reportes estadísticos.

SUBENCABEZADOS. Procedimiento que subtitula el reporte de archhos remo•ldos.

SUBENCABEZAD06. Procedimiento que subtitula el reporte de resumen por familias.

SUBTITULO. Arreglo local al procedimiento GENERA REPORTE ESTADISTICAS que contiene la linea con el rango de feclins que abarca el reporte.

SUBTYPEF. Campo del parámetro REQUEST que Indica la búsqueda de directorios que se desea.

l. Solicitud Inicial de todos Jos archhos.

4. Continúa la extracción de Información Iniciada con 1.

SUBYALUE142F. Subcampo del arreglo A obtenido con GET STATUS que contiene la seguridad de un archivo.

l. Archivo de la clave que ejecutó la tarea.

- 2. Archivo del sistema.
- J. El primer nombre del archivo es una clave de usuario.

SUPPRESSWARNINGF. Subcampo del parámetro REQUEST de la función GET STATUS.

SX. Parámetro del procedimiento DESVEST que contiene la sumatoria de X.

SX2. Parámetro del procedimiento DESVEST que contiene la sumatoria de  $X^2$ .

T. Arreglo local al procedimiento labia dependencias.

TABLADEPENDENCIAS. Procedimiento que obllene el nombre de una dependencia a\_

partir de su numero. Toma como base el archho DEPENDENCIAS. Software básico de la DGSCA.

TEMP. Arreglo temporal.

TEMPORAL. Nombre lógico del archivo que se utiliza para almacenar la información extralda de los directorios de las familias presentes en el equipo. Está ordenado por familia y clave de usuario.

TEXTO. Arreglo local al procedimiento TABI,A DEPENDENCIAS que contiene In descripción de todas las dependencias registradas en el sistema.

TITREPORTE. Arreglo global con los titulas de los reportes Impresos por el sistema.

TITULOARCillVO. Arreglo global utlllzado para contener la descripción de los nombres físicos de los archivos utilizados en el sistema.

TOGGLE. Variable temporal local al procedimiento PRODIR.

TOKEN. Arreglo global que contiene un token extraldo de los parámetros Iniciales por el procedimiento EXTRAETOKEN.

TOT. Arreglo global de trabajo para totales en reportes.

TOTAL. Arreglo global de trabajo para totales en reportes.

TOTALARCHIVOS. Variable global de tipo entero que se utiliza como contador para **el número de archhos pertenecientes n ta clave en proceso.** 

TOTALARCHIVOS. Variable local al procedimiento PRODlR que Indica el numero total de archhos presentes en el sistema y registrados en el archivo DIRECTORIOS.

TOTALARCHIVOSENDIRECTORIO. Variable global que indica el número total de archivos presentes en el archivo DIRECTORIOS.

TOTALARCHIVOSLEIDOS. Variable global de tipo entero que lndicn cuantos nrchhos hnn sido procesados a partir del archho DIRECTORIOS.

TOTALARCHIVOSREMOVlDOS. Variable global de tipo entero que se utiliza como contador para el número de archivos removidos por uso de familia no asignada, **pertenecientes a la clave en proceso.** 

TOTALARCHIYOSREMOVIDOSDOS. Variable global de tipo entero que se utiliza como **contador para el número de archh·os removidos por exceso de segmentos, pertenecientes a la clave en proceso.** 

TOTALARCHIVOSVIEJOS. Variable global de tipo entero que se utlllza como contador para el número de archhos viejos, pertenecientes a la clave en proceso.

TOTALCLAVESDEPENDENCIA. Variable global de tipo entero que Indica el número de claves pertenecientes a la dependencia en proceso. Se utiliza en los reportes, para poder establecer si se Imprimen totales por dependencia.

TOTALCLAVESDEPENDENCIA. Variable local al procedimiento GENERA REPORTE

ESTADIST!CAS de tipo enlero que Indica el numero de claves pertenecientes a la dependencia en proceso. Se utiliza en los reportes, para poder establecer si se Imprimen totales por dependencia.

TOTALES. Arreglo global urillzado para acumular totales en la Impresión de **reportes.** 

TOTALPACKS. Variable global de tipo entero que indica el numero total de familias presentes en el equipo.

TOTALSECMENTOS. Variable global de Upo entero que se utiliza para acumular el total de segmentos utilizados por la clave en proceso.

TOTALSEGMENTOSREMOVIDOS. Variable global de tipo entero que se utiliza para acumular el total de segmentos removidos por uso de familias no asignadas, a la clave en proceso.

TOTALSECMENTOSREMOVIDOSDOS. Variable global de tipo entero que se utlllza para **acumular el total de segmentos removidos por exceso de segmentos, a la clave eu** proceso.

TOTALSEGMENTOSREMOVIDOSDUMMY. Variable global de tipo entero que se utiliza pnrn acumular el total de segmentos removidos a la clave en proceso. Se utiliza como auxiliar en la emisión de avisos previos a remoción.

TOTALSEGMENTOSVIEJOS. Variable global de tipo entero que se utiliza para acumular el total de segmentos viejos utilizados por la clave en proceso.

TRANSLATE. Definición local al procedimiento NEWKIND. Tiene como obJetho ubicar los tipos de los archivos dentro de los siguientes grupos:

- O. No definido
- l. Archivos fuente
- 2. Archivos objeto
- 3. Archivos Upo Job
- 4. Archivos de datos
- S. Archivos de tipo Backup
- 6. Otros.

UDFDATOS. Registro del archivo UDF.

UDFDEP. Campo del registro UDFDATOS que contiene el número de la dependencia a la que pertenece el usuario descrito en este registro.

UDFFAl\ULY. Campo del registro UDFDATOS que contiene la descripción de In familia que ha sido asignada al usuario descrito en este registro.

UDFNOMBRE. Campo del registro UDFDATOS que contiene la descripción de la clave del usuario descrito en este registro.

UDFNOSOLOFAM. Campo lógico del registro UDFDATOS que indica si el usuario descrito en este registro puede usar familias diferentes a la especificada en UDFFAMILY.

UDFOPCIONES. Campo del registro UDFDATOS que contiene varios subcampos, entre ellos se encuentra el que Indica si al usuario descrito en este registro se le

removerán archivos. El subcampo descrito ocupa el bit cero del campo UDFOPCIONES.

UDFSEGMENTOS. Campo del registro UDFDATOS que indica el número de segmentos que le han sido asignados al usuario descrito en este registro.

UDFTIPO. Campo del registro UDFDATOS que indica el tipo de clave que tiene asignada el usuario descrito en este registro.

ULTIMOCARACTERSEG. Apuntador al último carácter del primer segmento del registro lNBUF Y OUTBUF.

ULTil\IOSSEGMENTOS. Procedimiento de tipo real para calcular el tamaño de la 6ltlma área ocupada por un erchho. SI el archho es no Crunchcd entonces la **última A.rea es Igual a cualquiera de las otras árcns, si no,. se siguen los**  siguientes pasos:

- Se determina el número de unidades internas (INTMODE) para cada **sec:mento**
- Se delermlna el número de segmenlos por bloque
- Se delcrmlna el número de segmentos hasta el apuntador al final del archivo y
- **Finalmente se dcrcrinlnn el número de segmentos en la Ultima área**  (Software proporcionado por el proveedor).

USOEFICIENTE. Procedimiento de tipo lógico que determina si un archivo tiene definido el tamaño de un bloque como múltiplo del lamaño de un sector o segmento.

USOINEF. Arregio global que indica si un archivo hace uso incficiente de recursos en disco, cada elemento del arregio señala un tipo de ineficiencia.

- 111. Archi•o •iejo
- 121. Archho mu( bloqueado
- 131. Archivo no compactado.

USUARIO. Arreglo global que contiene la descripción de una clave de usuario.

WAITANDCHECK. Procedimiento local a BLOCK CHAR que verifica que se Imprima una linea en forma correcta.

WFL. Nombre lógico del archivo que contiene el programa generado de WFL que protegerá y removerá archivos.

WFLOUTPUT. Procedimiento que graba el registro LINEAWFL en el archivo WFL.

WHATKIND. Parámetro del procedimiento LLAMA GET STATUS que Indica que se llama por primera \'ez al procedimiento.

X. Variable lógica, local al procedimiento EXISTE USUARIO que Indica si se leyó adecuadamente un dato del UDF.

Y. Variable local al procedimiento FECHA que contiene el año.

### APENDICE B

## PROGRAMA FUENTE DEL SISTEMA

للكتيب

#### ,,,,,,,,,,,,,,,, deus budeds

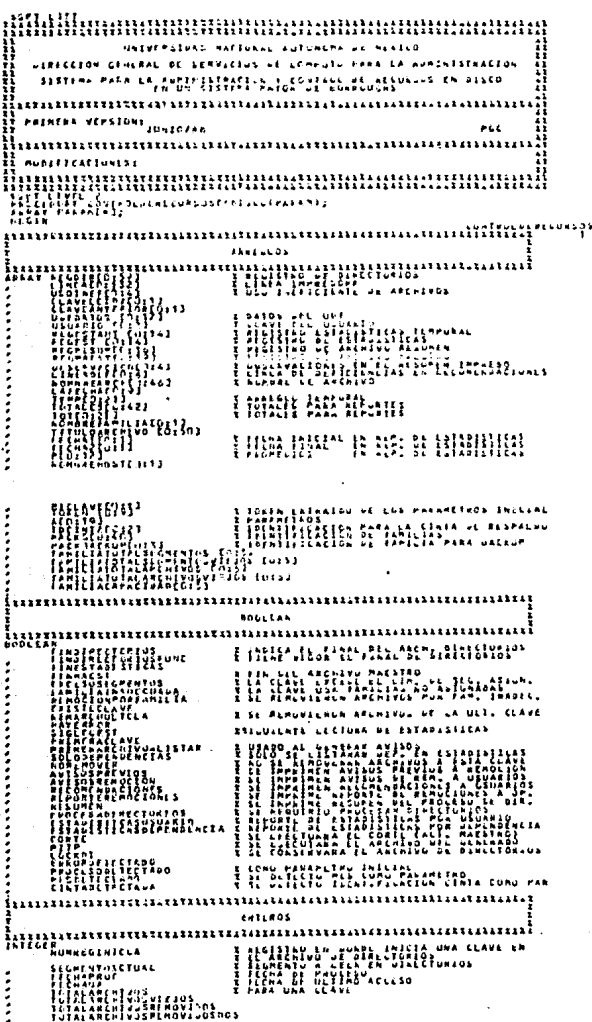

**MITT** 

**LITTE** 

Ï ΪI

T.

 $\overline{\mathsf{I}}$ 

 $\begin{array}{c} \begin{array}{c} \begin{array}{c} \end{array} \\ \begin{array}{c} \end{array} \end{array} \end{array}$ T PALE DAS CLASS  $\int$ T. Ï X TETAL OR ARENENUS REMOVEROS **Fututkeche** [ 4 ]<br>La Lat ( 1 ] - 1 [ 4 ]<br>La La Les Lei Li ( 2 ] seulent<br>La La Les Lei Li ( 2 ] 3 LONGSTON OL CASERA OR PARAMETROS LOMETOR<br>LINULATELATION<br>LINULATELATION<br>ATNETPRESS<br>MARAPALESS<br>MARAPALESS<br>REGINTERMENT **X LUNSTERD PEL TUREN** χËÌ 龖 **WANGER** 19225 WE 體體 aca s f. asa<br>382 teni <sub>ern</sub> រំបង្ករ<br>រូប 1660TE ÄΣ rray ,,,,,,,,,,,,,,,,,,,,,,,,,,,,, ł, 3878 ,,,,,,,,,,,,,,,,,,,,,,, T **Francis** I  $\mathbf{r}$ ין בין<br>- יי ב בליטובלומין בין היי יי בין היי בין בין היי בין היי בין היי בין היי בין היי בין היי בין היי בין<br>- בין היי בין היי בין היי בין היי בין היי בין היי בין היי בין היי בין היי בין היי בין היי בין היי בין היי בין 2 JANARO PE USERCURE AddressOS **BATA** FILEFT, PRESETTE EN TOOTS EN 2012 ALLES LA COLLECTION CONTRACTOR **MATA** THE ESTANDARD OF THE RELEASED FOR THE RELEASED FOR THE RELEASED OF THE RELEASED OF THE RELEASED FOR THE RELEASED FOR THE RELEASED FOR THE RELEASED FOR THE RELEASED OF THE RELEASED OF THE RELEASED OF THE RELEASED FOR THE RE FILE ESTADISTICASO COISKEINO AARKELEEF PIERELEEF SELSTAUGHLEAREAR  $\label{eq:3} \begin{minipage}{0.9\linewidth} \hspace*{0.8cm} \begin{minipage}{0.9\linewidth} \hspace*{0.8cm} \begin{minipage}{0.9\linewidth} \hspace*{0.8cm} \begin{minipage}{0.9\linewidth} \hspace*{0.8cm} \begin{minipage}{0.9\linewidth} \hspace*{0.8cm} \begin{minipage}{0.9\linewidth} \hspace*{0.8cm} \begin{minipage}{0.9\linewidth} \hspace*{0.8cm} \end{minipage} \hspace*{0.8cm} \begin{minipage}{0.9\linewidth} \hspace*{0.8cm} \begin{minipage}{0.9\linewidth$ **AATA** FILE CRT (KINOHEFINTER, HASRECSIZLASTE); **SATA** BIFECT FILE ARCHREN ERITTING MATHESTERS ON FLEXIOLL=INUL, **DATA**  $5414$ FILE FRESUMEN TUTSKKIND, MASHECSIZEN17, BEGEKSEZENSAGIJ FILE HESUPIND CULUKKIND, MARNELSLEEHTZ, ULGCRSIZEMSALT; **HATA** TELE INFO (FINTELLING)CHANGES SENSORATEFILL=THUE, **AA1A** <u>nniliittiittiitiitiitiinmuunna</u> **REGISTNUS OL NALHAVUS** ,,,,,,,,,,,,,,,,,,, har k  $\frac{1}{2}$ ī

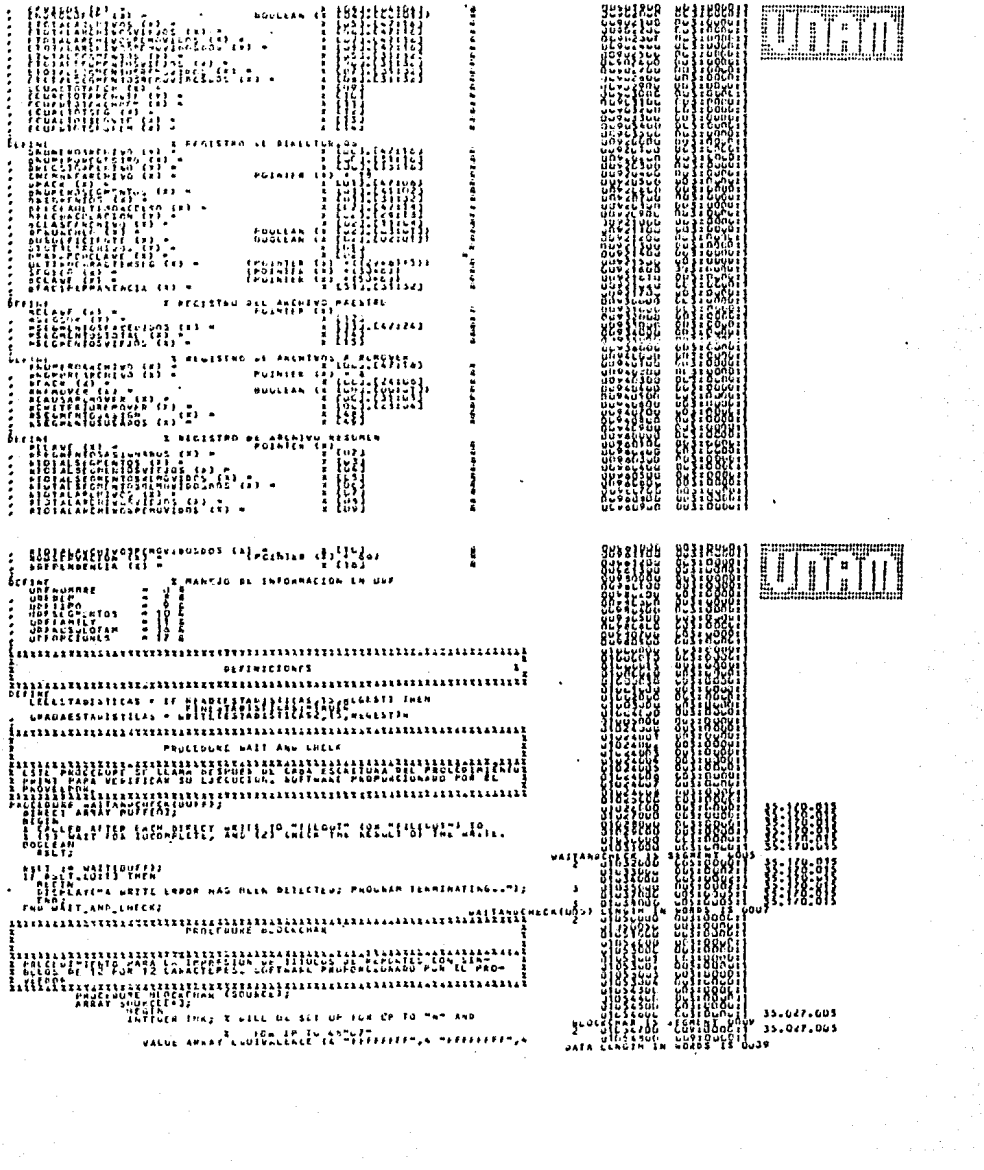

WALUE ARRAY HERES SECTATIONS ON aliacusquaeucliuum, 1.VY ii:m SWE. II<br>}<br>}<br>} **ULLE** Ð T MINTERNATIONAL ä ۱, أرابية فقطة work ar m - fox sile (Golwar)-ARTIAPDENTLE  $\texttt{t}$  cuts as  $\texttt{t}$  ,  $\texttt{t}$ ) በተሰኘው የሚያስፈልጉ የሚያስፈልጉ የሚያስፈልጉ የሚያስፈልጉ የተሰኘው የሚያስፈልጉ የሚያስፈልጉ የሚያስፈልጉ የሚያስፈልጉ የሚያስፈልጉ የሚያስፈልጉ የሚያስፈልጉ የሚያስፈልጉ<br>የአንድ የተሰኘው የሚያስፈልጉ የሚያስፈልጉ የሚያስፈልጉ የሚያስፈልጉ የሚያስፈልጉ የሚያስፈልጉ የሚያስፈልጉ የሚያስፈልጉ የሚያስፈልጉ የሚያስፈልጉ የሚያስፈልጉ የሚያስፈልጉ የሚ  $\mathbf{B}$  $\rightarrow$ ងនូវ

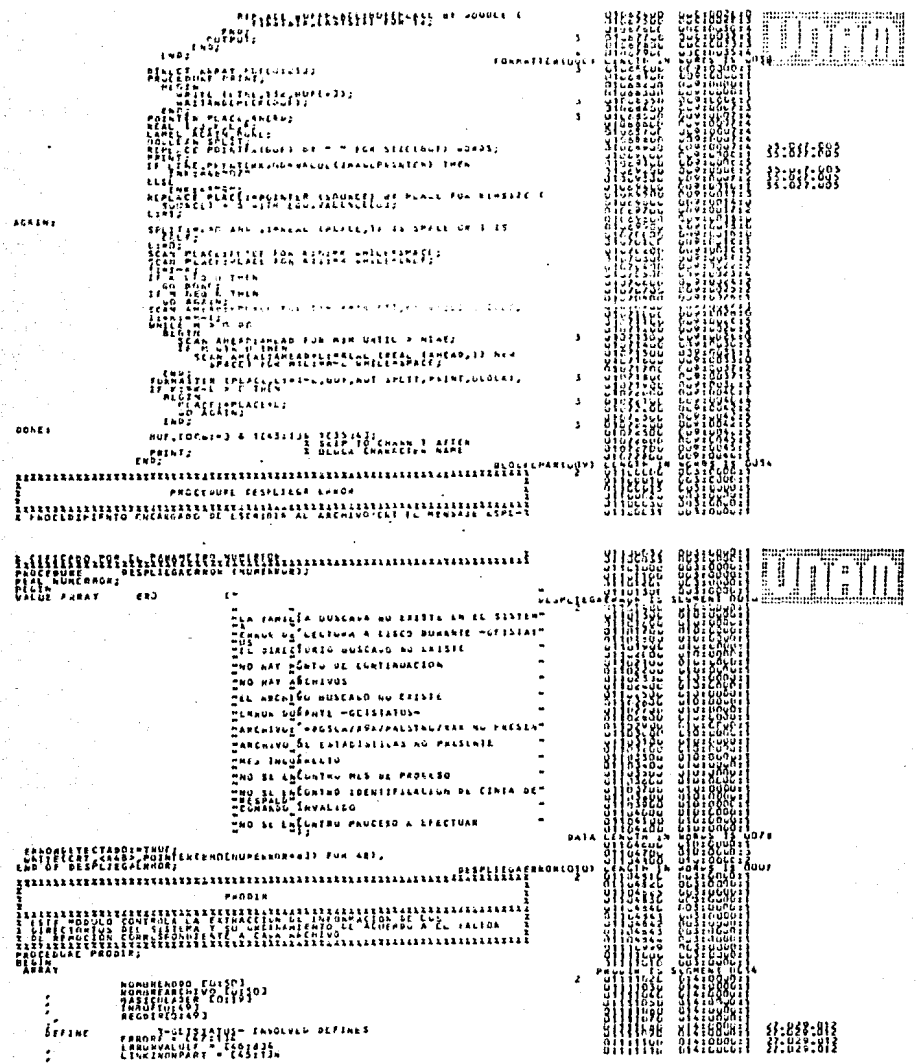

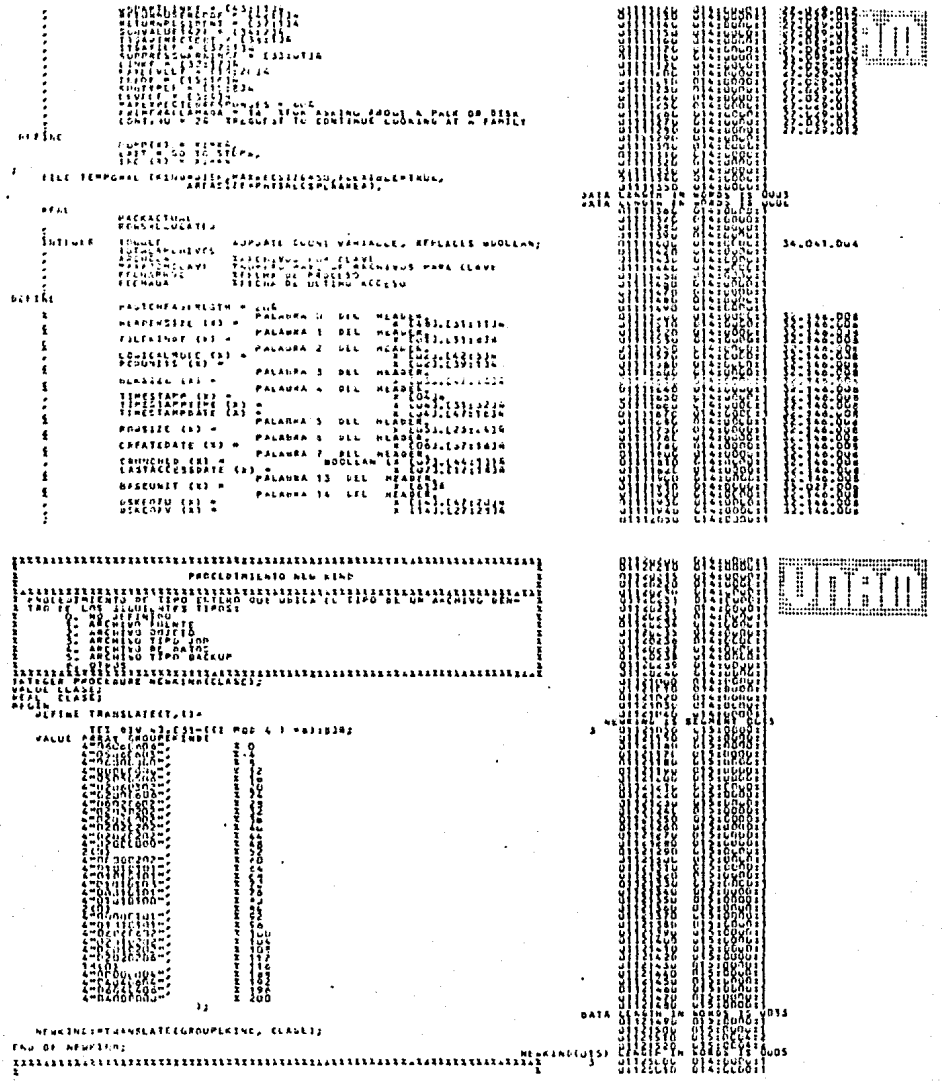

**LUTERY** excessive stylenteste AL ENTRONERSHELL HUI ( ) ) ) )<br>) ( ) ( ) ) **Bili**  $\frac{1}{2}$ y. 8014 ELLIERRO **Horses**  $\begin{picture}(120,110) \put(0,0){\line(1,0){15}} \put(15,0){\line(1,0){15}} \put(15,0){\line(1,0){15}} \put(15,0){\line(1,0){15}} \put(15,0){\line(1,0){15}} \put(15,0){\line(1,0){15}} \put(15,0){\line(1,0){15}} \put(15,0){\line(1,0){15}} \put(15,0){\line(1,0){15}} \put(15,0){\line(1,0){15}} \put(15,0){\line(1,0){15}} \put(15,0){\line$  $\begin{array}{|c|c|}\hline \textbf{H} & \textbf{M} & \textbf{M} & \textbf{$ WW t, រ៉ុ ة عقد تعتبر.<br>- فقيم البابا ولي إ<sub>نترنت</sub>ي 47.034.025 **MAGES MANUSCRIPT**  $140$  $\pmb{\epsilon}$ 11.55 ULTIMOSKENNTNTOSTHRANSTZE (HLABLYZNFÖJ)<br>ÖF ULTIMOSSENNTNTOSZ **FILE** ULTIPOSSEUMENTUS (UTB) I  $\overline{\mathbf{z}}$ T. COSCORRENCES<br>COSCORRENCES<br>COSCORRENCES (COSCORRENCES)<br>COSCORRENCES (COSCORRENCES)<br>COSCORRENCES (COSCORRENCES)<br>COSCORRENCES (COSCORRENCES) Ĩ PHOCADURE LEARN GETSIATUS ADET (LAMAGETISTATUS SUPATRIMP*anta*<br>NHATA TAR ENCLULTS OF HEETSTATUSH WORK WO INTO MERE<br>NHATA TARS<br>NHATA TARS ilin. UUGBJOLZ ISAVES NEE "HAAD" LENONS AND INDICATLS ANT п,  ${1.833.813 \atop 0.853.814}$  $B<sub>0</sub>$  AL **Will** 27.029.012 دي<br>الأ 22.029.012  $\overline{a}$ ΥI ARCHIVOS  $\frac{11}{2000}$ s 27.029.014 **MECADOMECE** ٠ **REWDESTING** į ٥ CHOOL STIP- & 4 SURITPERS & CUNTENUA RATHACCION<br>ARDOL STIP- & 4 SURITPERS & CUNTENUA RATHACCION<br>CARDO TAGETSTATUS CPEDURST.SUNCLANS.MANNATA-A) TH  $\lambda$ H **Litiarus cecquest, suuttass, maakuata, al Inch** "CAELIZENNGRVALUEF HOB 1001 HOB 20 OF alice<br>alice<br>alice THE CONTRACTOR CONTRACTOR CONTRACTOR CONTRACTOR CONTRACTOR CONTRACTOR CONTRACTOR CONTRACTOR CONTRACTOR CONTRACTOR 22.048.056 Ÿ. 27.048.036 27.048.036

**SESPLETGACHACH 643 HI3186** ់គា **SERIGHERE SHIP** Nati  $\frac{1}{\sqrt{2}}$  $\sim$  . . . . L'ESSERTEN GESALATOS ÷ 11111111 **SINIAL** W 1999 ZLAPNGKESTATUS; EXTHAT DEMACTORIAN  $\frac{1}{2}$  $P(1319, 13149)$ im- $110P$ **RISHERS!** .......... ,,,,,,,,,,,,,,,,,,,,,,,,,,,,,,,,,,,,, W W 22.029.012 LEVELHER ESTATA  $r$  ,  $\frac{1}{2}$   $\frac{1}{2}$   $\frac{1$ Į,  $\frac{1}{2}$  ,  $\frac{1}{2}$ A EDICUATE SE MONFALION CHEENICA CUN USE STATUS LOOLE AN **MASINFO** 1382 **Lattle**  $21974$ FAUURES SCRYURALES ken.  $\begin{array}{l} \stackrel{\text{B}}{\longrightarrow} \hspace{-0.6cm} \stackrel{\text{B}}{\longrightarrow} \hspace{-0.6cm} \stackrel{\text{B}}{\longrightarrow} \hspace{-0.6cm} \stackrel{\text{B}}{\longrightarrow} \hspace{-0.6cm} \stackrel{\text{B}}{\longrightarrow} \hspace{-0.6cm} \stackrel{\text{B}}{\longrightarrow} \hspace{-0.6cm} \stackrel{\text{B}}{\longrightarrow} \hspace{-0.6cm} \stackrel{\text{B}}{\longrightarrow} \hspace{-0.6cm} \stackrel{\text{B}}{\longrightarrow} \hspace{-0.6cm} \end{array}$ TINIS (A INFLUENCION ίö  $33 - 238 - 213$ 27.029.612 Wê XIII.X  $\mathbf{A}$  $33.371:811$  $\lambda$ iai<br>Sit ý ä1 FOR 22 PHS FOR R2 Emortor 31.158.000  $\mathbf{r}$  $\begin{smallmatrix} \mathbf{1} & \mathbf{2} & \mathbf{3} & \mathbf{4} & \mathbf{5} & \mathbf{5} & \mathbf{6} & \mathbf{6} & \mathbf{7} & \mathbf{8} & \mathbf{7} & \mathbf{8} & \mathbf{8} & \mathbf{9} & \mathbf{10} & \mathbf{10} & \mathbf{10} & \mathbf{10} & \mathbf{10} & \mathbf{10} & \mathbf{10} & \mathbf{10} & \mathbf{10} & \mathbf{10} & \mathbf{10} & \mathbf{10} & \mathbf{10} & \mathbf{10} & \mathbf{$ **ACCLUDEUM**  $\mathbf{r}$  $\cdot$ min 11.154.000 **PERSONAL PROPERTY** ä,

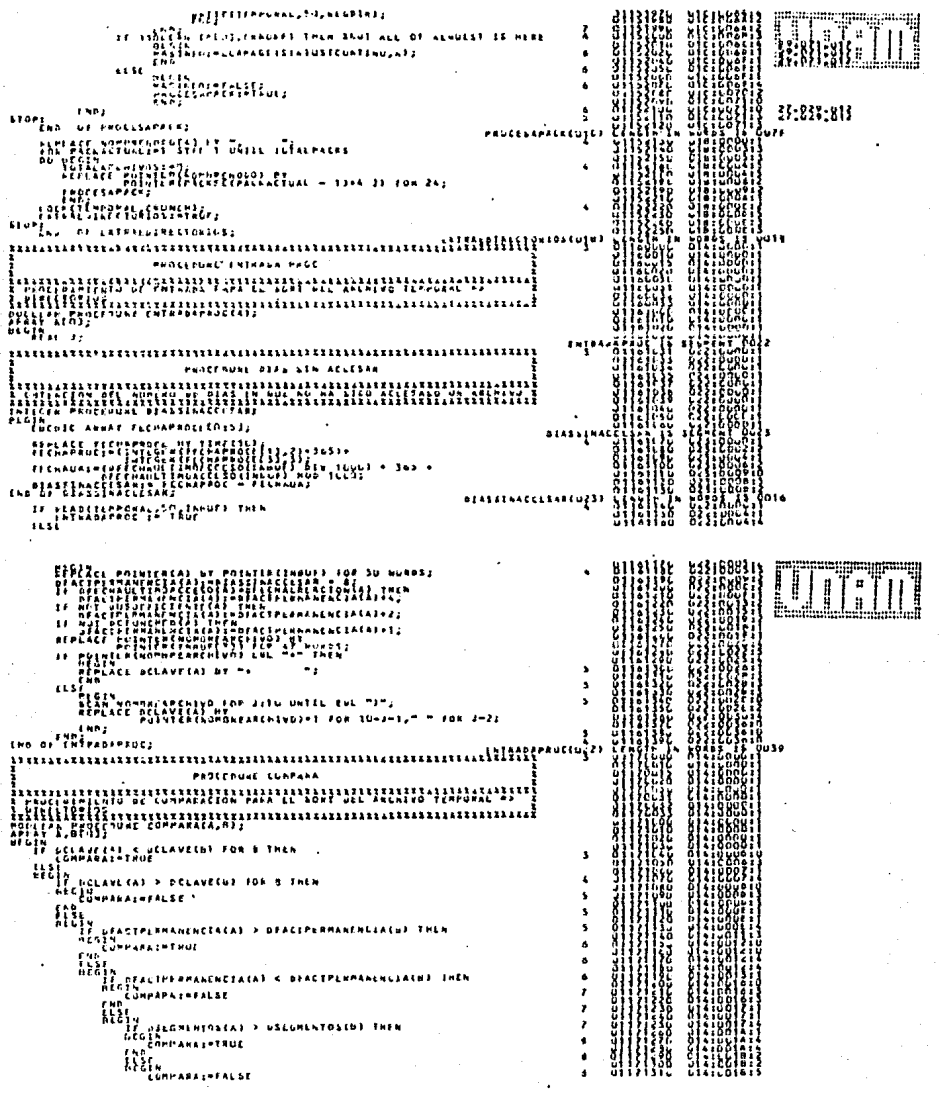

 $\label{eq:3.1} \epsilon_{B}^{2}=\epsilon_{B}=\left(1+\frac{1}{2}\right)\left[1+\frac{1}{2}\left(\frac{1}{2}\right)\left(1+\frac{1}{2}\right)\right].$ 

rua<sup>çua</sup>z T 1 ,,,,,, ERS<sup>ERS</sup> ÏI  $\frac{1}{2}$ **ASSESSER** ł **CONTENCIONAL** w.w.c.com/census  $\bullet$ ANTERIORE FOR N. DATA ٦İ  $\mathfrak{U}_\gamma$ \*H SH.  $\overline{\mathbf{z}}$ \$PPTERE212TIV8211TIZAS11IIEALNTUACTUAL+22  $\mathbf{r}$  $\mathbf{r}$ CLOTAL INCLASS PRENTER(FATTADA) AT SIGSECIAL FUN (O MORES)<br>STREETELIVECTURECCESCALATADALINALI, SULFATTADALISI)<br>STREETELIVECTURECCESCALATADALINALI, SULFATTADALISI)<br>MALILLATRADALI  $\mathbf{r}$ ď France TI ì esporter of s Ń ù, secario  $= 111101411114111114$ **HARRISA: HARRISHING 1** er in Monterence<br>The December of Canada<br>The December of Canada<br>The Canada of Canada<br>The Canada of Canada ij hot ugoursaisreachd)<br>THIS TEL-otrendencie 111LY-"-CGSCA/DEFENDLNEIAS."12 ֦֧֦֦֦֦֧֦֦֦֦֧֦֦֝֝֬֝֝֝׆֧֦֧֦֓֬֓֓֓֓֓׀׆֛֛֧֓֓֓֓֬֓֓֬֓֓֬֓֬֬֓<br>׆׆֧֧֧֧֧֧֧֢֢֦֧֦֧֟֬֘֬֘֬֘֬֘֬֬֘֬֘֬׆ ioan Pietysmos<br>Aletyska);<br>Aletyska);<br>Aletyska – Melbrolehndencies,100,a)<br>Aletyska – Melbrolehndencies,100,a)<br>Aletyska – Aletyska – Melbrolehndencies,

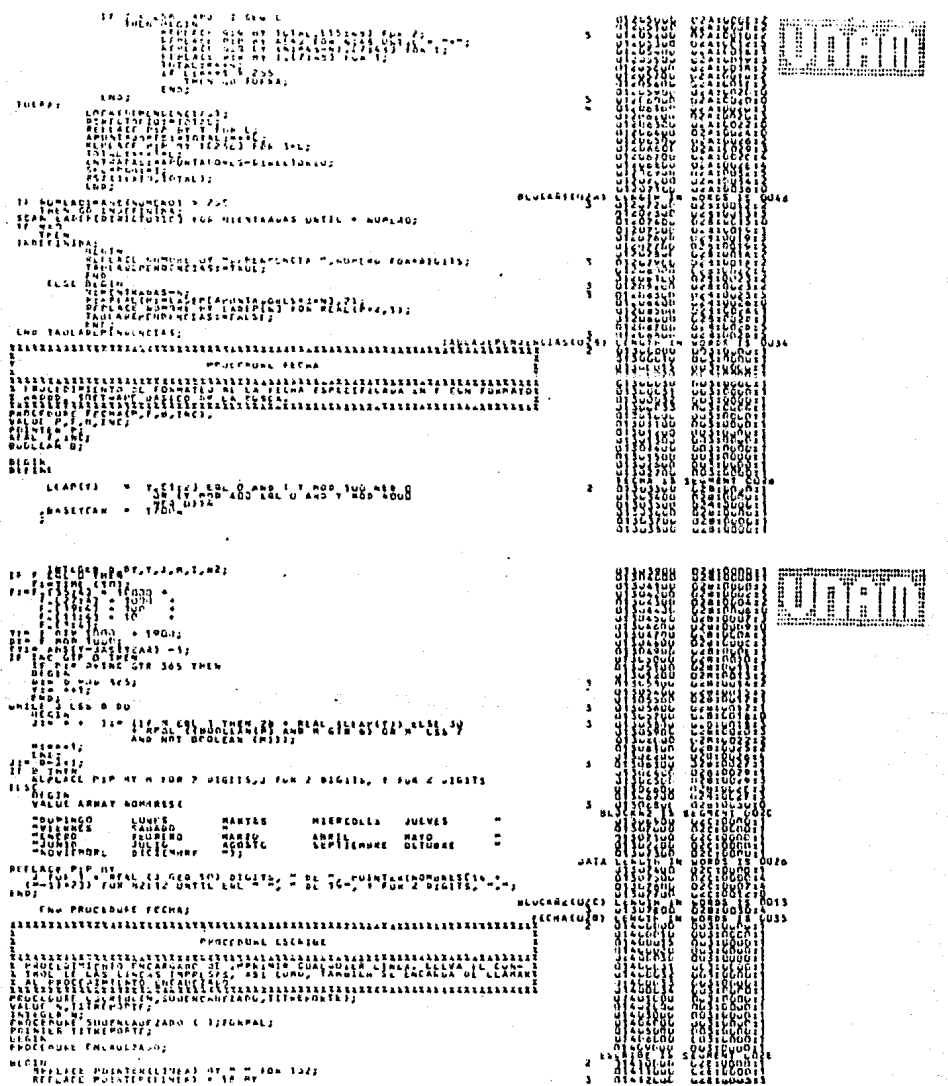

 $\sum_{i=1}^{n} \sum_{j=1}^{n} \sum_{j=1}^{n}$ 

ting<br>Politik<br>Nati

あかせい

:13116 CONFUTO PARA LA AUMINISTA 1777<br>2007: 1787-178<br>2007: 1797-178 Subscribe Barnetter E)||<br>82  $\bullet$ AMEERIKANSE TALLINGU VE PURTLAGENDARI<br>APRIL III (1915)<br>APRIL III (1915)<br>MERIC III (1915)<br>MERIC II (1915)<br>APRIL II (1915)<br>APRIL III (1915)<br>APRIL III (1915) **Sister** 폛 andal VALOCKCHITIS PAOCEDUAE ENCANEZANO ACPORTE USUARIO SLGIBARY CLAVEBLOCAEOLIJA SANT PERSONAL PROPERTY OF STATE REGENERATIONS FOR MUST PROPERTY OF SALE REGISTER OF A MUST PROPERTY OF SALE REGISTER OF A MUST PROPERTY OF A MUST PROPERTY OF A MUST PROPERTY OF A MUST PROPERTY OF A MUST PROPERTY OF A MUST 1222127 *BOCELORE MILVE CLASS A TUTALLS* immunannannannannannan  $- - 104.30$ ΞŘ. × enek<br>Gund<br>Itas ru<br>kas i<br>Se PROCEDUNE INTETA REGETT

 $\lambda$ FOR 101 PROCEDULE CHEA ESTADISTICAS ,,,,,,,,,,,,,,,,,,,,,,,,,,,,

שה המקור המקור המקור המקור המקור המקור המקור המקור המקור המקור המקור המקור המקור המקור המקור המקור המקור המקור<br>בסבר נו כל נוכר המקור המקור המקור המקור המקור המקור המקור המקור המקור המקור המקור המקור המקור המקור המקור המקו

# **UDITI** İ

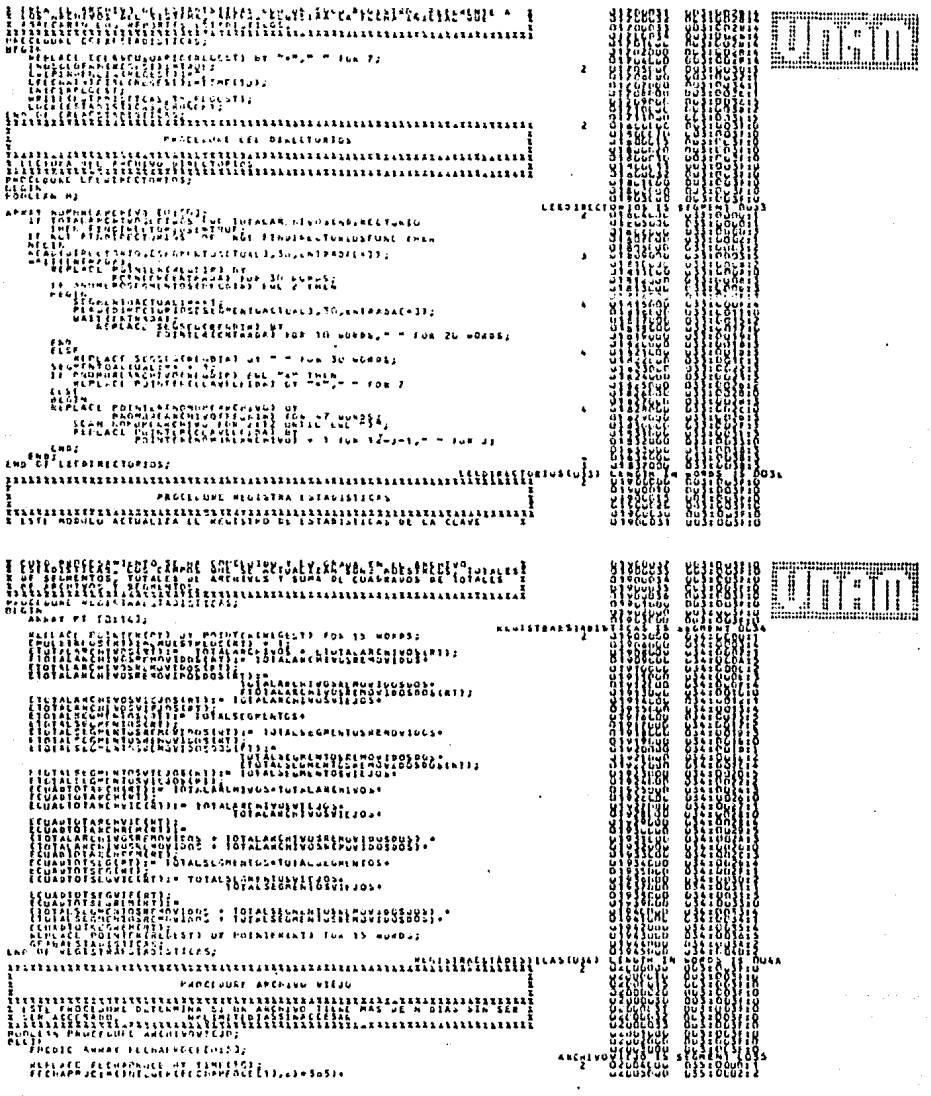

 $\bar{\beta}$ 

 $\frac{d}{dt} = \frac{1}{2} \frac{d}{dt}$ 

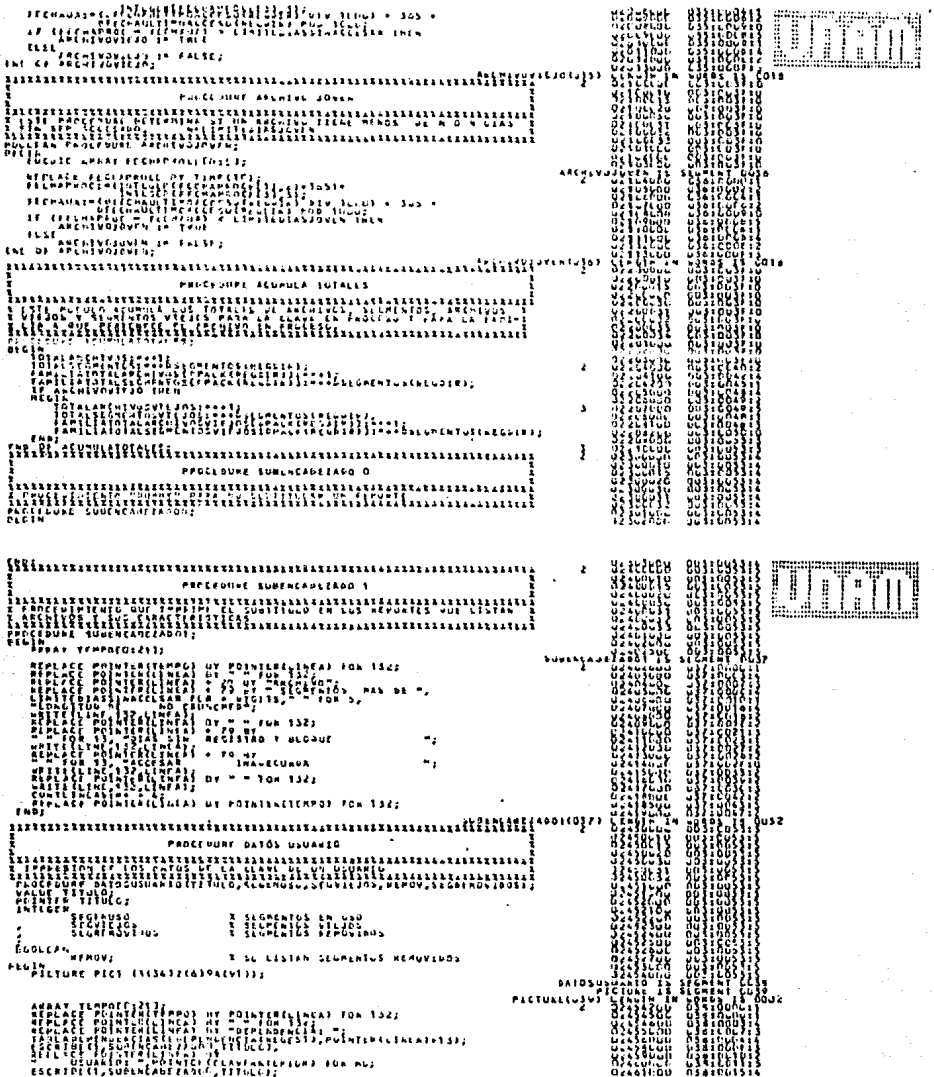
**THEM** 88 s. el Vanafrication (Librai ,,,,,,,,,,,,,,,,,,,,,,,,,,,,,,, **Rue Leu** BIN PAY FEEDERGINIE .<br>PECTURE PECTEACLIZESIAACSIIZ 83384488 **UIL** END !!! DISDEPIESERECEGNING THEN UIGTHI DEPURENCEMENT PER AT<br>ENGINEER PERSONALIST<br>ENGINEERS PERSONALIST<br>ENGINEERS PERSONALIST<br>ENGINEERS PERSONALIST  $\begin{minipage}{0.99\textwidth} \begin{tabular}{|c|c|c|c|c|} \hline \textbf{1} & \textbf{1} & \text$ ۲ŏ  $\mathbb{E} \big\{ \prod_{i=1}^n \prod_{i=1}^{n} \prod_{i=1}^{n} \$ FERENCE BIBLIOTHERAPHONES 200-4, T.T. TUA 4, the of Routeneutres **HEVUCUJA3** PROCEDURE PROLLSA CLAVES **Basicocc** nummu

UITTI 93308832 Adamse and Assista tilian di ÆÇ **់អ្នកប្រសូ**ក្រុមការការ **Hoads**  $\pmb{\mathsf{s}}$  $\ddot{\phantom{a}}$  $\ddot{\phantom{1}}$ B  $\ddot{\phantom{0}}$ stas cravoskis.  $\begin{minipage}{0.99\textwidth} \begin{tabular}{|c|c|c|c|c|} \hline & \multicolumn{1}{|c|}{\textbf{N1}} & \multicolumn{1}{|c|}{\textbf{N2}} & \multicolumn{1}{|c|}{\textbf{N2}} & \multicolumn{1}{|c|}{\textbf{N2}} & \multicolumn{1}{|c|}{\textbf{N2}} & \multicolumn{1}{|c|}{\textbf{N2}} & \multicolumn{1}{|c|}{\textbf{N2}} & \multicolumn{1}{|c|}{\textbf{N2}} & \multicolumn{1}{|c|}{\textbf{N2}} & \multicolumn{1}{|c|}{\$ 蠟 ARAN LOS ARCHIVOS AUE LITER IN ONE  $111111$ WHEN  $\mathbf{c}$ 53283 **WEBBING** 42182 bisir sicusvaganeR§B¥4^97 i<br>I **ULDLEAN SIGAS** <u>III</u> **TANGER** a<br>1 "Information and interest E bibril" Tatat bat diffituat fant: Intell: X NEMOVEM ANCHAROL MECHTRAS RECESO DE SEGS **AMINEARCHEVO = LUTACAFCHEVUS THEN AFIA DE LA CLAVE**  $\overline{\phantom{a}}$ .<br>Al Stuat Tual renumerus hicuas<br>Al Anglis vosens kh, niens<br>Kylls APSE AVISORATILLA 83 Eel  $\pmb{\Delta}$ ٠ ă ğ.

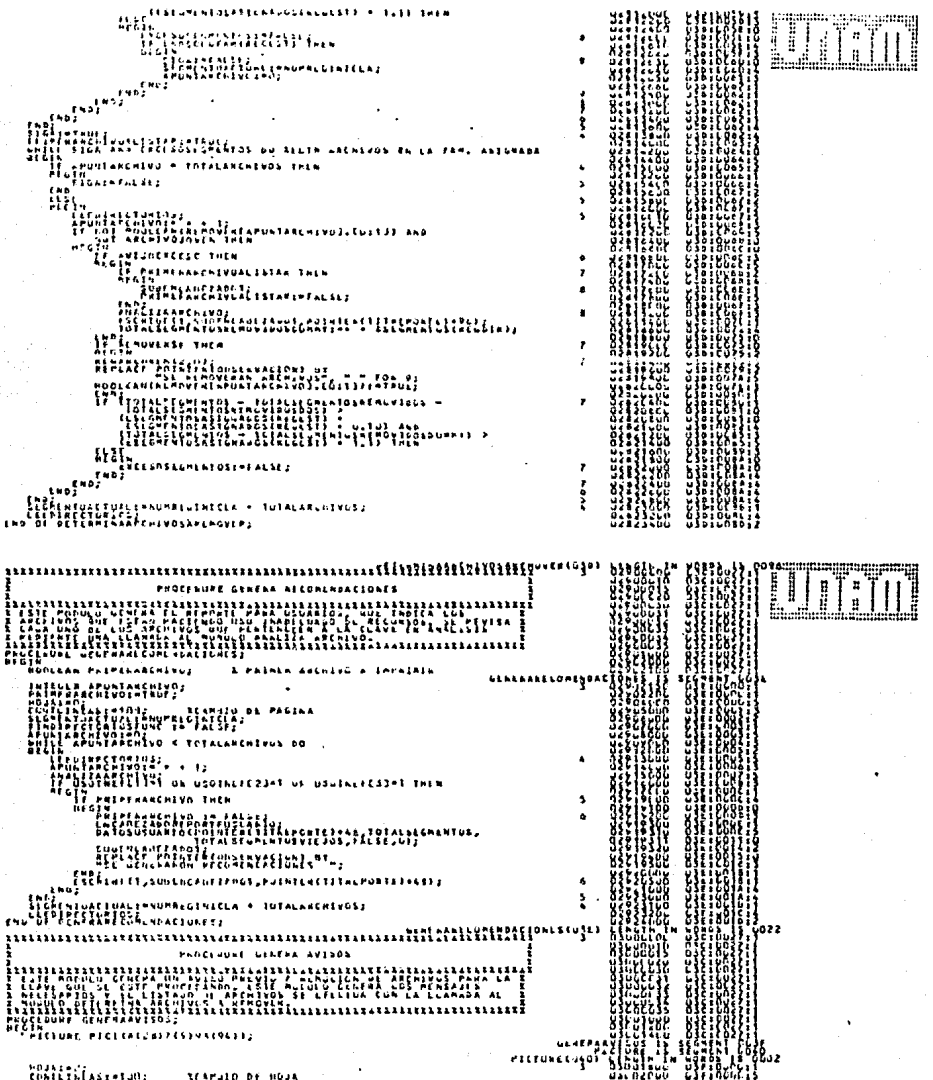

an Salah<br>Manggunian Salah

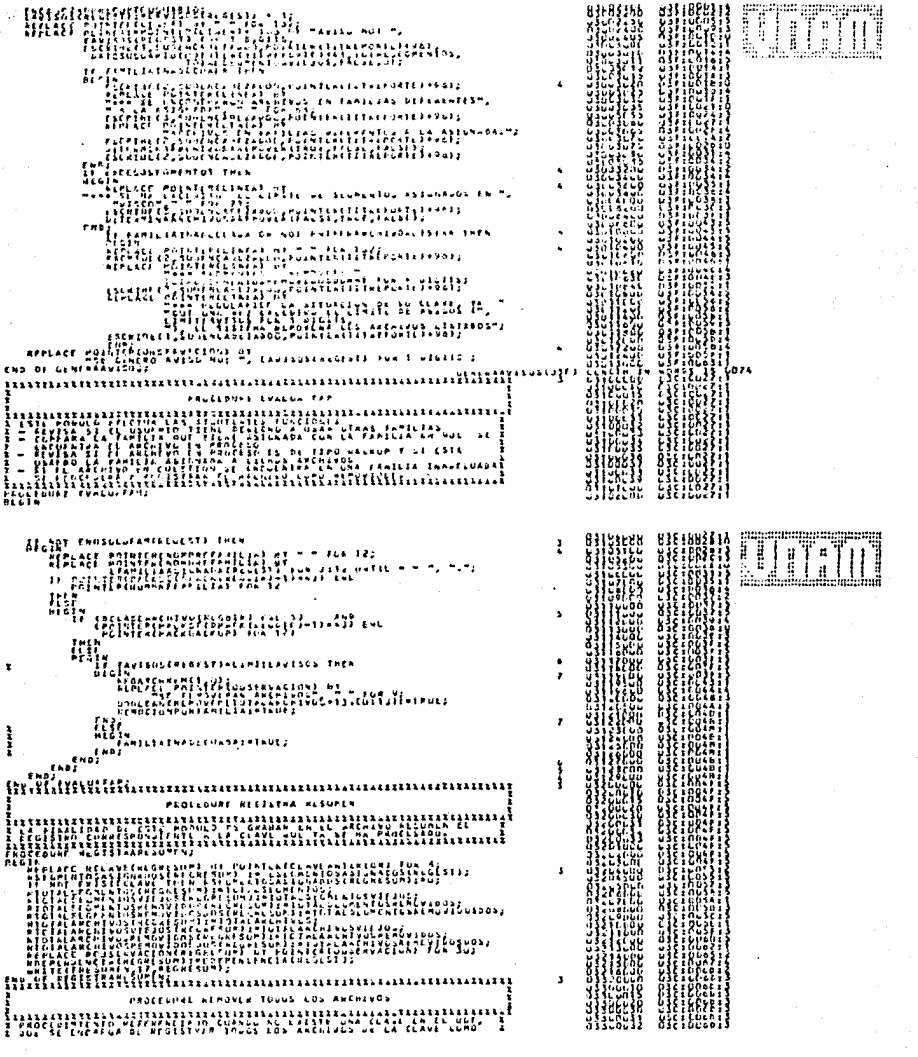

医大脑 医大脑性贫血病

mmmm 7 WELL PUTTING (2)<br>
MELANDRIANS (2)<br>
ALGEMENT AND CONTRACTS<br>
IDIALAPLATIVOS(1305144 + 1)<br>
IDIALAPLATIVOS(1305144 + 1) Ř 112kSP הועמדה ומשוררת ועבר בכול.<br>"אי נוכה רב כב נוכה בכול כדוג" äs. .<br>Procenuar islate usuarto X. *Simon si* har a idere i North Balls ||17||17||17||17||17||17||17|<br>|18112, D. D. Alemp, 2001KLI33 H 酣 äi in<br><sup>18</sup>ut  $\begin{array}{l} \rule{0pt}{2.2pt} \textbf{if } \textbf{if } \textbf{$ eni<br>Hil **ACCEPTED UIT:** Finn8X45\$tCH35F2f15f1s.Wg.php\$3^1aLucatuathoPCIuncin),  $L =$ **FILLE** 1999 ì استغن  $\cdots$ Į. ................................ AFFRUES OUTER BATCH BES USE  $\mathbf{I}$ ğ AWLLEIDA) FON R2 Ÿk t **Elike** Ĕġċ<br>Pipe **Election**  $\mathfrak{sl}_{\mathcal{H}_{\mathcal{C}}\mathcal{C}}$ GeTLNFLusSTADESIARE StudieTNUS FANN NUT FINEST-NEETILAS DE<br>MENIT NUT<br>MENIT NUT SILLES STALLISTS OF POIN POSNICHENCHESTANTS FUN 15 NURUS  $113$ **LE HOHLIBH...** h. М HU THE TERMINISTICS INC.<br>The printineclave Autchlob) < Lesaveusurmiulweulst) fan m-1966<br>Hectylkerelave Autchlob) < Lesaveusurmiulweulst) fan m-1966 PUTTACI POILTEREFINTSIANIJATS NUNDS;<br>PETLACI POILTEREFINESIS PANTIS NUNDS;  $\lambda$ 

**UNER** 1124858 1 stenicialementale<br>Sergiucialementalem a telm Heritage Maria  $\begin{array}{ll} \begin{minipage}{0.99\textwidth} \begin{tabular}{l} \bf 16.14 & \bf 17.15 & \bf 18.14 & \bf 19.16 & \bf 19.17 & \bf 19.17 & \bf 19.18 & \bf 19.18 & \bf 19.18 & \bf 19.18 & \bf 19.18 & \bf 19.18 & \bf 19.18 & \bf 19.18 & \bf 19.18 & \bf 19.18 & \bf 19.18 & \bf 19.18 & \bf 19.18 & \bf 19.18 & \bf 19.18 & \$ **MESTAVISTICAL THEN** bennear-Oblichti Gluteufalte 9157 Einhar {ï}` 뱱 Ϊñ **NHE** FORDUCED 225-02 **UTITU** FERARESSTAND - THEY **EEL ANDERS ENGINEERS** -------------------<br>-LUA (OTPLES (LAVE  $\mathbf{I}$ EAULICECREDISTS ENL LEPITEAUISCS THEN FRUISSINGSELFIGER AFFOREFICALILLANDILLANDELL END THE AVEROSPREVEDS THEN GENERANVESUS;  $\left\{ \begin{smallmatrix} 1 & 0 \\ 1 & 3 \end{smallmatrix} \right\}$ A STATISTISKE KERKER FOR PLANTET AV BEGIN<br>FOR DIE LAESSE EKSTERE FOR HANDLING<br>FOR BUPPET EFTER ESTERE HANDLING مقد<br>الأو artnivOa sin tLAve<br>SHa ï, T. ssui

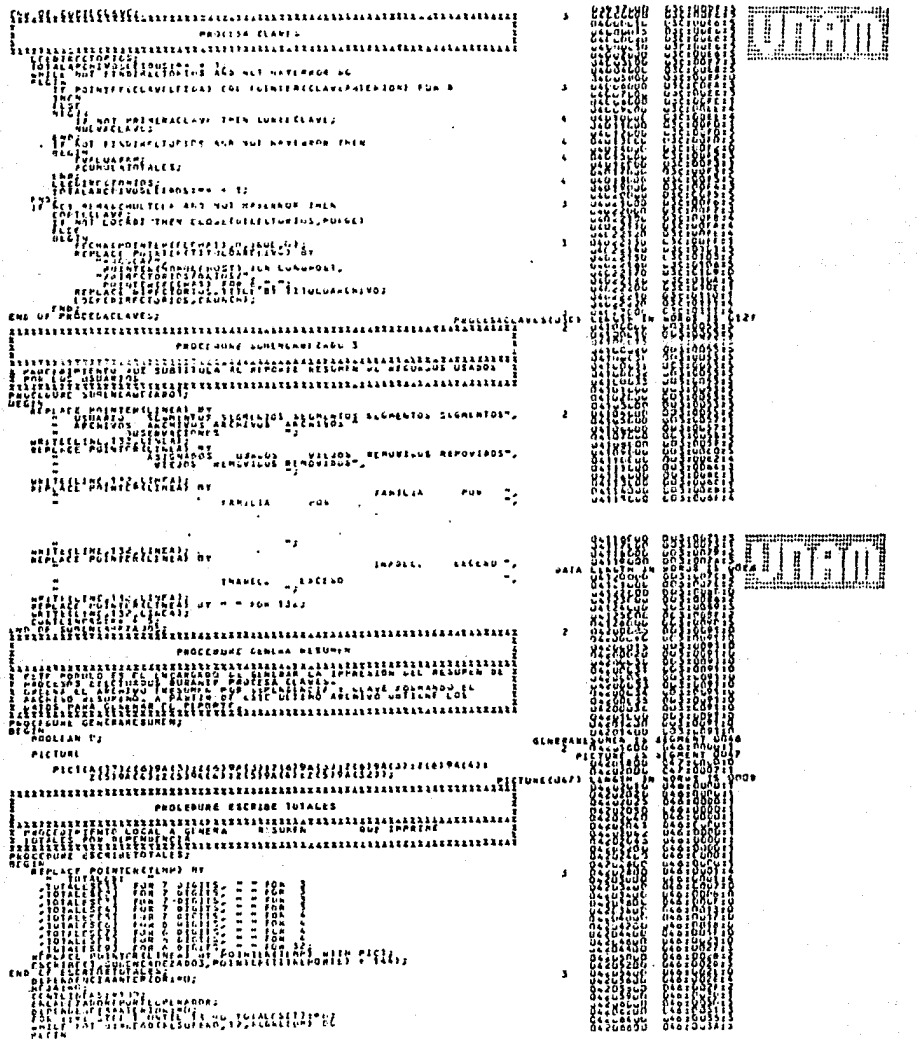

 $\frac{1}{2}$ 

 $\frac{1}{3}$ 

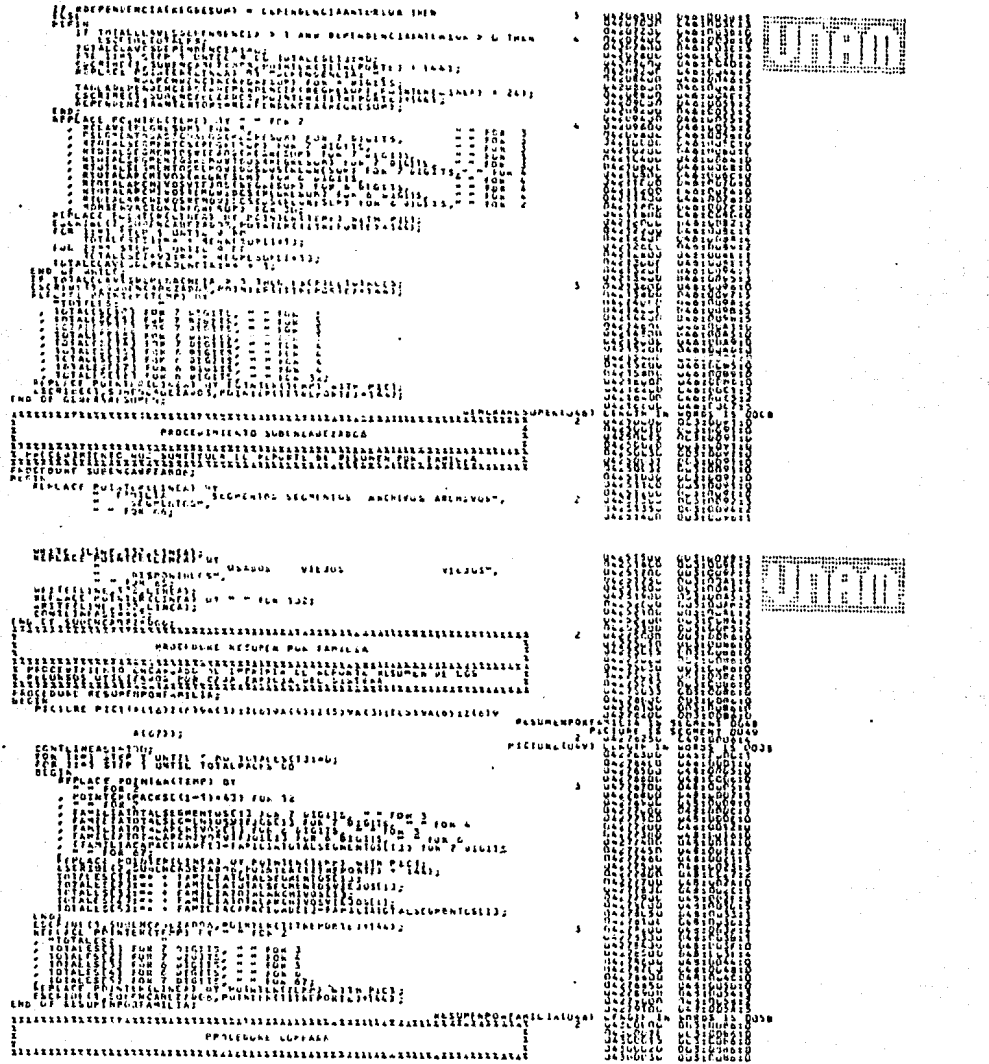

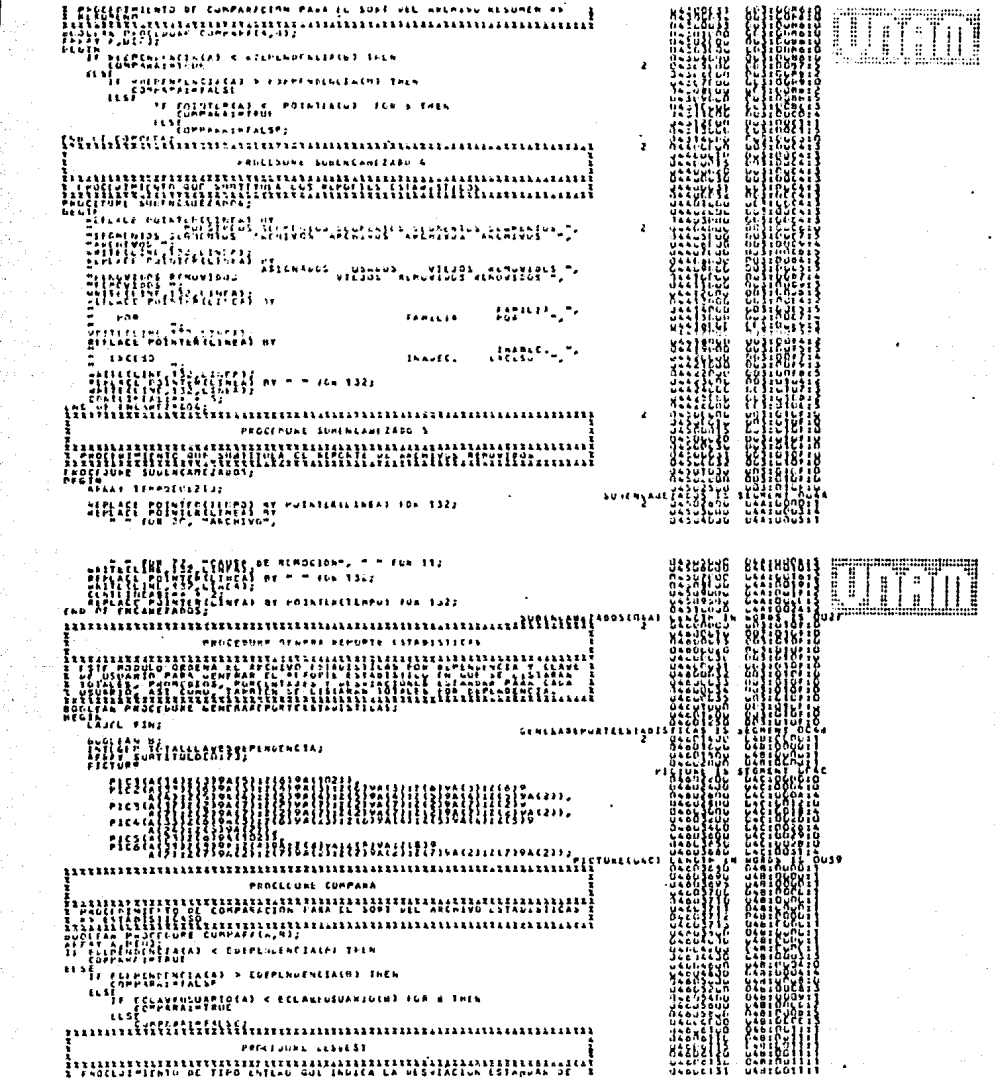

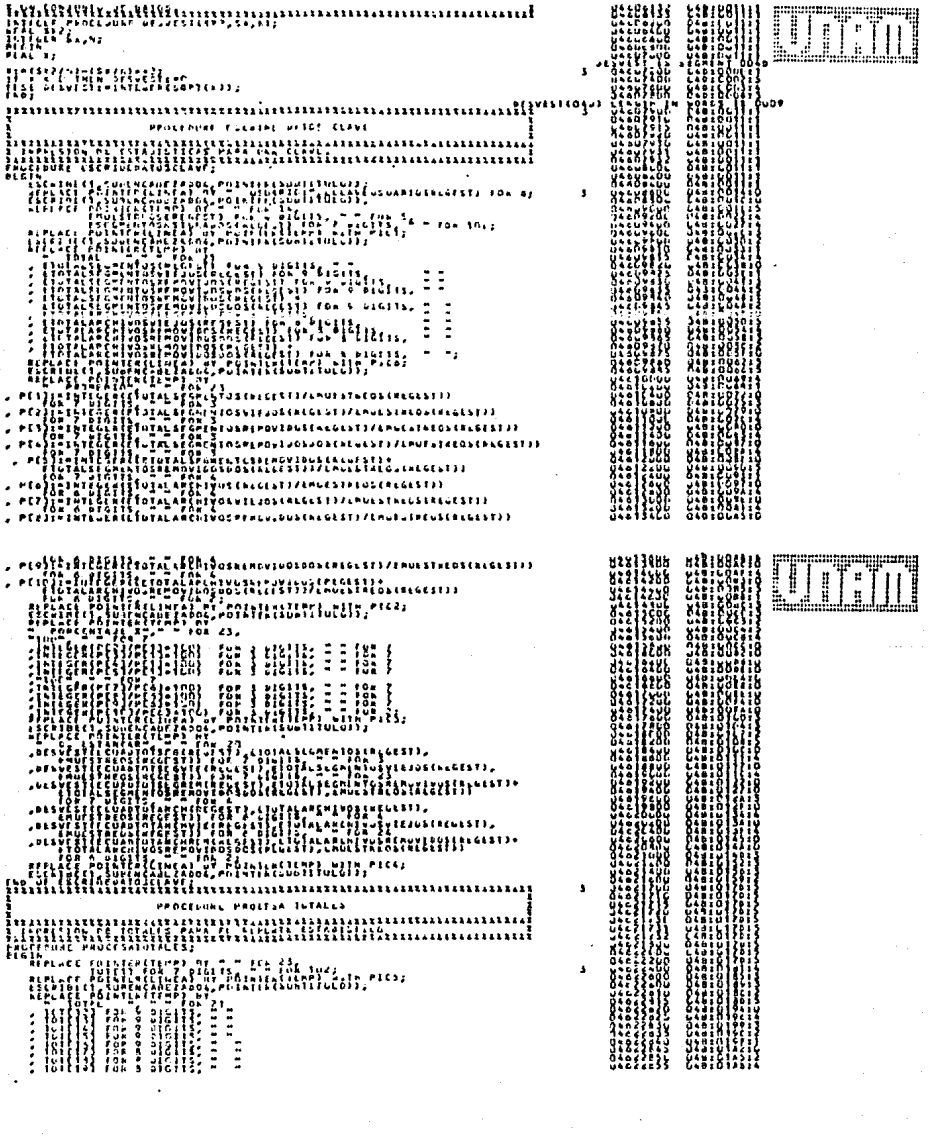

er<br>S

しょうしょう かいしん かいかん あいしょう かんしょう しょうしょう

 $\ddot{\phantom{0}}$ 

ESCREAL ENTALES  $\mathbf{r}$  $\hat{\mathbf{v}}$  $\mathbf{r}$ s.  $\cdot$ ÷. aanan muur 

IIII. Ī nu Ë 

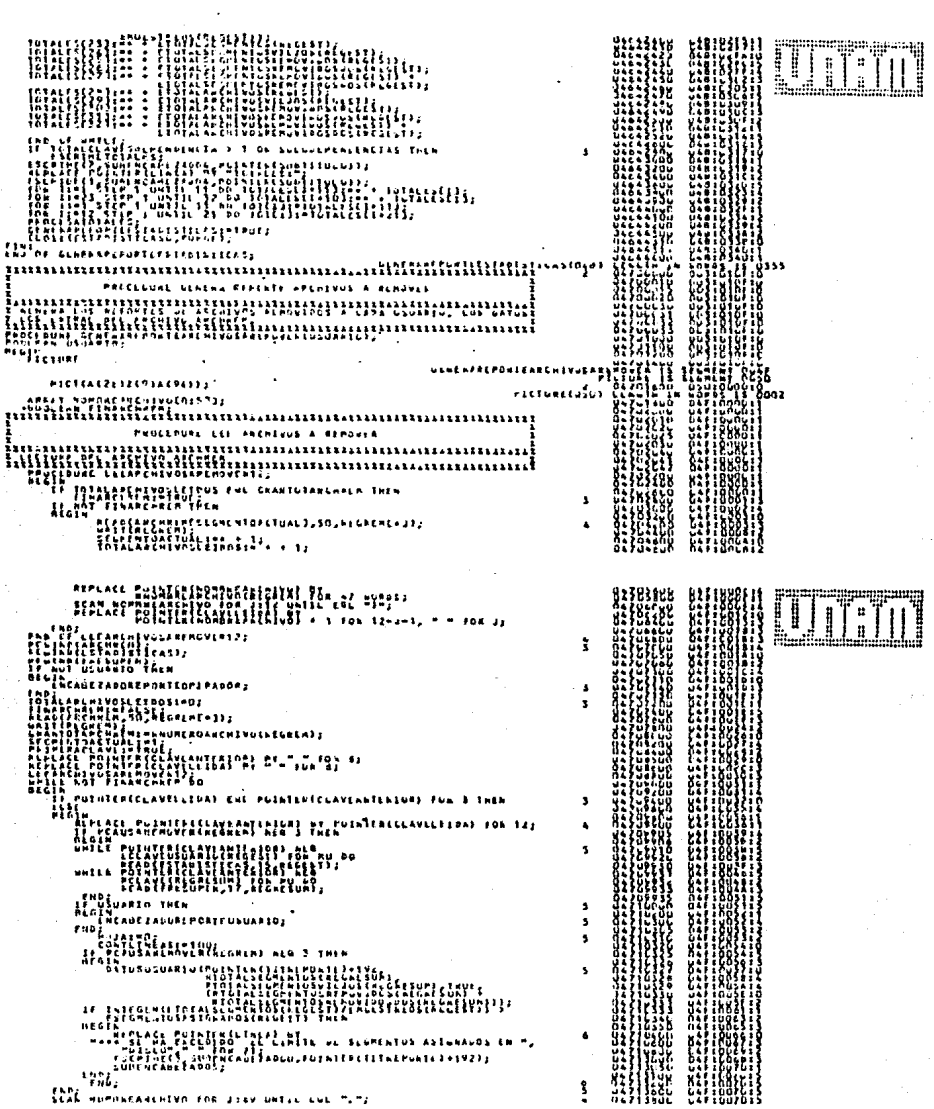

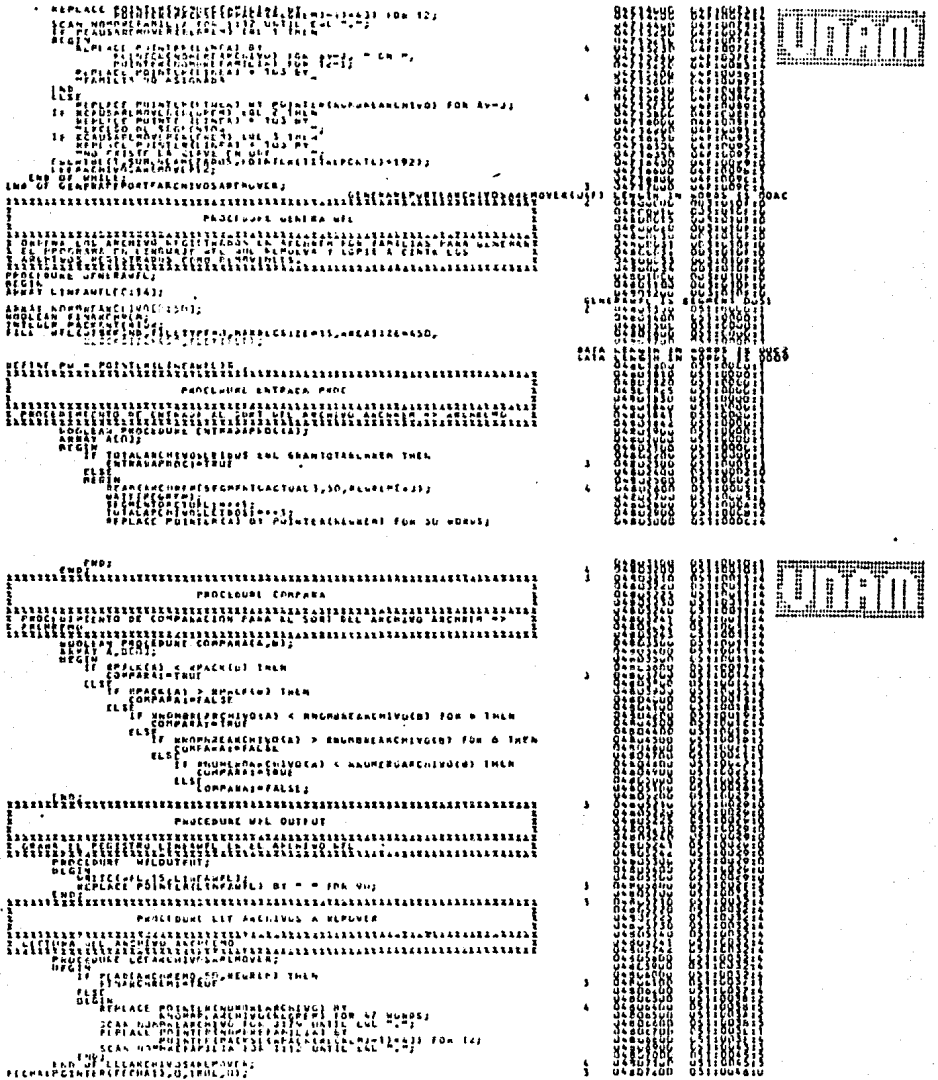

 $\frac{1}{\sqrt{2}}\frac{1}{\sqrt{2}}$ 

FREEL PLAN TIT,<br>|FREEL PRESS, THE PRESS, THE PRESS, THE PRESS, THE PRESS, THE PRESS, THE PRESS, THE PRESS, THE PRESS, THE PRESS, THE PRESS, THE PRESS, THE PRESS, THE PRESS, THE PRESS, THE PRESS, THE PRESS, THE PRESS, THE P Alexandre Maria (1988)<br>- Alexandre Maria (1988)<br>- Alexandre Maria (1988)<br>- Alexandre Maria (1988)<br>- Alexandre Le Alexandre Maria (1988)<br>- Alexandre Le Alexandre Maria (1988)<br>- Alexandre Le Alexandre Maria (1988) Hilaco participations and the Theatre Company of the Theory 

RESERVEE OF SERVICE TEPLANTLUAEM) NEG PACKANTI<br>II not phimenaclave then<br>Ulgin  $\begin{minipage}{.4\textwidth} \begin{tabular}{l} \bf 0 & 0 & 0 & 0 & 0 \\ \bf 1 & 0 & 0 & 0 & 0 \\ \bf 0 & 0 & 0 & 0 & 0 \\ \bf 0 & 0 & 0 & 0 & 0 \\ \bf 0 & 0 & 0 & 0 & 0 \\ \bf 0 & 0 & 0 & 0 & 0 \\ \bf 0 & 0 & 0 & 0 & 0 \\ \bf 0 & 0 & 0 & 0 & 0 \\ \bf 0 & 0 & 0 & 0 & 0 \\ \bf 0 & 0 & 0 & 0 & 0 \\ \bf 0 & 0 & 0 & 0 & 0 \\ \bf 0 & 0 & 0 &$ Hambels, Pressures ... 

**ULLET** l .<br>|| iye<br>Hist  $\sim 3$  .  $\sim 40$  $\sim 100$  $\bullet$  $\mathbf{A}$  .  $\mathbf{r}$ **IIII:**  $\mathbf{S}$  $\ddot{\cdot}$ 

翻譯

 $\rightarrow$ 

 $\mathbf{B}$ 

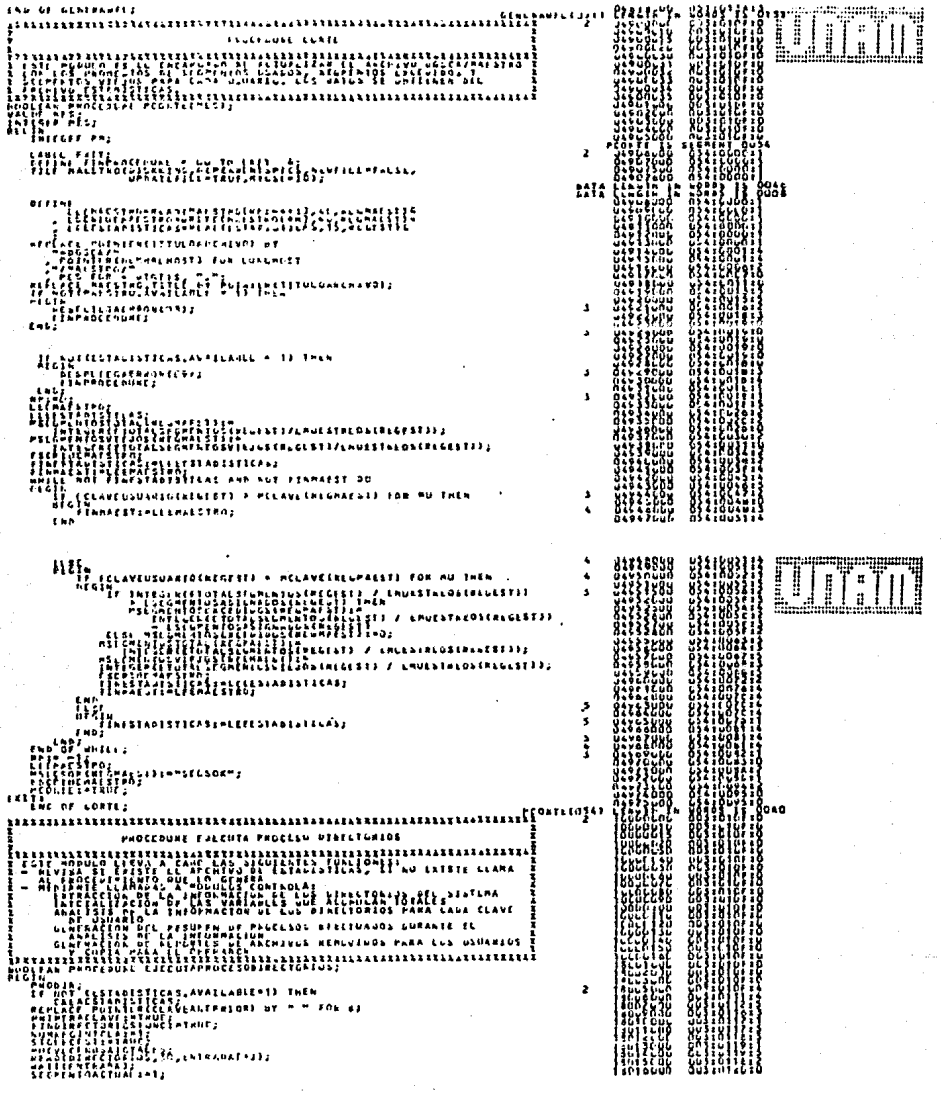

**UTT** ļ state mente considera<br>communication<br>communication<br>computerance considera<br>computerance considerance LA BOLINE DE LA BILITA DE LA BILITA DE LA BILITA DE LA BILITA DE LA BILITA DE LA BILITA DE LA BILITA DE LA BI<br>L'ANDRE LA BILITA DE LA BILITA DE LA BILITA DE LA BILITA DE LA BILITA DE LA BILITA DE LA BILITA DE LA BILITA D<br>L  $\Delta$ י המקומית המקומית המקומית המקומית המקומית המקומית המקומית המקומית המקומית המקומית המקומית המקומית המקומית המקו<br>המקומית המקומית המקומית המקומית המקומית המקומית המקומית המקומית המקומית המקומית המקומית המקומית המקומית המקומי 鼺 NICIALIZA VANEABLES siji **HUNT** ł. Ш **IIII**  $\begin{minipage}{.4\linewidth} \begin{tabular}{l} \hline \textbf{13.14} & \textbf{16.15} \\ \textbf{17.14} & \textbf{18.15} \\ \textbf{18.15} & \textbf{18.15} \\ \textbf{19.15} & \textbf{19.15} \\ \textbf{19.15} & \textbf{19.15} \\ \textbf{19.15} & \textbf{19.15} \\ \textbf{19.15} & \textbf{19.15} \\ \textbf{19.15} & \textbf{19.15} \\ \textbf{19.15} & \textbf{19.15}$ s, 'ן<br>| The Printenderickel x masser for a then<br>Line  $\bullet$ **WEBSTERN** ś VALUE AND RESIDENCE (1913) 1914-1923<br>
2014 - Albert Contraction (1914-1925)<br>
2022 - Albert Contraction (1914-1925)<br>
2022 - Albert Contraction (1925)<br>
2023 - Albert Contraction (1925)<br>
2023 - Albert Contraction (1925)<br>
2023 ı s. Â x  $\blacksquare$  $\mathbf{r}$  $\mathbf{r}$  $\mathbf{r}$ W PROCESSING GRIMAL ISHEN 88 **PERPART** alise 2  $\mathbf{r}$ FANTOVER NED TIT AND 

li<br>!

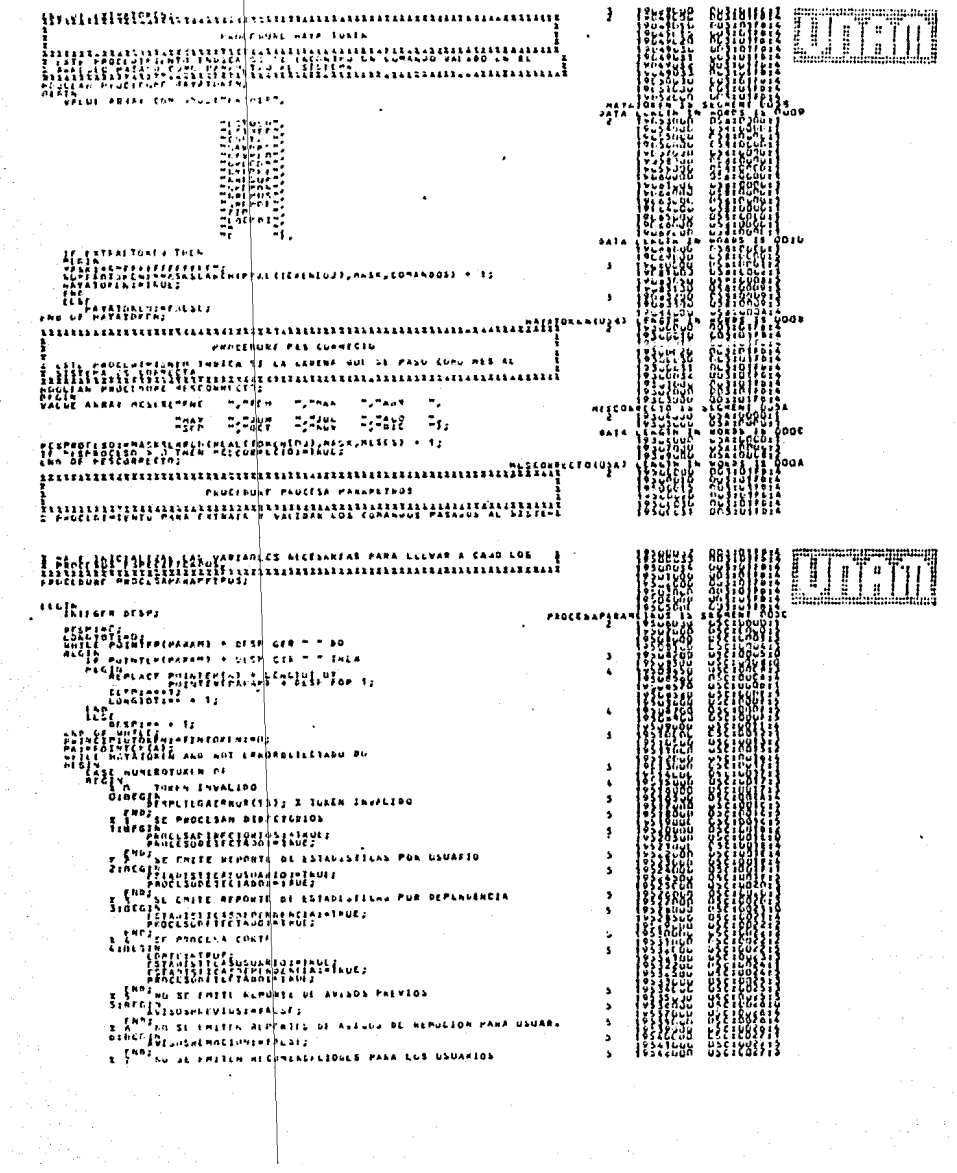

 $\left\| \cdot \right\|_2$ 

水管

 $\begin{bmatrix} 1 \\ 1 \\ 1 \end{bmatrix}$ 

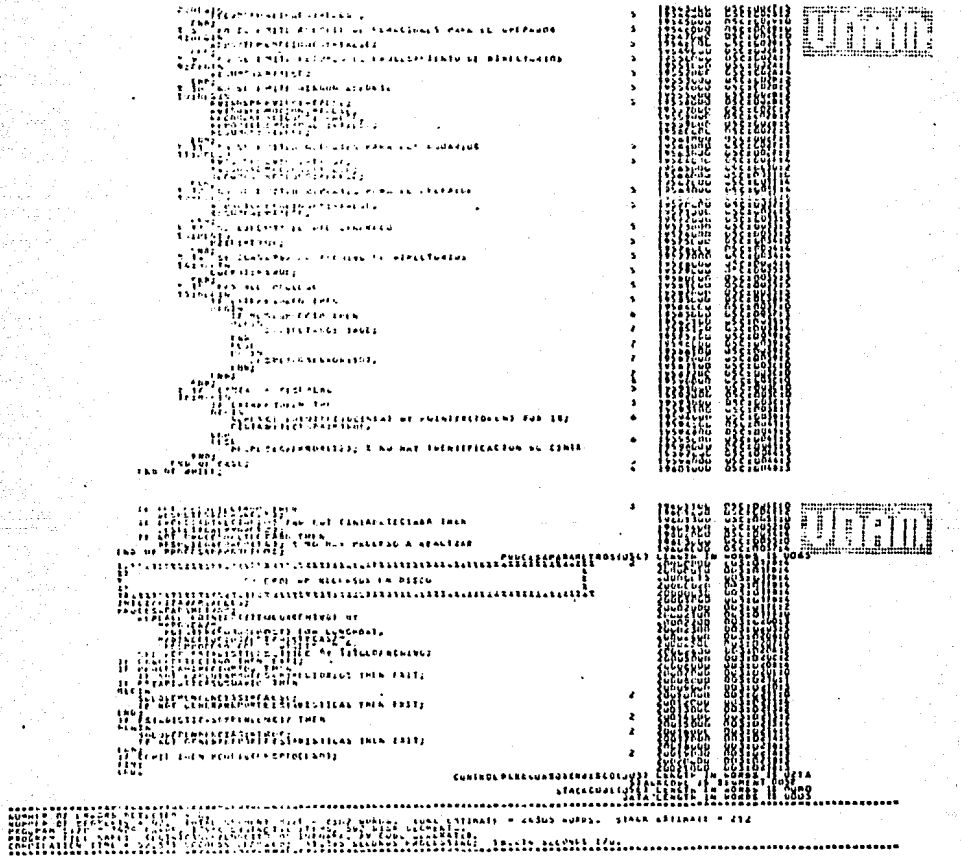

#### APENDICE C

#### MANUAL DE OPERACION

## SISTEMA PARA LA ADMINISTRACION Y CONTROL DE RECURSOS EN DISCO EN UN SISTEMA MAYOR BURROUGHS

#### OBJETIVO DEL SISTEMA.

Mouilorear los directorios del sistema de cómputo coutablllzaodo los **segmentos usados por cada usuario, revisar que se haga uso adecundo de los**  recursos utilizados, que no se utilicen más segmentos de los que se tienen asignados, además de revisar que los usuarios trabajen sólo en la familia que se les asignó. El sistema reportnrá al usuario la situación de su clave cuando se esté excediendo en segmentos o esté haciendo uso Inadecuado de los recursos. SI después de un determinado numero de avisos el usuario se sigue excediendo en segmentos se procederá a respaldar y remoyer los archivos que sean necesarios de acuerdo a la política de remoción que se fije. En caso de que se localicen archivos en familias no asignadas a un usuario se procederá a respaldar y remover archivos sin previo aviso.

#### POLITICAS DE MANEJO DE LOS RECURSOS

Se removerán todos los archivos que hagan uso lnadecuado de los recursos en disco. Las condiciones que determinan que un archho eslé haciendo uso Inadecuado de recursos son las siguientes:

- Archivos presentes en disco cuando ya no son utilizados.
- Archivos con un tamallo Inadecuado de bloque.
- Archivos no compactados cuando ya no van a crecer.

De las tres condiciones mencionadas la más importante en prioridad a ser considerada es la primera. Es decir, un archivo se debe remover de los dlsposlth'os para proceso en linea una vez que ya no se va a utilizar. La presencia de archivos ya no utilizados es sin duda la causa principal de saturación de las familias del sistema de cómputo.

Como siguiente factor a considerar se encuentra la fecha de creación del archho, es decir, si un archivo sólo ha sido usado una sola vez, o sea que su fecha de últlmo acceso es Igual a la fecha de creación del archivo.

El inadecuado tamaño de los bloques de los uchlvos es el siguiente factor a considerar. Cuando se da esta condición se desperdicia espacio en cada uno de los bioques del archivo, por lo que resulta más importante este factor que el no compectar los archivos, ya que en este ultimo caso sólo se desperdicia espacio en la últlma área ocupada por el archivo.

La presencia de archivos en familias no asignadas a un usuario determinará la remoción automática de archivos sin previo aviso ya que a todos los usuarios se les ha indicado previamente que sólo deben trabajar en la familia que se les asignó desde un principio.

El objetivo del sistema es evitar el uso Inadecuado de los recursos en disco, por lo tanto, es necesario considerar la posibilidad de que un usuario se exceda en la cuota de segmentos que se le asignó y sin embargo esté usando adecuadamente los recursos, es decir, la cuota que se le asignó es insuficiente para sus necesidades reales. SI ésto sucediera serla muy Inadecuado remover sus archivos, por lo que habrá que tomar en cuenta un factor que evite que éso suceda. Este factor es también la última fecha de acceso a los archivos, o sea que, los archivos que hayan sido accesados reclentemente no se deberán remover.

Dentro de la DGSCA existen varios tipos de usuarios, algunos de ellos efectúan procesos muy Importantes en la administración de la Universidad. A estos usuarios se les deberá dar un trato especial. Se procesarán sus **directorios como a cualquier usuario pero no se le removerán los archivos por ningún** motho~ **Para que a un usuarlo no se le remue\'an sus archhos se deberá**  indicar ésto en el archivo de usuarios del sistema (UDF).

### FORMA DE CORRER EL SISTEMA:

RUN \*DGSCA/SACRED("PARAMETROS")

#### **PARAMETROS**

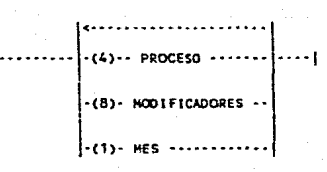

PROCESO

--- PRODIR ----|---- |  $\cdots$  ESTUSU  $\cdots$ ..... ESTDEP .... ..... CORTE .....

#### HODIFICADORES:

| <---------------... NRECON .... ... NAVPRE .... ..... NREPRE .... ..... NRESUN ... --- Nocom  $\sim$ ..... NREPUS ....  $\cdots$  **KREPOP**  $\cdots$ ..... ZIP  $\ddotsc$ ..... CINTA ....  $\cdots$  LOCKDI  $\cdots$ 

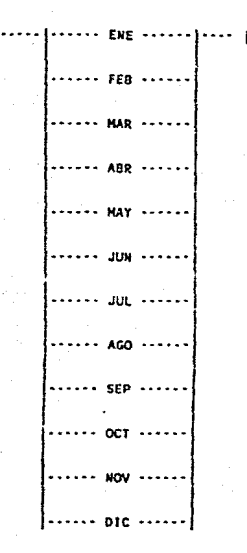

ALFAMMERICO ..

 $... (16)$ .....

#### **PROCESOS:**

**CINTA** 

PRODIR. El sistema extraerá la información de todos los directorios de las familias del sistema, contabilizando y evaluando los recursos utilizados por cada usuario.

ESTUSU. Se generará un reporte estadístico a nivel de usuario. El reporte estará ordenado por dependencia a la que pertenecen los usuarios.

ESTDEP. Se generará un reporte estadístico a nivel de dependencia.

 $\cdots$ 

CORTE. Se efectuará la actualización del archivo DGSCA/MAESTRO con los **promedios de cada usuario en cuanto a segmentos ocupados, segmentos**  viejos y segmentos excedidos. El corte no modifica la información existente en el archivo EST ADISTICAS.

#### MODIFICADORES:

NRECOM. No se emitirán recomendaciones a los usuarios sobre posible uso Ineficiente de recursos.

NAVPRE. No se emitirán avisos a los usuarios sobre exceso de segmentos. No se contabilizarán avisos.

NREPRE. No se emitirán los reportes de archhos remo•ldos.

NRESUM. No se emitirá el resumen de procesos efectuados durante el proceso de directorios (PRODIR).

NREPOR. No se emitirá olngíin reporte. No se contablllzarán avisos a usuarios, pero si se removerán archivos.

NREPUS. No se emitirán reportes a los usuarios.

NREPOP. No se emitirán reportes para el operador.

- LOCKDI. Se conservará el archivo que contiene la información extraída de los directorios. El archivo se Identifica como: DGSCA/ A9X/SACRED/DATOS/MMDDAA.
- ZIP. Este comando hará que se ejecute automáticamente el programo de WFL generado por el sistema. Eo cualquier caso, sea o no sea ejecutado. se conservará este archivo como: DGSCA/ A9X/SACRED/WFL/MMDDAA
- CINTA. Representa la identificación de la cinta magnética que se utilizará para respaldar los archhos a remover.

Apéndice C-7

MES.

El mes seleccionado tiene efecto sobre el archl•o de cstadlstlcas buscado por el sistema. Si el archivo de estadísticas no existe, será creado si el proceso seleccionado es PRODIR. Si el proceso seleccionado es cualquier otro, entonces, lcrmlnará el prograaua despleg:mdo el mensaje correspondiente. El nrcbi•o de estadísticas se identificará como: DGSCA/A9X/SACRED/ESTADISTICAS/MM.

Sin importar la forma en que se especifiquen los procesos a ser lievados a cabo, el sistema siempre ejeculará éslos en el siguiente orden:

- PRODIR
- ESTUSU
- ESTDEP
- CORTE

#### EJEMPLOS:

#### - RUN "DGSCA/SACRED("PRODIR,M:JUL,C:R500,NRECOM,ZIP")

Se extracrá y revisará la información de directorios, las estadísticas se acumularán para el mes de julio, se usará, en caso necesario, la cinta "RSOO" para respaldar archivos, oo se emitirán recomendaciones a los usuarias y se ejecutará automáticamente el programa de WFL que se genere.

- RUN "DGSCA/SACRED("PRODIR, ESTUSU, CORTE, M:JUL, C:RSOO")

Se extraerá y revisará la información de directorios, las estadísticas se **acumularán para el mes de julio, se usará, en caso necesario, la cinta**  "R500" para respaldar archivos, se emitirá el reporte estadístico por usuario y se efectuará el corte mensual para julio.

## APENDICE O

# EJEMPLOS DE REPORTES

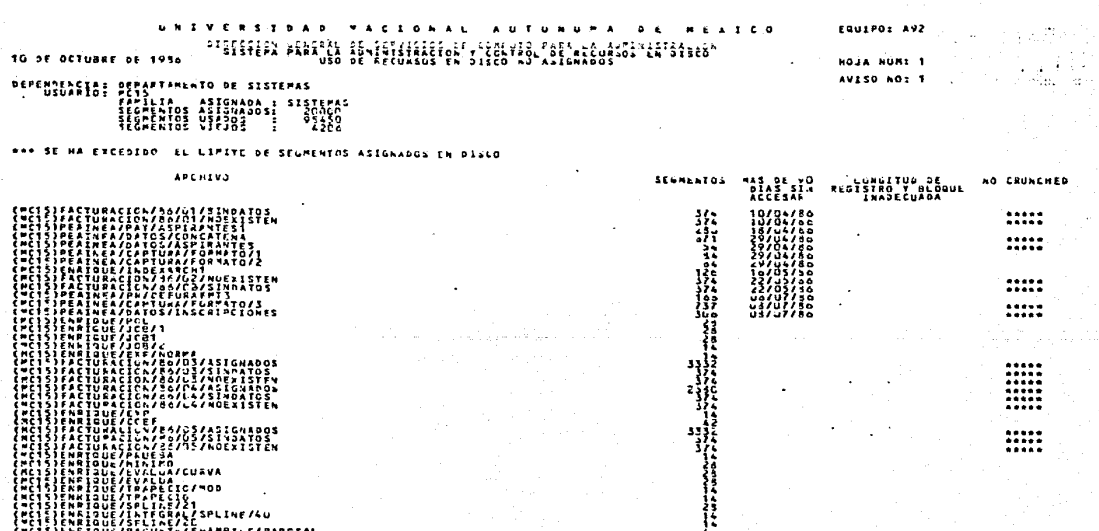

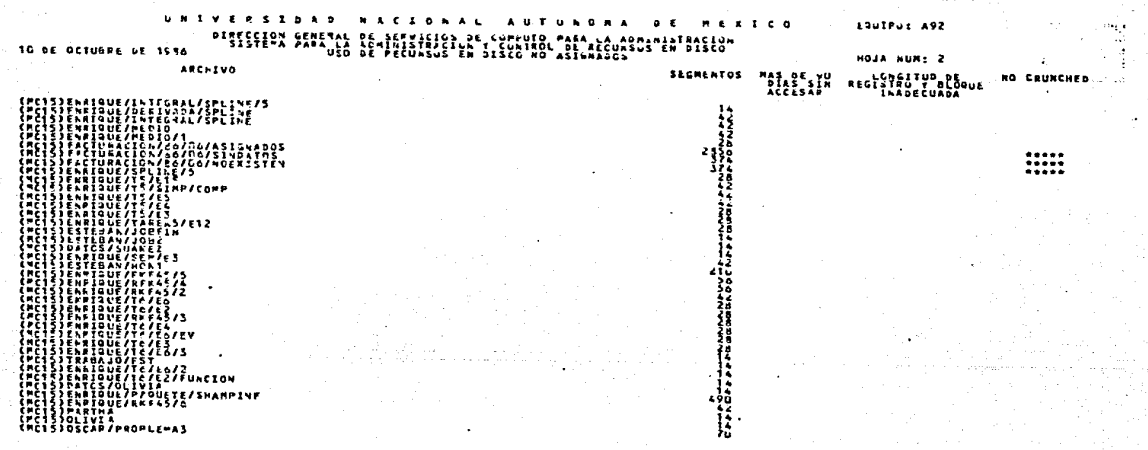

#### OS A REMOVERS 21212

GULARICE LA SITUACION DE SU CLAVE, YA QUE UNA VEZ EXCEGIOO EL LIMITE DE AVISOS (3), EL SISTEMA REMOVERA **ÍSTADOS** 

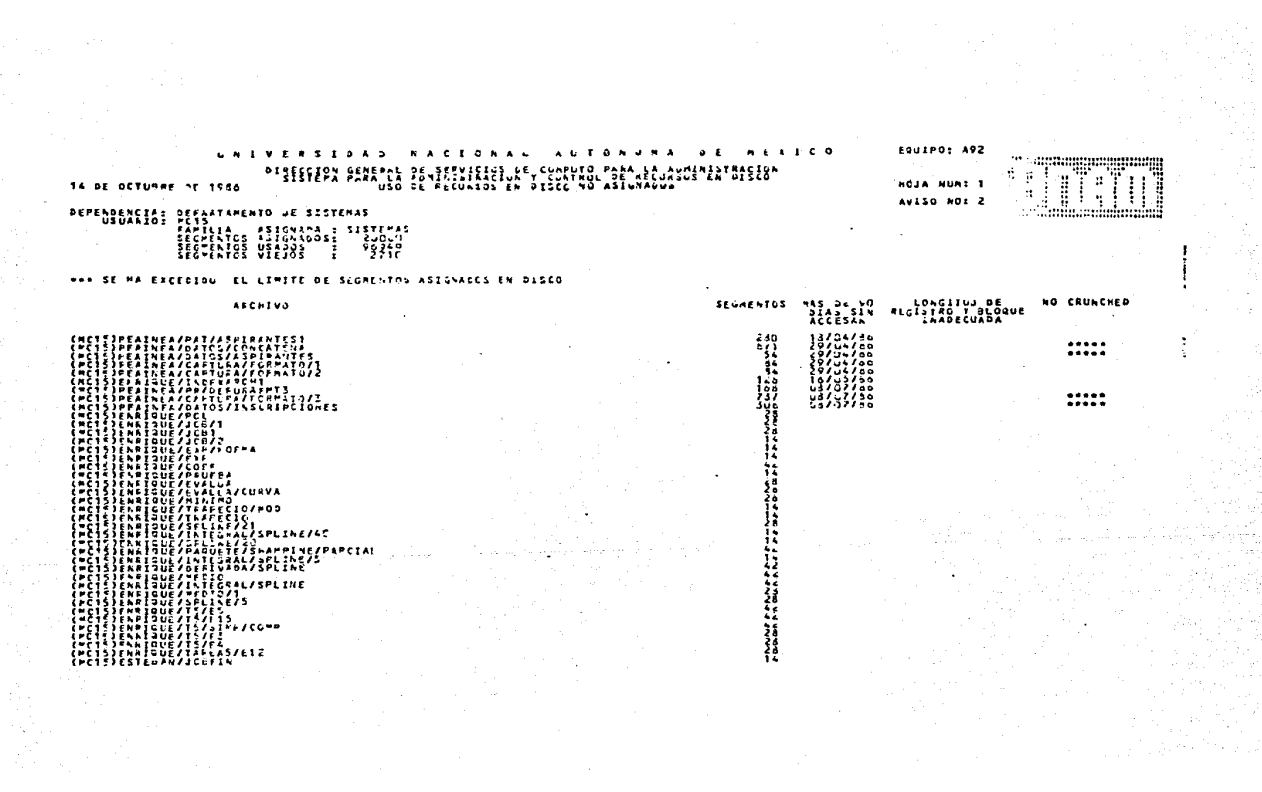

 $\mathcal{F}=\mathcal{F}$ 

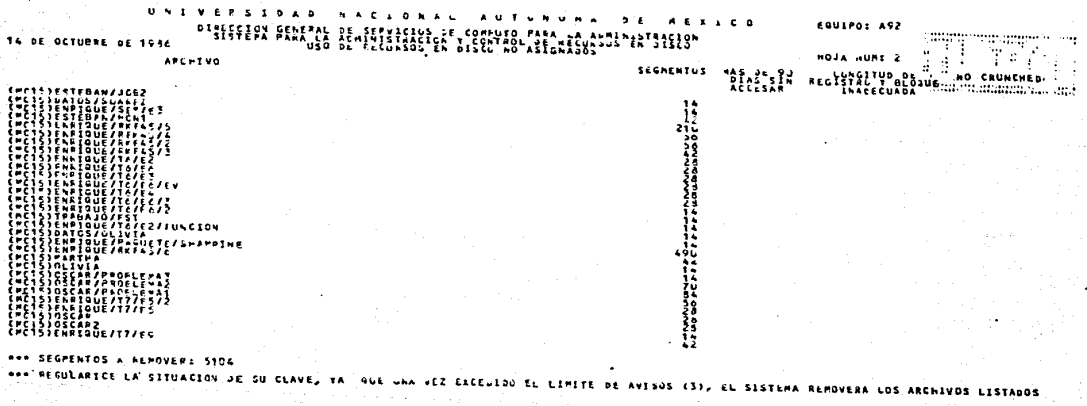

 $\mathcal{A}=\{x_1,\ldots,x_n\}$  , where  $\mathcal{A}=\{x_1,\ldots,x_n\}$ 

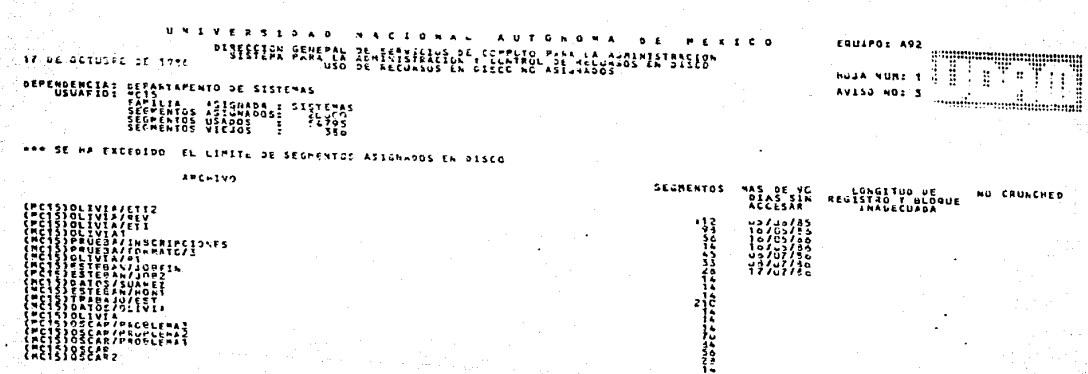

\*\*\* SEGMENTOS A REMOVER: 932

--- PEGULARICE LA SITUACION JE SU CLAVE, FA -BLE UNA VEZ EXCEDIDO EL CIMITE JE AVISOS (3), EL SISTEPA RENUVERA LOS ARCHIVOS LISTADOS

#### UNIVE  $1.6.0$ PISSESERY FANS AS AFTER HIRSE CONFUSE

## **SE^«ECUARDE™ER™B**25E8™

EQUIPOR A92

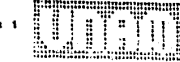

FREED STATES OF STATERS OF STATERS OF STATERS OF STATERS OF STATERS OF STATERS OF STATERS OF STATERS OF STATER<br>SECRET SECRET STATERS OF STATERS OF STATERS OF STATERS OF STATERS OF STATERS OF STATERS OF STATERS OF STATERS<br>S

**NON SE HA ENCEPTDO** "ITE DE SEGNENTOS ASIGNADOS EN DISCO

ARCHIVO

ONES

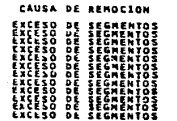

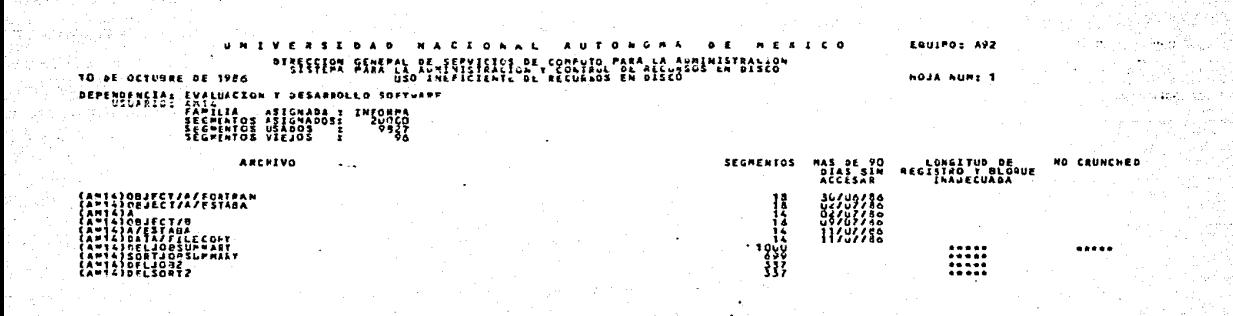

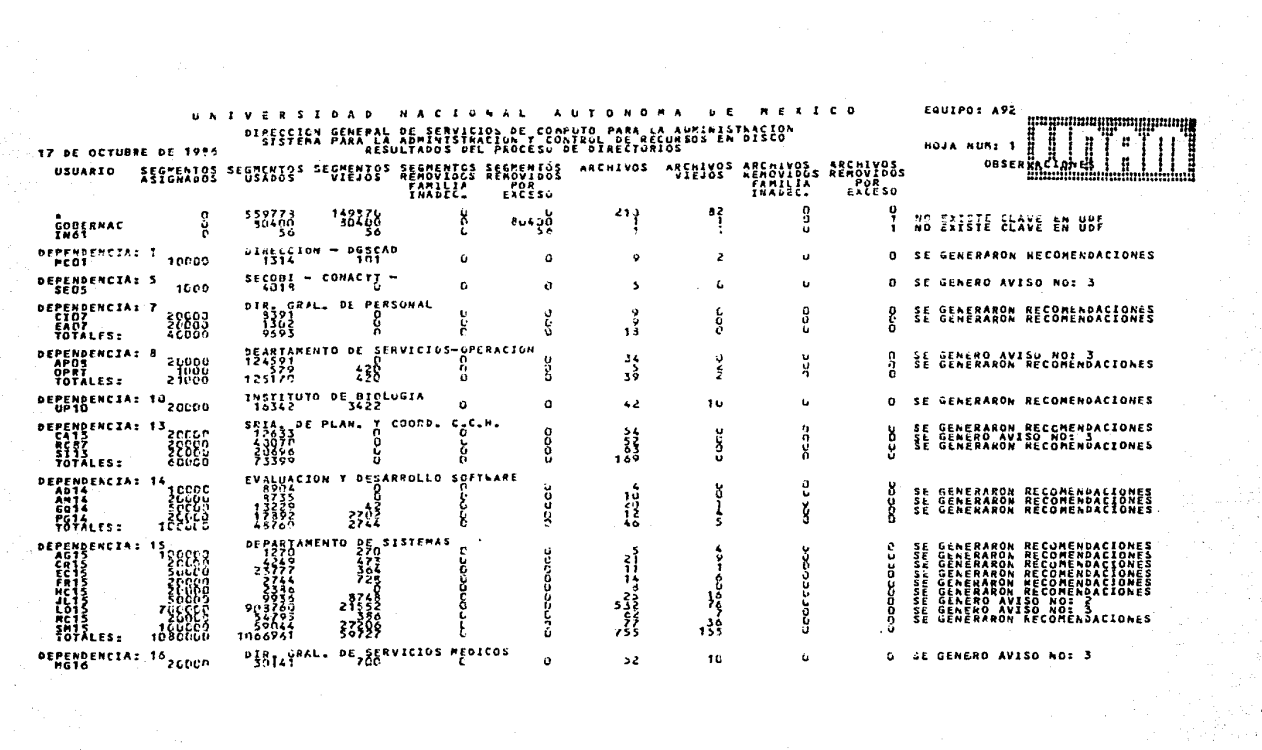

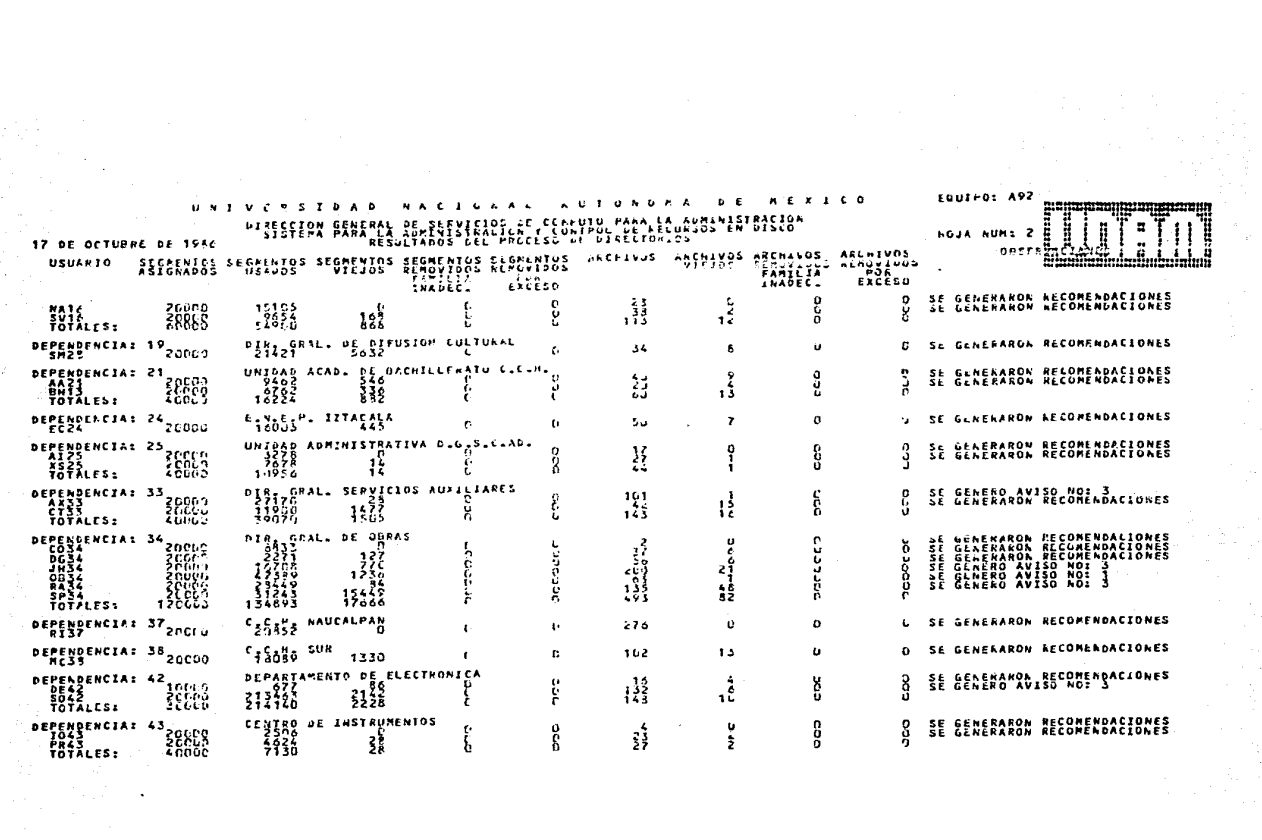

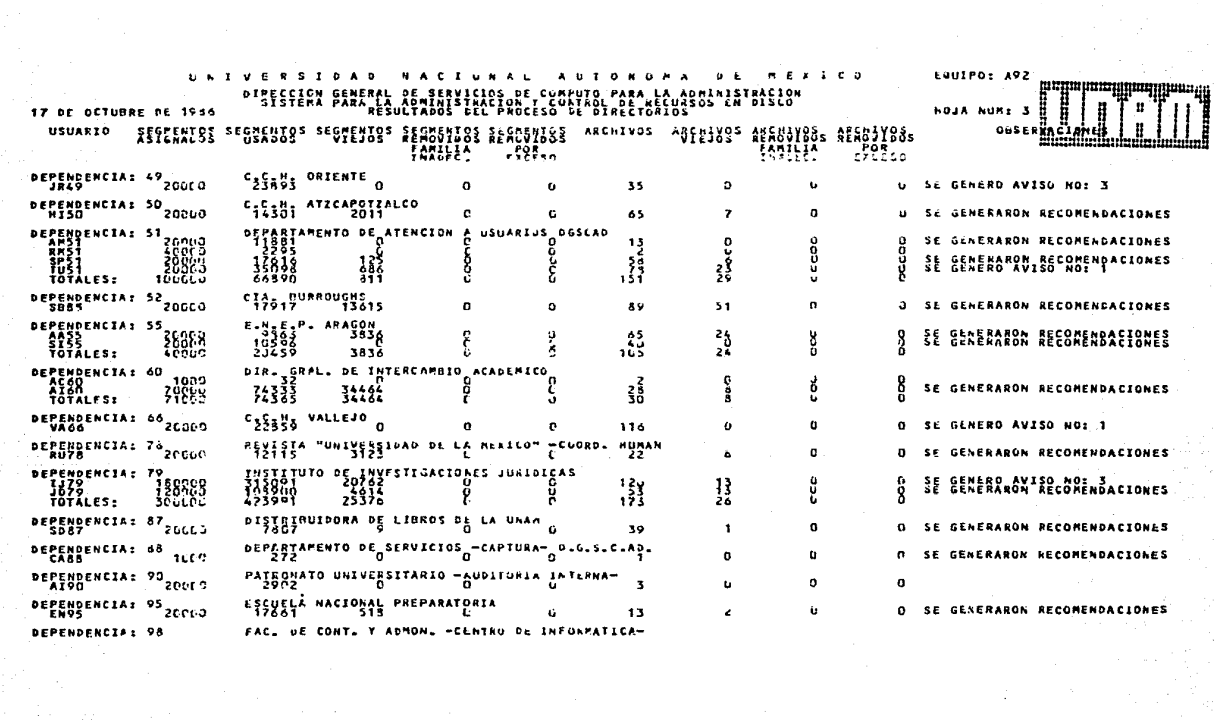

 $\mathbf{r}^{\text{max}}$
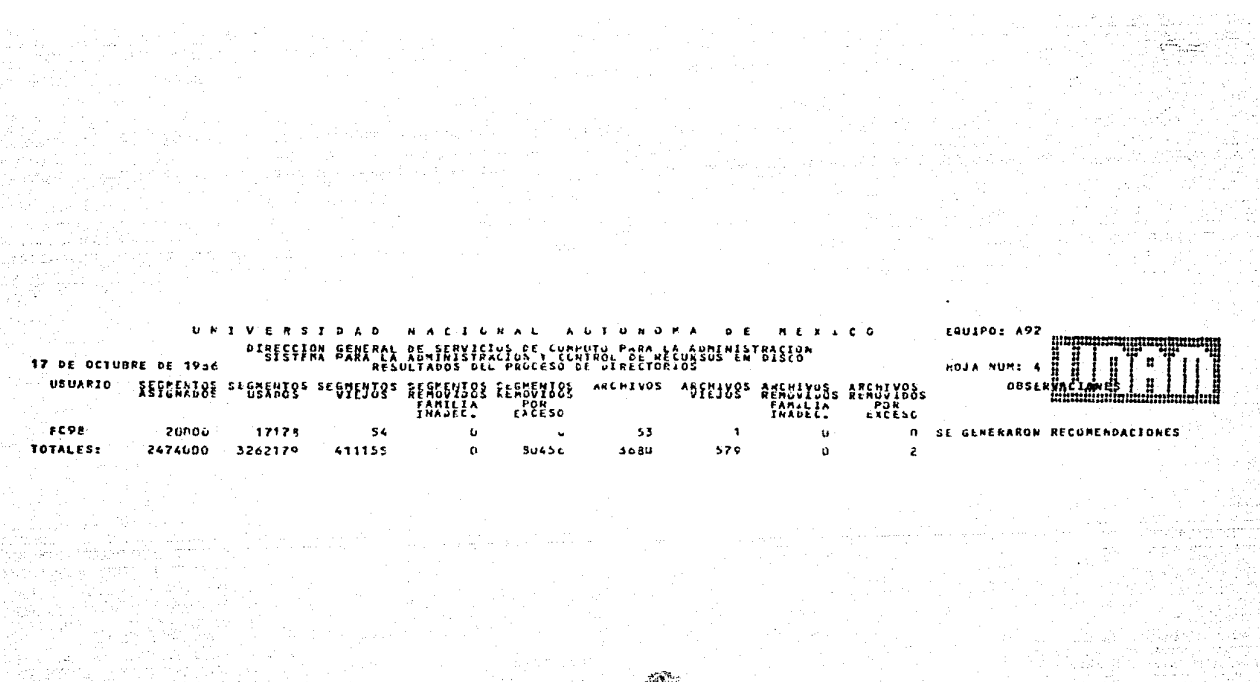

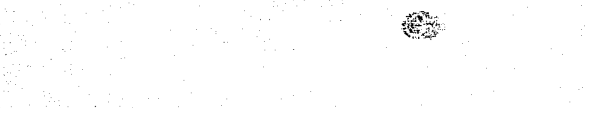

 $\frac{1}{\log n} \leq \frac{1}{2}$ 

## $U - V - L$ **RSIDAD AUTORGNA**  $\mathbf{A}$  . E  $2.100$

## EAREAUARBL"ERTBASEB" preservator and the control of the serves of the control of the serves of the serves of the serves o

ARCHIVOS ARCHIVOS SEGEENTOS SEGMENTOS<br>DISPONIBLES FAMILIA SEGTENTOS **DISK.** 475267 126691 181 53 924733 IKFORPA. 1717551 224737 2743 366 1281449 SISTEMAS. 1069361 59727 756 155 330639 3262179 411155 3680 579 TOTALES: 2537821

17 DE OCTUBRE DE 1936

**HOJA NUME 5** 

EQUIPO: A92 m

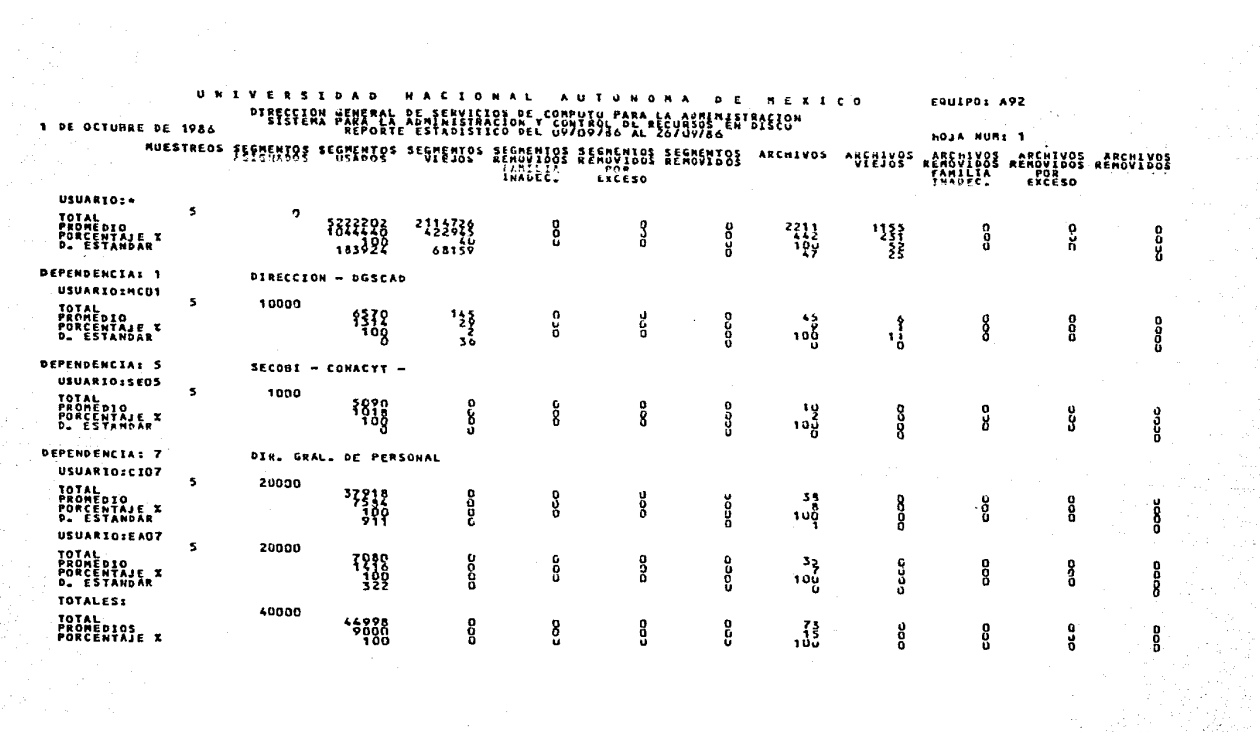

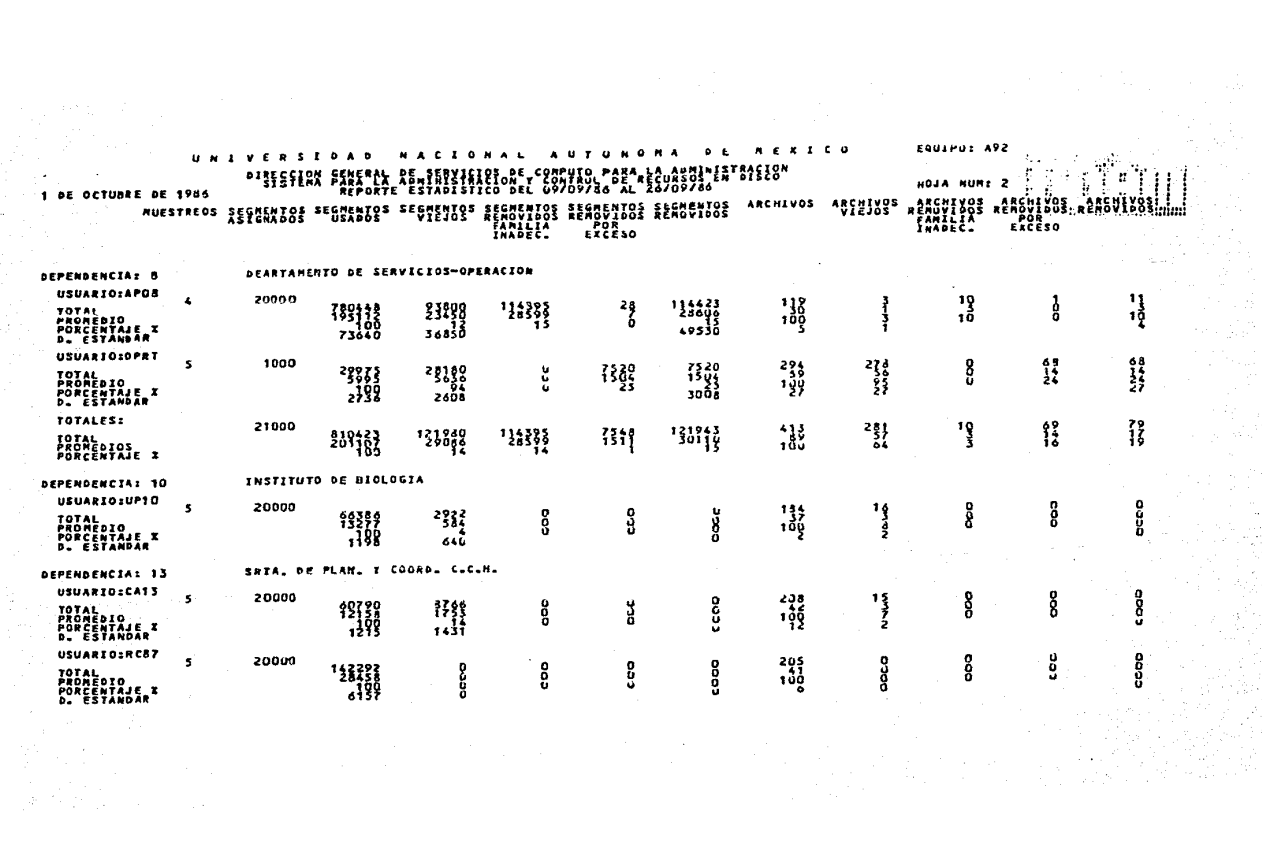

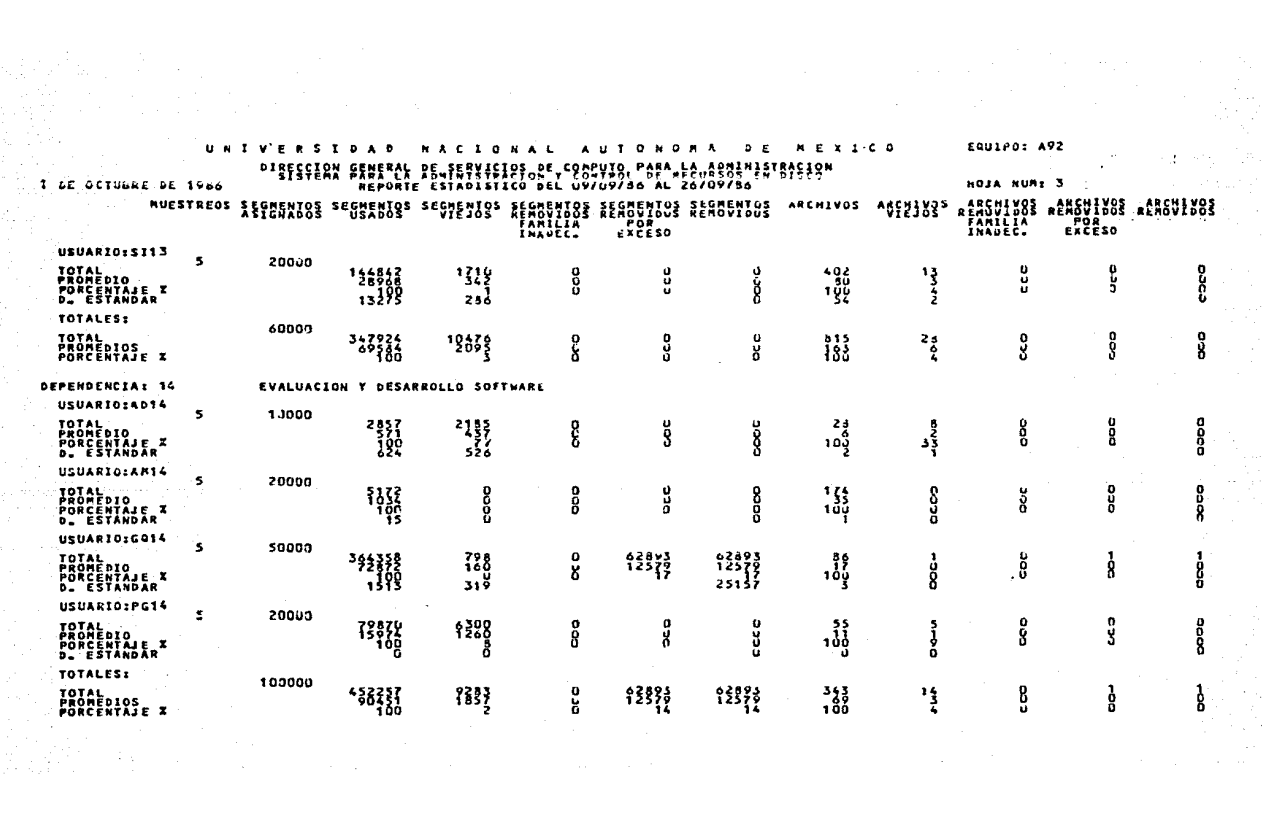

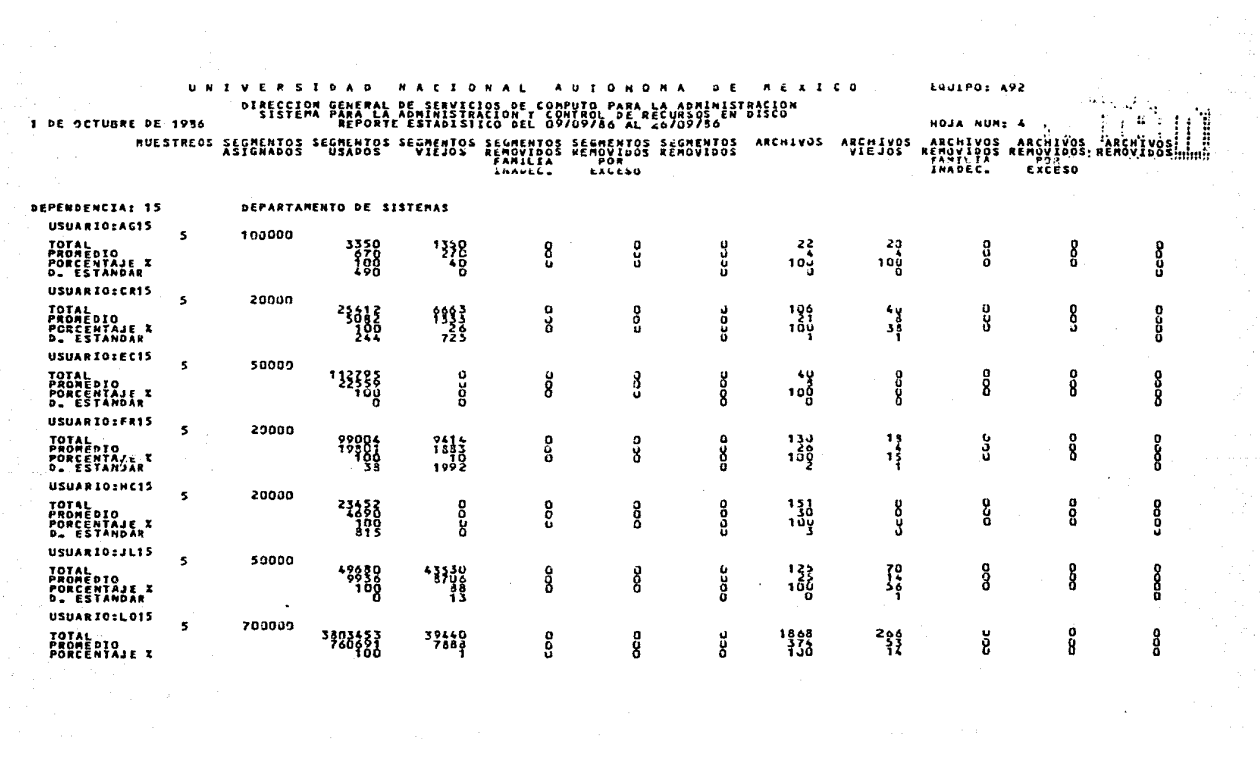

 $\epsilon$ 

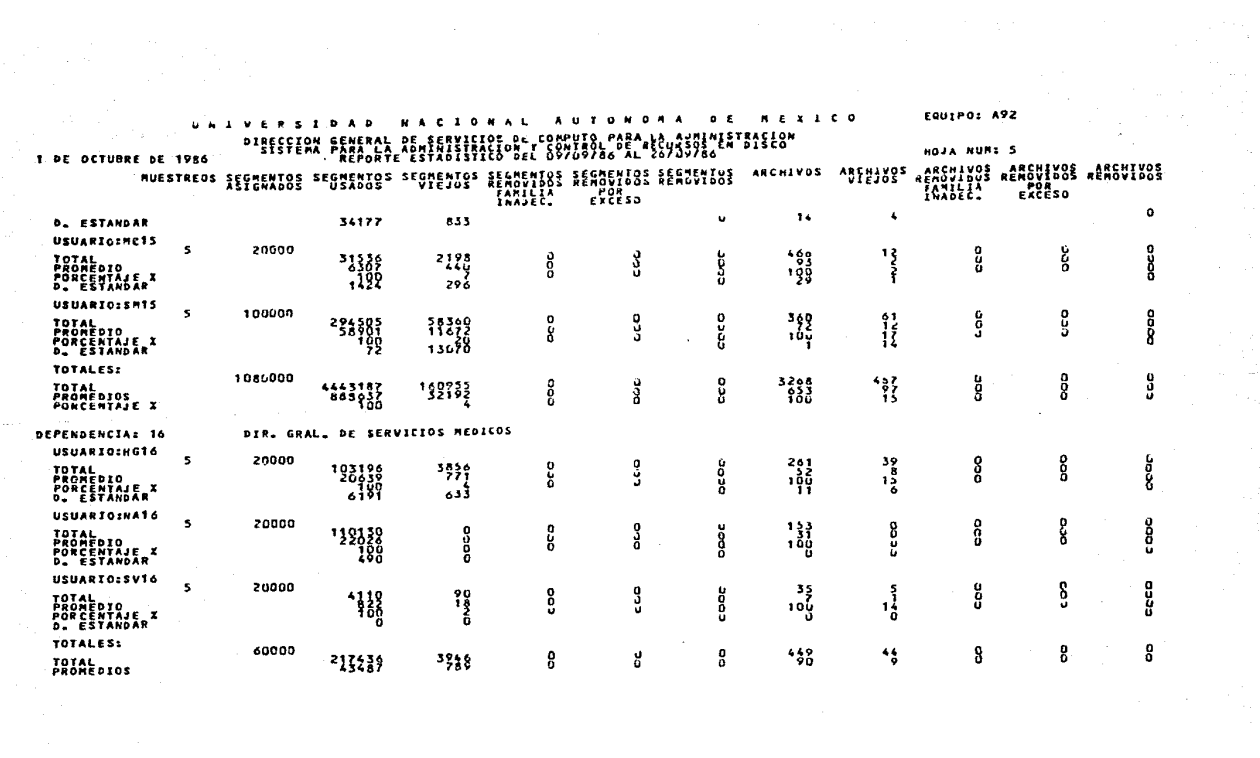

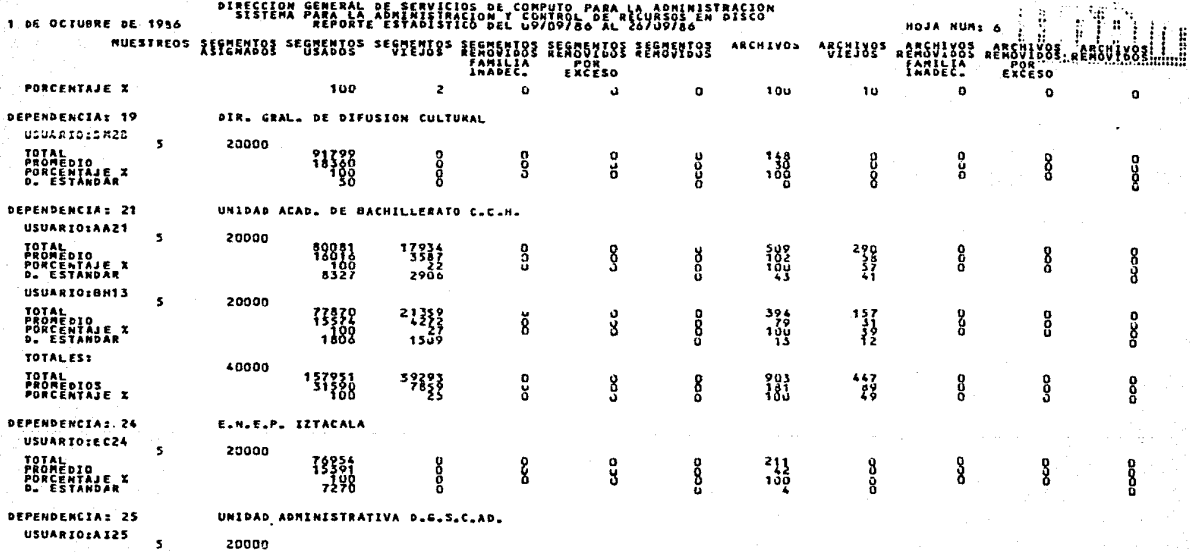

e je

 $\ddot{\phantom{a}}$ 

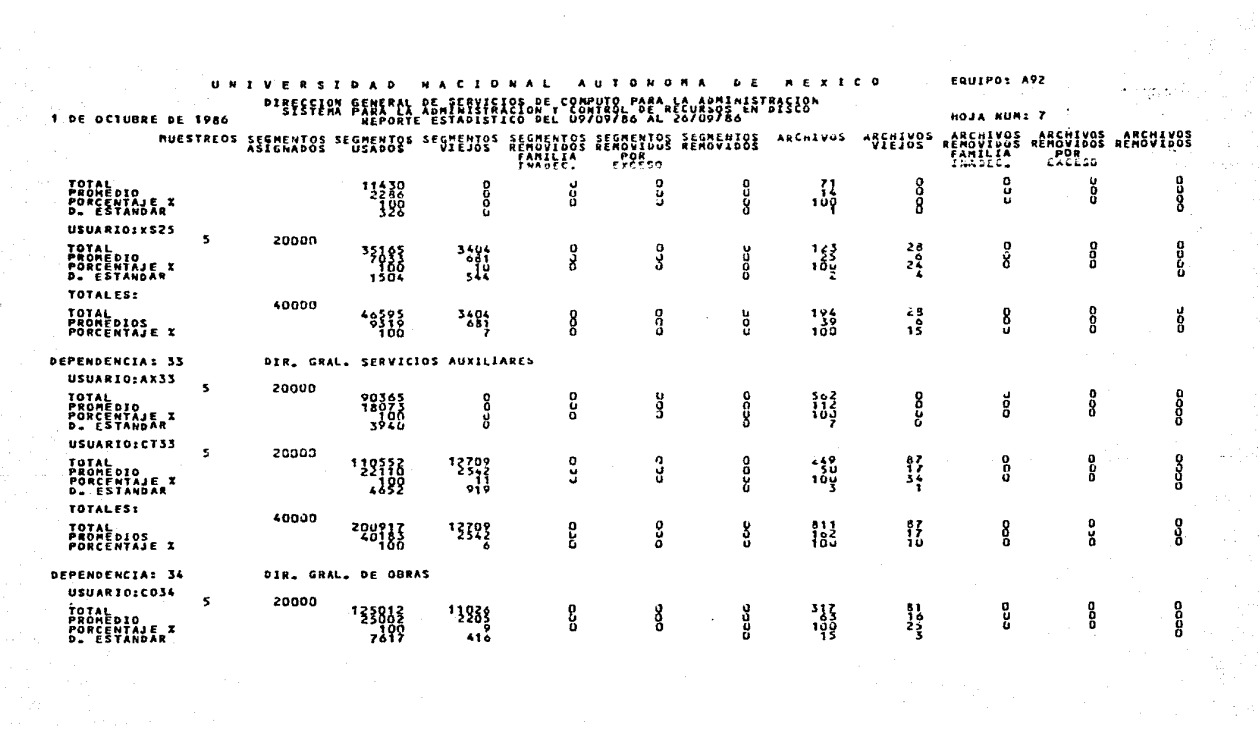

ang.<br>Angg

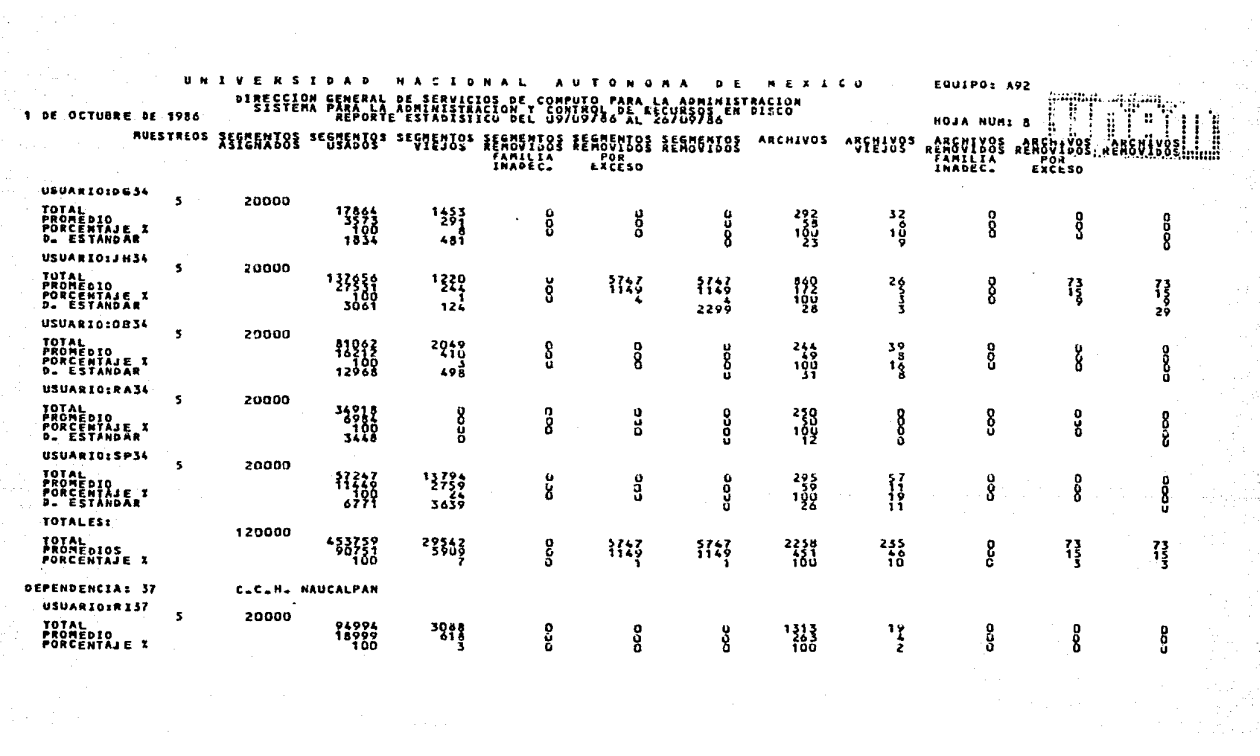

## U M I V E R S I D A D M A C I O M A L A U T O M O M A M E M E M E A L C O M O M A L A U T O M O M A M D E M E M E A L C O M O M A L A U T O M O M A L A L A L C O M O M A L A L C O M O M A L A L C O M O M A L A L C O VIDEO EQUIPO: A92 **HOJA NUMI 9**

1 DE OCTUBRE DE 1986

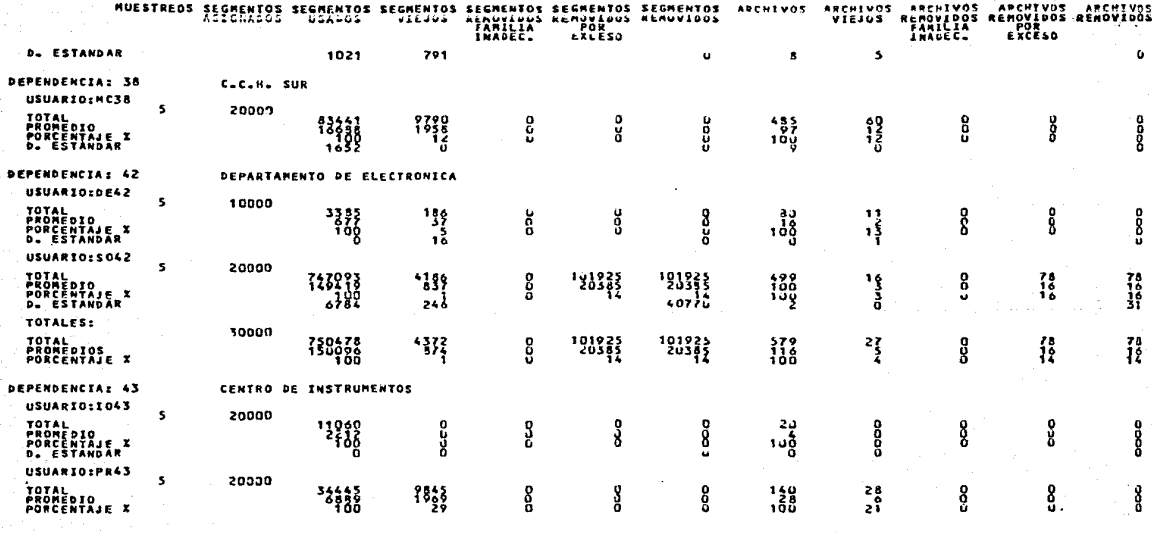

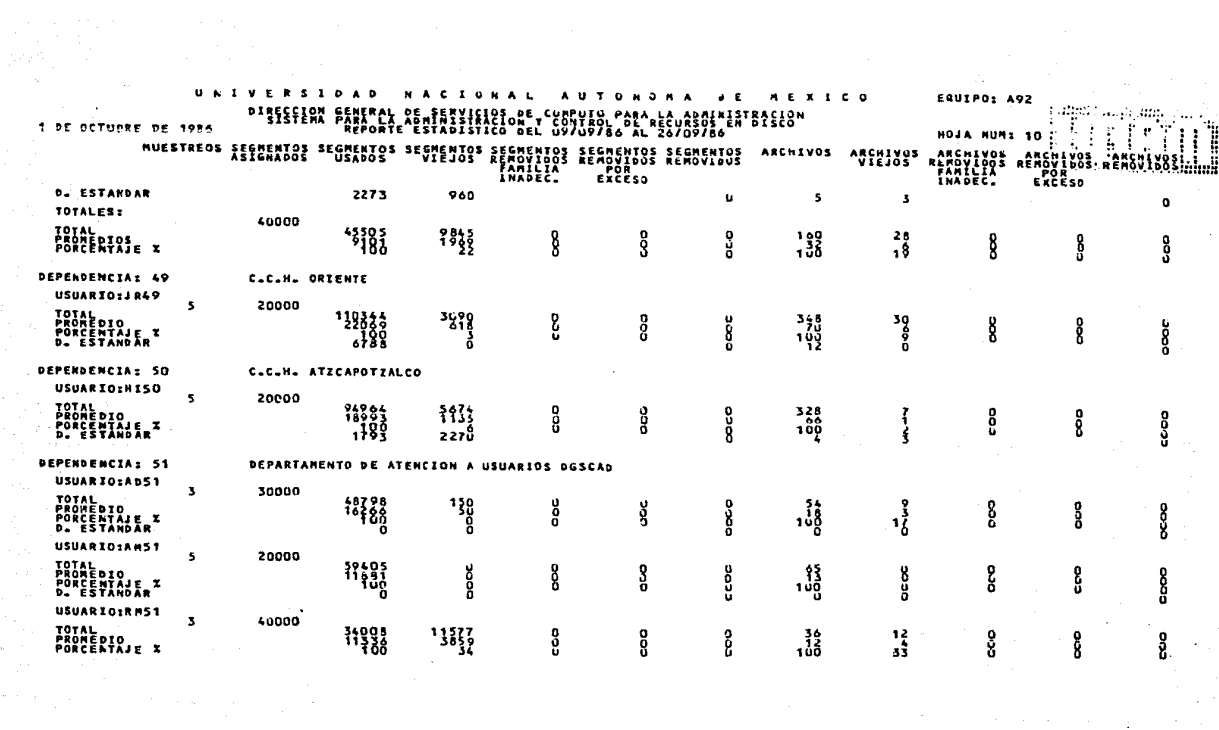

 $\sim 1$ 

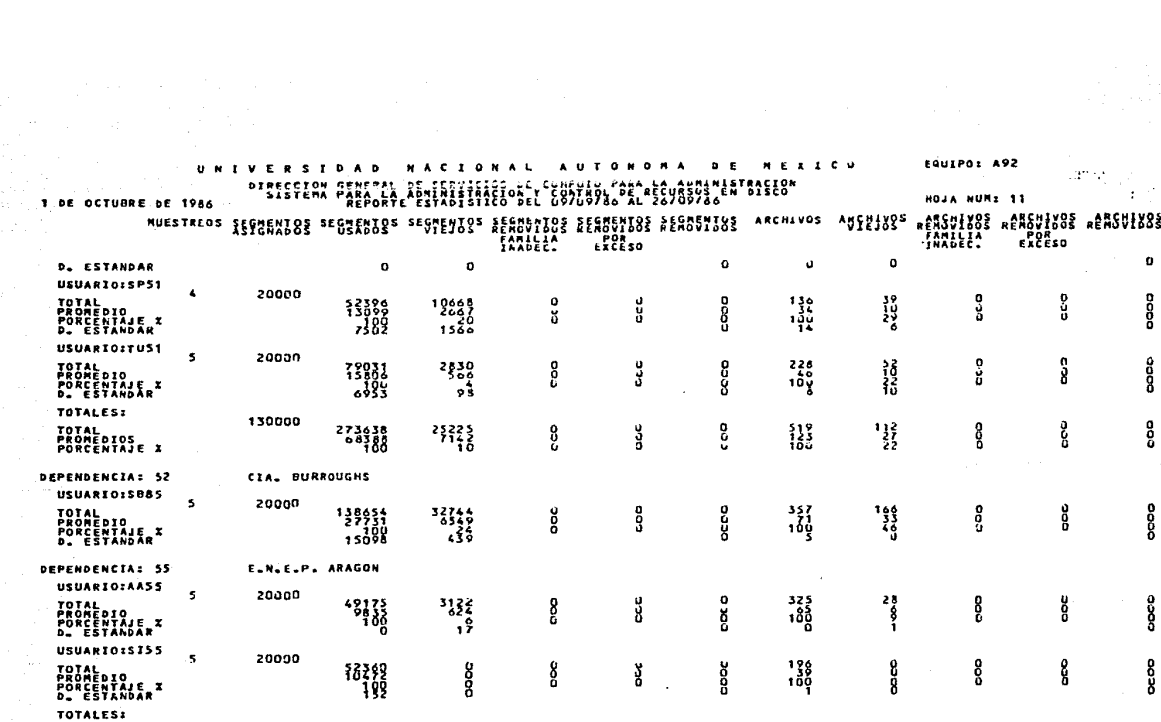

a Antiko<br>19 Antiko<br>19 Antiko

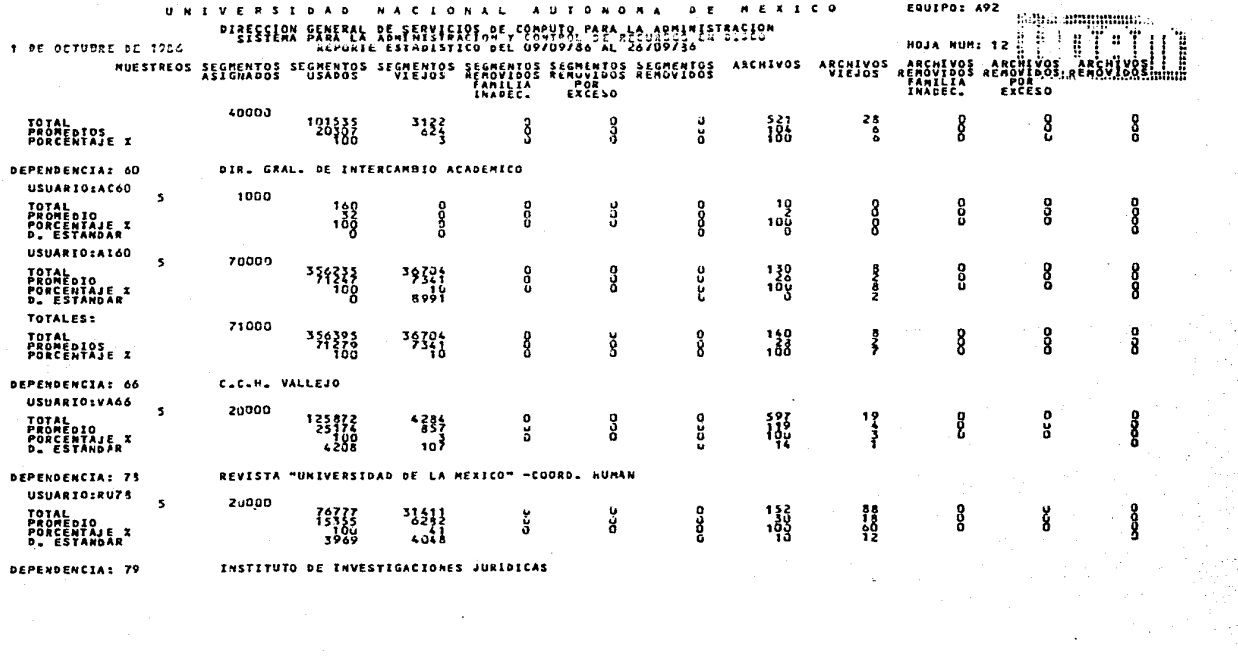

 $\label{eq:2.1} \begin{split} \mathcal{L}_{\text{max}}(\mathcal{L}_{\text{max}}) & = \mathcal{L}_{\text{max}}(\mathcal{L}_{\text{max}}) + \mathcal{L}_{\text{max}}(\mathcal{L}_{\text{max}}) \\ & = \mathcal{L}_{\text{max}}(\mathcal{L}_{\text{max}}) + \mathcal{L}_{\text{max}}(\mathcal{L}_{\text{max}}) + \mathcal{L}_{\text{max}}(\mathcal{L}_{\text{max}}) \end{split}$ 

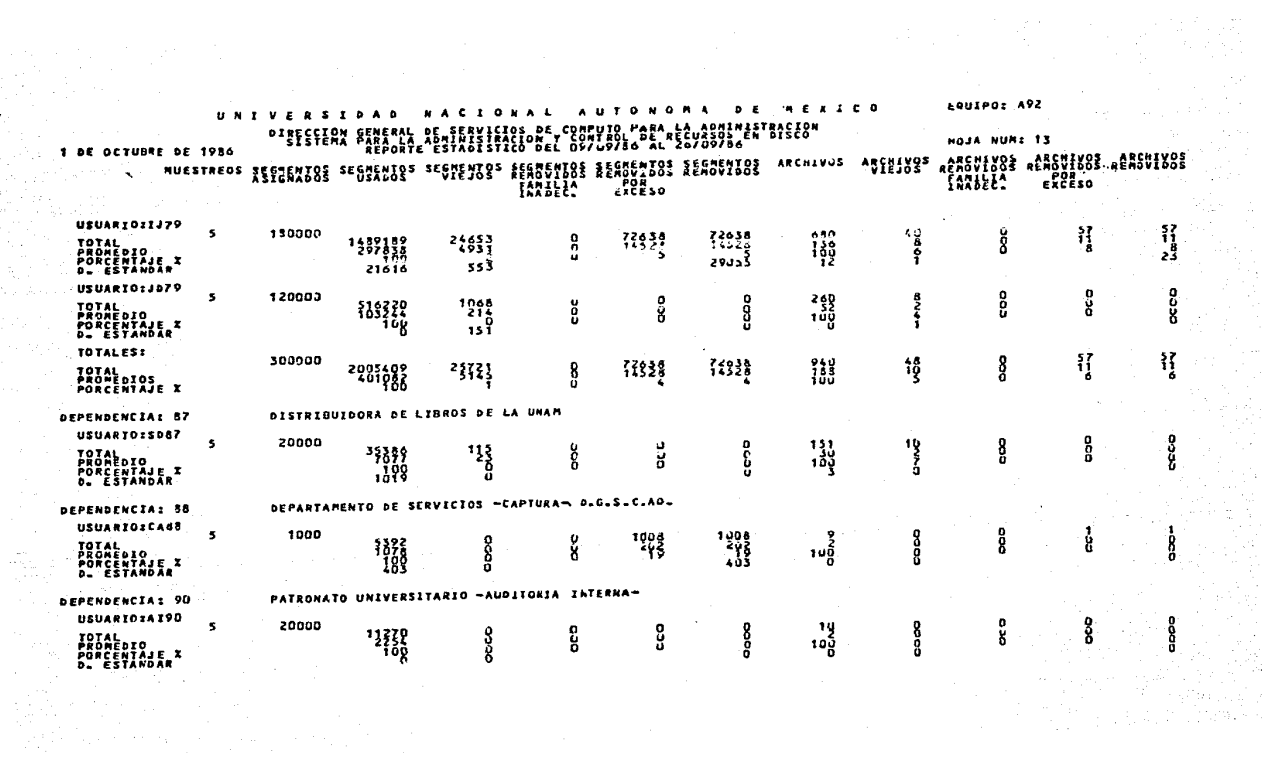

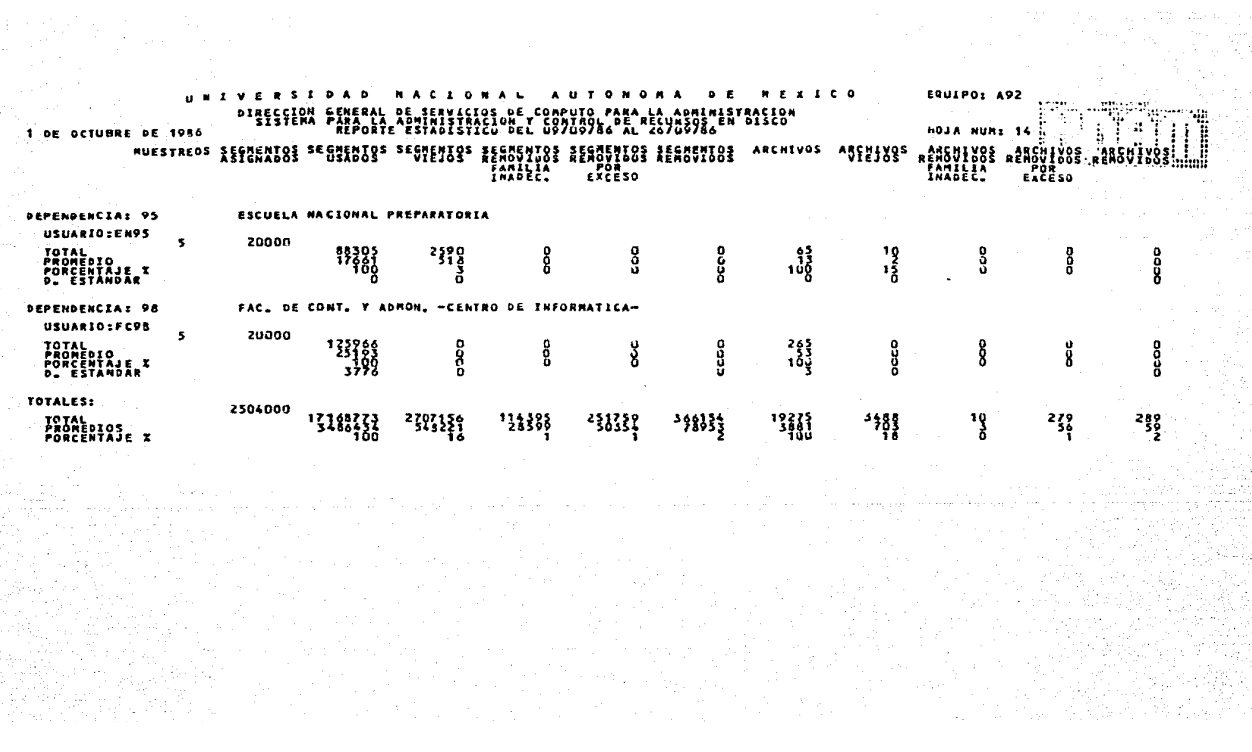

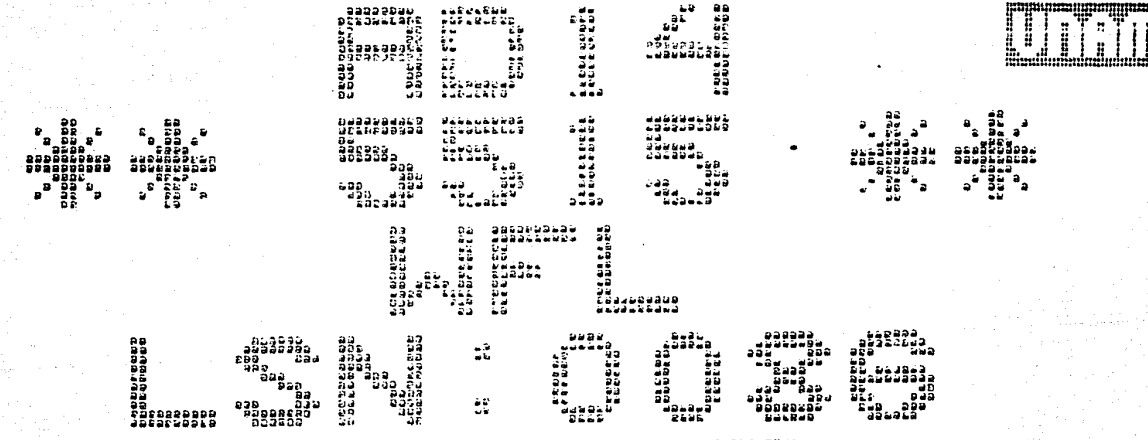

1986 21:25:22, SYSTEM SERIAL: 2259, AP ACP: SYSTEM/AMLIPMCP35270.35.270.3326 LAME: 162

> NT<sub>S</sub> s.  $\mathbf{r}$

00000100 .<br>Fravor de Hontar Cinta: 156<br>Inacionjnoma/001/8609637/foliada

 $C - A$ ...GRACIAS.", GK);

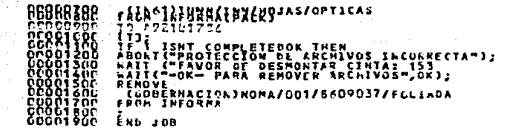

le Britanne

...GRACIAS.",OK);<br>...GRACIAS.",OK);

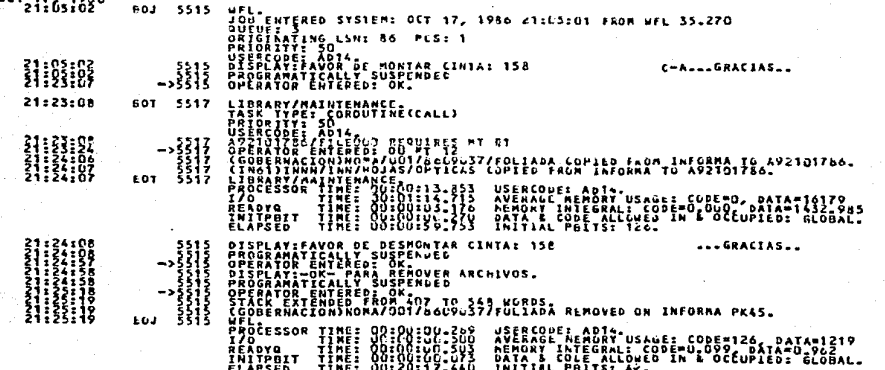

**U # 1 V** ERSIDAD  $C<sub>2</sub>$ NAC  $b - b$ <u>ካት</u>ኢ ያይ<sub>ማ</sub> 마 동물 동물 문 없었지 않 동물 볼 것 ETAIXICE", "XCNIREL<br>ARCHIVOS REMOVILOS 17 BE OCTUBRE DE 1956

EQUIPO: A92 **HOJA NUMI 1** CAUSA DE REMOCIA NO EXISTE LA PUR

ARCHIVO .

(GOBERN/CION)NOMA/001/8609037/FOLIADA

 $\begin{array}{cccccccccccccc} \textbf{Z} & \textbf{D} & \textbf{A} & \textbf{A} & \textbf{D} & \textbf{I} \end{array}$ N A L A U T O N O R A D E A E X<br>Os de Computo Para La Administración<br>Ciden Teorinou de Accursus en Disco<br>IVOS RENUVIDOS  $\mathbf{u}$  $A E X I$ DINSEERS SENERAL REALWARE 17 DE OCTUBRE DE 1986

ARCHIVO

(ING1) INNN/INN/HOJAS/OPTICAS

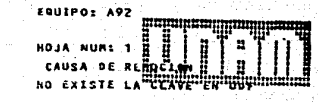

## **BIBLIOGRAFIA**

1. Introduction to Large Systems **Burroughs Corporation** Cap. I. Nociones de sistemas mayores Cap. IV. Nociones del sistema operativo MCP Cap. VII. Conceptos de la arquitectura de stack Cap. VIII. MLP (Multiple Logical Processor)

2. Series A9 computer systems **Systems Component Descriptions Burroughs Corporation** 

3. B6000 SYSTEM MISCELLANEA "DISK DIRECTORY STRUCTURE" Burroughs Corporation

4. B6000/B7000 Series System Software **Operational Guide Burroughs Corporation** SYSTEM/FILEDATA **SYSTEM/FILECOPY** SYSTEM/DUMPALL **SYSTEM/MAKEUSER** 

5. B5000/B6000/B7000 Series I/O Subsystem Reference Manual **Burroughs Corporation** 

6. A Series Algol Reference Manual **Burroughs Corporation** 

7. A Series DCAlgol Reference Manual **Burroughs Corporation** 

8. A Series Work Flow Language Reference Manual **Burroughs Corporation** 

9. SAYCUS. Sistema para administración y control de usuarios, (reporte interno DGSCA 1981).

10. Roger S. Pressman.

Software Engineering : A practitioner's approach. (Mc Graw-Hill software engineering and technology series)